#### **Admin/daftar\_jenis.php**

```
<center><h1>Daftar Jenis </h1></center>
<table width="100%" border="0">
<tr bgcolor="#999999">
<th scope="col" width="10%">No.</th>
<th scope="col" width="25%">Kode Jenis </th>
<th scope="col" width="40%">Nama Jenis </th>
\langletr>
<?php
include "../include/connect.php";
~$no = 1;\deltadaftar = mysql query("select * from jenis");
while($hasil=mysql fetch array($daftar))
{
echo "<tr>
<td align=center>$no</td>
<td align=center>$hasil[kd_jenis]</td>
```

```
<td align=center>$hasil[nama_jenis]</td>
\langle/tr>";
$no++;
}
?>
\langle/table\rangle
```
# **Admin/daftar\_merk.php**

```
<center><h1>Daftar Merek </h1></center>
<table width="100%" border="0">
<tr bgcolor="#999999">
<th scope="col" width="10%">No.</th>
<th scope="col" width="25%">Kode Merek </th>
<th scope="col" width="40%">Nama Merek </th>
\langle/tr>
<?php
include "../include/connect.php";
```

```
$no = 1;$daftar = mysql_query("select * from merk");
while($hasil=mysql_fetch_array($daftar))
{
echo "<tr>
<td align=center>$no</td>
<td align=center>$hasil[kd_merk]</td>
<td align=center>$hasil[nama_merk]</td>
\langle/tr>";
$no++;
}
?>
</table>
```
#### **Admin\daftar\_mobil.php**

<?php

include "../include/connect.php";

```
$mrk=$_POST['merek'];;
$no = 1;$merek = mysql_query("select * from merk");
if ($mrk==""){
$daftar = mysql_query("select a.nama_merk, b.kd_mobil, 
b.nama_mobil, b.nopol, b.tarif, b.status
from merk a, mobil b where a.kd merk=b.kd merk order by
kd_mobil asc");
}
else {
$daftar = mysql_query("select a.nama_merk, b.kd_mobil, 
b.nama_mobil, b.nopol, b.tarif, b.status
from merk a, mobil b where a.kd merk=b.kd merk and
a.nama merk='$mrk'");
}
$tgl=date('Y-m-d');
?>
<center><h1>Daftar Mobil <?php echo $mrk; ?> 
</h1></center><br>
```

```
<h3><form method='post' action='index.php?p=daftar_mobil'>
Merek : <select name="merek">
<option value="">Semua Merek</option>
<?php
while($mm=mysql_fetch_array($merek))
{
echo "<option value=$mm[nama_merk]>$mm[nama_merk]</option>";
}
?>
</select> <input type='submit' value='tampilkan' />
</form>
\langle/h3>
<table width="100%" border="0">
<tr bgcolor="#999999">
<th scope="col" width="10%">No.</th>
<th scope="col" width="30%">Nama Mobil </th>
<th scope="col" width="30%">Nomor Polisi </th>
```

```
<th scope="col" width="20%">Tarif 24 Jam </th>
<th scope="col" width="10%">Status </th>
<th scope="col" width="10%">Action</th>
\langletr>
<?php
while($hasil=mysql_fetch_array($daftar))
{
echo "<tr>
<td align=center>$no</td>
<td>$hasil[nama_merk] $hasil[nama_mobil]</td>
<td align=center>$hasil[nopol]</td>
<td align=center>Rp. $hasil[tarif] ,-</td>
<td align=center>";
$set_status = mysql_query("select kd_mobil, tgl_sewa from sewa
where kd mobil='$hasil[kd mobil]' and tgl sewa='$tgl'");
$stts = mysql_fetch_array($set_status);
if (!$stts) {
```

```
echo "Ada";
}
else {
echo "Disewa";
}
echo "</td>
<td align=center><a
href='index.php?p=detail_mobil&kdmobil=$hasil[kd_mobil]'>Detai
1</a></td>
\langle/tr>";
$no++;}
?>
</table>
```
# **Admin\daftar\_mobil\_merk.php**

<?php

include "../include/connect.php";

```
$no = 1;
```

```
$merk = mysql query("select * from merk");
```
\$merek = \$\_POST['merek'];

```
$tmp merk = mysql query("select * from merk where
kd_merk='$merek'");
```
 $$hs1$  merk = mysql fetch array( $$tmp$  merk);

```
$daftar = mysql_query("select a.nama_merk, b.kd_mobil, 
b.nama_mobil, b.tarif
```

```
from merk a, mobil b where a.kd_merk=b.kd_merk and 
b.kd merk='$merek' order by kd mobil asc");
```

```
?>
```
<form name="merk" action="index.php?p=daftar\_mobil\_merk" method="post">

Pilih Merek :

<select name="merek" id="merek">

<option value="">- Pilih Merek -</option>

<?php while(\$tampilmerk=mysql\_fetch\_array(\$merk)){

echo"<option

value=\$tampilmerk[kd\_merk]>\$tampilmerk[nama\_merk]</option>";

```
}
?>
</select>
<input type="submit" value="Tampilkan" />
</form>
<center><h1>Daftar Mobil <?php echo $hsl_merk['nama_merk']; 
?></h1></center><br>
\text{br}<table width="100%" border="0">
<tr bgcolor="#999999">
<th scope="col" width="10%">No.</th>
<th scope="col" width="40%">Nama Mobil </th>
<th scope="col" width="20%">Tarif 24 Jam </th>
<th scope="col" width="10%">Action</th>
\langletr>
<?php
```

```
while($hasil=mysql_fetch_array($daftar))
```

```
{
echo "<tr>
<td align=center>$no</td>
<td>$hasil[nama_merk] $hasil[nama_mobil]</td>
<td>Rp. $hasil[tarif] ,-</td>
<td>align=center><a 
href='index.php?p=detail_mobil&kdmobil=$hasil[kd_mobil]'>Detai
1</a></td>
\langle/tr>";
$no++;}
?>
</table>
```
# **Admin\daftar\_mobil\_tipe.php**

<?php

include "../include/connect.php";

 $$no = 1;$ 

\$jns = mysql\_query("select \* from jenis");

\$jenis = \$\_POST['jenis'];

```
$tmp jenis = mysql query("select * from jenis where
kd_jenis='$jenis'");
```
 $$hs1$  jenis = mysql fetch array( $$tmp$  jenis);

```
$daftar = mysql_query("select a.nama_merk, b.kd_mobil, 
b.nama_mobil, b.tarif
```

```
from merk a, mobil b where a.kd merk=b.kd merk and
b.jenis mobil='$jenis' order by kd mobil asc");
```
#### ?>

```
<form name="jenis_mbl" action="index.php?p=daftar_mobil_tipe" 
method="post">
```
Pilih Merek :

```
<select name="jenis" id="jenis">
```
<option value="">- Pilih Jenis Mobil -</option>

```
<?php while($tampiljenis=mysql_fetch_array($jns)){
```
echo"<option

value=\$tampiljenis[kd\_jenis]>\$tampiljenis[nama\_jenis]</option>

";

```
}
?>
</select>
<input type="submit" value="Tampilkan" />
</form>
<center><h1>Daftar Mobil <?php echo $hsl_jenis['nama_jenis']; 
?></h1></center><br>
\text{br}<table width="100%" border="0">
<tr bgcolor="#999999">
<th scope="col" width="10%">No.</th>
<th scope="col" width="40%">Nama Mobil </th>
<th scope="col" width="20%">Tarif 24 Jam </th>
<th scope="col" width="10%">Action</th>
\langletr>
<?php
```

```
while($hasil=mysql_fetch_array($daftar))
```

```
{
echo "<tr>
<td align=center>$no</td>
<td>$hasil[nama_merk] $hasil[nama_mobil]</td>
<td>Rp. $hasil[tarif] ,-</td>
<td>align=center><a 
href='index.php?p=detail_mobil&kdmobil=$hasil[kd_mobil]'>Detai
1</a></td>
\langle/tr>";
$no++;}
?>
</table>
```
# **Admin\daftar\_penyewa.php**

```
<center><h1>Daftar Penyewa </h1></center>
<table width="100%" border="0">
```

```
<tr bgcolor="#999999">
```

```
<th scope="col" width="10%">No.</th>
<th scope="col" width="20%">Nama </th>
<th scope="col" width="40%">Alamat </th>
<th scope="col" width="20%">Telepon </th>
<th scope="col" width="10%">Action</th>
\langletr>
<?php
include "../include/connect.php";
$no = 1;\deltadaftar = mysql query("select * from pelanggan a, provinsi b
where a.kd provinsi=b.kd provinsi");
while($hasil=mysql_fetch_array($daftar))
{
echo "<tr>
<td align=center>$no</td>
<td>$hasil[nama_pelanggan]</td>
<td>$hasil[alamat]</td>
```

```
<td>$hasil[telepon]</td>
<td>align=center><a 
href='index.php?p=detail_penyewa&kdpel=$hasil[kd_pelanggan]'>D
etail</a></td>
\langle/tr>";
$no++;
}
?>
</table>
```
# **Admin\daftar\_sewa.php**

```
<?php
include "../include/connect.php";
include "../include/common_function.php";
$no = 1;$tampil = mysql_query("select * from sewa a, pelanggan b, 
mobil c, merk d where a.kd_pelanggan=b.kd_pelanggan and 
a.kd mobil=c.kd mobil and c.kd merk=d.kd merk");
```
<h2 align="center">Daftar Sewa</h2>

<table width="100%" border="0">

<tr bgcolor="#CC66CC">

<td>width="5%"><div

align="center"><strong>No.</strong></div></td>

<td width="13%"><div align="center"><strong>Kode Sewa </strong></div></td>

<td><div align="center"><strong>Nama Penyewa </strong></div></td>

<td><div align="center"><strong>Nama Mobil</strong></div></td>

<td><div align="center"><strong>Tanggal Sewa </strong></div></td>

<td><div align="center"><strong>Tanggal Kembali </strong></div></td>

<td><div align="center"><strong>Status</strong></div></td> <td><div align="center"><strong>Action</strong></div></td>  $\langle$ /tr>

<?php while(\$hasil=mysql\_fetch\_array(\$tampil))

{

```
$tgl sewa = tanggal indo($hasil['tgl sewa']);
```
\$tgl kmbli = tanggal indo(\$hasil['tgl hrs kmbali']);

echo "

```
<tr bgcolor='#99FF99'>
```
<td align=center>\$no</td>

<td align=center>\$hasil[kd\_sewa]</td>

```
<td>$hasil[nama_pelanggan]</td>
```
<td>\$hasil[nama\_merk] \$hasil[nama\_mobil]</td>

```
<td>$tgl_sewa</td>
```

```
<td>$tgl_kmbli</td>
```

```
<td>$hasil[status_sewa]</td>
```

```
<td>align=center><a
```

```
href=index.php?p=detail_sewa&kdsewa=$hasil[kd_sewa]&kdplg=$has
il[kd_pelanggan]&kdmobil=$hasil[kd_mobil] >Detail</a></td>
```
 $\langle$ /tr>

";

\$no++;

}

</table>

# **Admin\daftar\_sewa\_bulan.php**

```
<?php
```
include "../include/connect.php";

- include "../include/common\_function.php";
- \$bulan = \$\_POST['bulan'];
- \$tahun = \$\_POST['tahun'];
- \$klue = \$tahun."-".\$bulan;

 $$no = 1;$ 

?><br />

 $\text{br}$  />

```
<center>
```
<form action="index.php?p=daftar\_sewa\_bulan" method="post">

Pilih Bulan :

```
<select name="bulan" id="bulan">
```
?>

<option value="">- Bulan -</option> <option value="01">Januari</option> <option value="02">Februari</option> <option value="03">Maret</option> <option value="04">April</option> <option value="05">Mei</option> <option value="06">Juni</option> <option value="07">Juli</option> <option value="08">Agustus</option> <option value="09">September</option> <option value="10">Oktober</option> <option value="11">November</option> <option value="12">Desember</option> </select> - Pilih Tahun : <select name="tahun" id="tahun"> <option value="">- Tahun -</option>

<option value="2012">2012</option>

```
<option value="2013">2013</option>
```
<option value="2014">2014</option>

<option value="2015">2015</option>

<option value="2016">2016</option>

</select><br />

<input type="submit" value="Tampilkan" />

</form>

</center>

<h2 align="center">Daftar Sewa </h2>

<h2 align="center"><?php echo bulan\_indo(\$klue); ?></h2>

<table width="100%" border="0">

<tr bgcolor="#CC66CC">

<td width="5%"><div

align="center"><strong>No.</strong></div></td>

<td width="13%"><div align="center"><strong>Kode Sewa </strong></div></td>

```
<td><div align="center"><strong>Nama Penyewa 
</strong></div></td>
<td><div align="center"><strong>Nama Mobil</strong></div></td>
<td><div align="center"><strong>Tanggal Sewa 
</strong></div></td>
<td><div align="center"><strong>Tanggal Kembali 
</strong></div></td>
<td><div align="center"><strong>Status</strong></div></td>
<td><div align="center"><strong>Action</strong></div></td>
\langle/tr>
<?php
if ($klue=="-"){
}
else {
$tampil = mysql query("select * from sewa a, pelanggan b,
mobil c, merk d where a.kd pelanggan=b.kd pelanggan and
a.kd mobil=c.kd mobil and c.kd merk=d.kd merk and tgl sewa
like '%$klue%'");
```

```
while($hasil=mysql fetch array($tampil))
```

```
{$tgl_sewa = tanggal_indo($hasil['tgl_sewa']);
$tgl kmbli = tanggal indo($hasil['tgl hrs kmbali']);
echo "
<tr bgcolor='#99FF99'>
<td align=center>$no</td>
<td align=center>$hasil[kd_sewa]</td>
<td>$hasil[nama_pelanggan]</td>
<td>$hasil[nama_merk] $hasil[nama_mobil]</td>
<td>$tgl_sewa</td>
<td>$tgl_kmbli</td>
<td>$hasil[status_sewa]</td>
<td align=center><a
href=index.php?p=detail_sewa&kdsewa=$hasil[kd_sewa]&kdplg=$has
il[kd_pelanggan]&kdmobil=$hasil[kd_mobil] >Detail</a></td>
\langle/tr>
";
$no++;
}
```

```
}
?>
\langle/table\rangle
```
# **Admin\daftar\_sewa\_kdpj.php**

```
<?php
include "../include/connect.php";
include "../include/common_function.php";
$kdsewa = $_POST['kdsewa'];
$klue = $kdsewa;
$no = 1;?><br />
\text{Br} />
<center>
<form action="index.php?p=daftar_sewa_kdpj" method="post">
Kode Sewa :
<input type="text" name="kdsewa" maxlength="4" 
placeholder="Kode Sewa" />
```
<input type="submit" value="Tampilkan" /> </form> </center> <h2 align="center">Daftar Sewa <?php echo bulan\_indo(\$klue);  $?>$ <table width="100%" border="0"> <tr bgcolor="#CC66CC"> <td width="5%"><div align="center"><strong>No.</strong></div></td> <td width="13%"><div align="center"><strong>Kode Sewa </strong></div></td> <td><div align="center"><strong>Nama Penyewa </strong></div></td> <td><div align="center"><strong>Nama Mobil</strong></div></td> <td><div align="center"><strong>Tanggal Sewa </strong></div></td> <td><div align="center"><strong>Tanggal Kembali </strong></div></td> <td><div align="center"><strong>Status</strong></div></td>

```
<td><div align="center"><strong>Action</strong></div></td>
\langle/tr>
<?php
if ($klue==""){
}
else {
$tampil = mysql_query("select * from sewa a, pelanggan b, 
mobil c, merk d where a.kd_pelanggan=b.kd_pelanggan and 
a.kd_mobil=c.kd_mobil and c.kd_merk=d.kd_merk and 
kd sewa='$klue'");
while($hasil=mysql fetch array($tampil))
{$tgl_sewa = tanggal_indo($hasil['tgl_sewa']);
$tgl kmbli = tanggal indo($hasil['tgl hrs kmbali']);
echo "
<tr bgcolor='#99FF99'>
<td align=center>$no</td>
<td align=center>$hasil[kd_sewa]</td>
<td>$hasil[nama_pelanggan]</td>
```

```
<td>$hasil[nama_merk] $hasil[nama_mobil]</td>
<td>$tgl_sewa</td>
<td>$tgl_kmbli</td>
<td>$hasil[status_sewa]</td>
<td align=center><a
href=index.php?p=detail_sewa&kdsewa=$hasil[kd_sewa]&kdplg=$has
il[kd_pelanggan]&kdmobil=$hasil[kd_mobil] >Detail</a></td>
\langle/tr>
";
$no++;
}
}
?>
</table>
```
### **Admin\daftar\_sewa\_tahun.php**

<?php

```
include "../include/connect.php";
```

```
include "../include/common_function.php";
$tahun = $_POST['tahun'];
$klue = $tahun;
$no = 1;?><br />
\text{Br} />
<center>
<form action="index.php?p=daftar_sewa_tahun" method="post">
Pilih Tahun :
<select name="tahun" id="tahun">
<option value="">- Tahun -</option>
<option value="2012">2012</option>
<option value="2013">2013</option>
<option value="2014">2014</option>
<option value="2015">2015</option>
<option value="2016">2016</option>
</select>
```
<input type="submit" value="Tampilkan" /> </form> </center> <h2 align="center">Daftar Sewa <?php echo bulan\_indo(\$klue);  $?>$ <table width="100%" border="0"> <tr bgcolor="#CC66CC"> <td width="5%"><div align="center"><strong>No.</strong></div></td> <td width="13%"><div align="center"><strong>Kode Sewa </strong></div></td> <td><div align="center"><strong>Nama Penyewa </strong></div></td> <td><div align="center"><strong>Nama Mobil</strong></div></td> <td><div align="center"><strong>Tanggal Sewa </strong></div></td> <td><div align="center"><strong>TanggalKembali </strong></div></td> <td><div align="center"><strong>Status</strong></div></td>

```
<td><div align="center"><strong>Action</strong></div></td>
\langle/tr>
<?php
if ($klue==""){
}
else {
$tampil = mysql_query("select * from sewa a, pelanggan b, 
mobil c, merk d where a.kd_pelanggan=b.kd_pelanggan and 
a.kd mobil=c.kd mobil and c.kd merk=d.kd merk and tgl sewa
like '%$klue%'");
while($hasil=mysql fetch array($tampil))
{$tgl_sewa = tanggal_indo($hasil['tgl_sewa']);
$tgl kmbli = tanggal indo($hasil['tgl hrs kmbali']);
echo "
<tr bgcolor='#99FF99'>
<td align=center>$no</td>
<td align=center>$hasil[kd_sewa]</td>
<td>$hasil[nama_pelanggan]</td>
```

```
<td>$hasil[nama_merk] $hasil[nama_mobil]</td>
<td>$tgl_sewa</td>
<td>$tgl_kmbli</td>
<td>$hasil[status_sewa]</td>
<td align=center><a
href=index.php?p=detail_sewa&kdsewa=$hasil[kd_sewa]&kdplg=$has
il[kd_pelanggan]&kdmobil=$hasil[kd_mobil] >Detail</a></td>
\langle/tr>
";
$no++;
}
}
?>
</table>
```
### **Admin\detail\_kembali.php**

<?php

```
include "../include/connect.php";
```

```
include "../include/common_function.php";
$kdsewa=$_GET['kdsewa'];
$query = mysql_query("select * from sewa a, kembali b, mobil 
c, merk d, pelanggan e where
a.kd sewa=b.kd sewa and a.kd mobil=c.kd mobil and
a.kd_pelanggan=e.kd_pelanggan
and c.kd merk=d.kd merk and a.kd sewa='$kdsewa'");
$hasil = mysql_fetch_array($query);
$tglsewa = tanggal indo($hasil['tgl sewa']);
$tglkmbl = tanggal_indo($hasil['tgl_kmbali']);
?>
<h2 align="center">Laporan Kembali </h2>
\text{br}<table width="100%" border="0">
<tr>
<th scope="row" width="30%"><div align="left">KodeSewa 
\langlediv>\rangleth><td width="5%"><div align="center">:</div></td>
```
<td><?php echo \$hasil['kd sewa']; ?></td>

 $\langle$ /tr>

<tr>

<th scope="row"><div align="left">Kode Kembali </div></th>

<td><div align="center">:</div></td>

<td><?php echo \$hasil['kd\_kembali']; ?></td>

 $\langle$ /tr>

<tr>

<th scope="row"><div align="left"></div></th>

<td><div align="center"></div></td>

<td>&nbsp;</td>

 $\langle$ /tr>

 $<$ tr>

<th scope="row"><div align="left">Nama Penyewa </div></th> <td><div align="center">:</div></td> <td><?php echo \$hasil['nama pelanggan']; ?></td>

 $\langle$ /tr>

```
<tr>
```
<th scope="row"><div align="left"></div></th>

<td><div align="center"></div></td>

<td>&nbsp;</td>

 $\langle$ tr>

 $<$ tr>

<th scope="row"><div align="left">Nama Mobil </div></th>

<td><div align="center">:</div></td>

<td><?php echo "\$hasil[nama\_merk] \$hasil[nama\_mobil]"; ?></td>

 $\langle$ /tr>

<tr>

<th scope="row"><div align="left">Nomor Polisi </div></th>

<td><div align="center">:</div></td>

<td><?php echo \$hasil['nopol']; ?></td>

 $\langle$ /tr>

<tr>

<th scope="row"><div align="left"></div></th>

```
<td><div align="center"></div></td>
<td>&nbsp;</td>
\langle/tr>
<tr>
<th scope="row"><div align="left">Tanggal Sewa </div></th>
<td><div align="center">:</div></td>
<td><?php echo $tglsewa; ?></td>
\langle/tr>
<tr>
<th scope="row"><div align="left">Jam Sewa </div></th>
<td><div align="center">:</div></td>
<td><?php echo $hasil['jam_sewa']; ?></td>
\langletr>
<tr>
<th scope="row"><div align="left">Tanggal Kembali </div></th>
<td><div align="center">:</div></td>
<td><?php echo $tglkmbl; ?></td>
```

```
\langle/tr>
```

```
<tr>
```

```
<th scope="row"><div align="left">Jam Kembali </div></th>
<td><div align="center">:</div></td>
<td><?php echo $hasil['jam_kmbali']; ?></td>
\langletr>
</table>
<div align="right">
<table width="50%" border="0">
<tr>
<td width="30%">Tarif Sewa </td>
<td width="5%"><div align="center">:</div></td>
<td><div align="right"><?php echo $hasil['biaya_sewa']; 
?></div></td>
\langletr>
<tr>
<td>Denda</td>
```

```
<td><div align="center">:</div></td>
<td><div align="right"><?php echo $hasil['denda']; 
?></div></td>
\langletr>
<tr><td>&nbsp;</td>
<td><div align="center">
&nbsp;</div></td>
<td><div align="right">------------------------------- + 
\langlediv>\rangletd>\langletr>
<tr><td>Total</td>
<td><div align="center">:</div></td>
<td><div align="right"><?php echo $hasil['total_biaya']; 
?></div></td>
\langle/tr>
</table>
\langlediv\rangle
```
### **Admin\detail\_mobil.php**

```
<?php
include "../include/connect.php";
$kd_mobil= $_GET['kdmobil'];
$query=mysql_query("select * from mobil a, jenis b, merk c
where a.kd merk=c.kd merk and a.jenis mobil=b.kd jenis and
a.kd mobil='$kd mobil'");
$hasil=mysql fetch array($query);
?>
<h1 align="center">Daftar Mobil</h1>
<table width="100%" border="0">
<tr>
<td colspan="2"><h3><?php echo $hasil['nama_merk']." 
".$hasil['nama_mobil']; ?> </h3></td>
\langle/tr>
<tr>
```
<td width="35%" valign="top"><div align="center"><img src="<?php echo \$hasil['gambar']; ?>" width="95%" /></div></td>

```
<td valign="top">
```

```
< p >
```

```
<b>Nomor Polisi</b> : <?php echo $hasil['nopol']; ?><br />
<b>Merek</b> : <?php echo $hasil['nama_merk']; ?><br />
<b>Type</b> : <?php echo $hasil['nama_jenis']; ?><br />
<b>Warna</b>: <?php echo $hasil['warna']; ?><br />
<b>Bahan Bakar</b> : <?php echo $hasil['bbm']; ?><br />
\text{br} />
```

```
<b>Tarif</b>: <br />
```

```
<b>24 Jam</b>: Rp. <?php echo $hasil['tarif']; ?>,00<br />
<b>Status</b> : <?php echo $hasil['status']; ?>
```

```
\langle/p>
```
 $\langle t \rangle$ 

 $\langle$ tr>

<tr>

```
<td colspan="2"><strong>spesifikasi</strong><br />>/> /><br />
<?php echo $hasil['spesifikasi']; ?> </td>
\langle/tr>
<td>colspan="2"align="right"><a 
href="index.php?p=update_mobil&kdmobil=<?php echo
$hasil[kd_mobil]; ?>"><img src="../images/update.gif" /></a>
<img src="../images/remove.gif" /> </td>
\langle/tr>
```

```
</table>
```
### **Admin\detail\_mobil\_bkm.php**

```
<?php
include "../include/connect.php";
include "../include/common_function.php";
$kdsewa = $_GET['kdsewa'];
$kdmobil = $_GET['kdmobil'];
$query = mysql_query("select * from sewa a, mobil b, pelanggan 
c, merk d
```
where a.kd mobil=b.kd mobil and b.kd merk=d.kd merk and

```
a.kd pelanggan=c.kd pelanggan and b.kd mobil='$kdmobil'");
$hs1 = mysq1 fetch array($query);?>
<h1 align="center">Detail Penyewaan Mobil</h1>
<table width="100%" border="0">
<tr>
<td width="35%"><strong>Kode Sewa </strong></td>
<td width="5%"><div align="center">:</div></td>
<td><?php echo $kdsewa; ?></td>
<td width="20%">[ <a 
href="index.php?p=detail_sewa_bkm&kdsewa=<?php echo $kdsewa; 
?>&kdplg=<?php echo $hsl['kd_pelanggan']; ?>&kdmobil=<?php 
echo $kdmobil; ?>">Detail Sewa</a> ]</td>
\langle/tr>
<tr>
<td><strong>Nama Mobil </strong></td>
<td><div align="center">:</div></td>
```

```
<td colspan="2"><?php echo "$hsl[nama_merk] $hsl[nama_mobil]"; 
?></td>
```
 $\langle$ tr>

```
<tr>
```
<td><strong>Nomor Polisi </strong></td>

<td><div align="center">:</div></td>

<td colspan="2"><?php echo \$hsl[nopol]; ?></td>

 $\langle$ /tr>

<tr>

```
<td><strong>Nama Penyewa</strong></td>
```

```
<td><div align="center">:</div></td>
```
<td><?php echo \$hsl[nama\_pelanggan]; ?></td>

<td width="20%">[ <a

href="index.php?p=detail\_penyewa\_bkm&kdplg=<?php echo \$hsl['kd\_pelanggan']; ?>">Detail Penyewa</a> ]</td>

 $\langle$ tr>

<tr>

<td><strong>Tanggal Pinjam </strong></td>

```
<td><div align="center">:</div></td>
<td colspan="2"><?php echo tanggal_indo($hsl[tgl_sewa]); 
?>>/td>\langle/tr>
<tr>
<td><strong>Tanggal Harus Kembali </strong></td>
<td><div align="center">:</div></td>
<td colspan="2"><?php echo tanggal_indo($hsl[tgl_hrs_kmbali]); 
?></td>\langle/tr>
</table>
```
## **Admin\detail\_penyewa.php**

```
<?php
```

```
include "../include/connect.php";
```
\$kdpel= \$\_GET['kdpel'];

```
$query=mysql_query("select * from pelanggan a, provinsi b 
where a.kd provinsi=b.kd provinsi and kd pelanggan='$kdpel'");
```

```
$hasil=mysql fetch array($query);
```
?>

<h1 align="center">Detail Penyewa</h1>

```
<table width="100%" border="0">
```
 $<$ tr>

```
<th scope="row" width="20%"><div align="left">Nama</div></th>
```
<td width="5%"><div align="center">:</div></td>

<td width="75%"><?php echo \$hasil['nama\_pelanggan']; ?></td>

 $\langle$ /tr>

<tr>

```
<th scope="row"><div align="left">No. Identitas </div></th>
```
<td><div align="center">:</div></td>

<td><?php echo \$hasil['no id']; ?></td>

 $\langle$ /tr>

<tr>

<th scope="row" valign="top"><div

align="left">Alamat</div></th>

```
<td><div align="center">:</div></td>
<td><?php echo "$hasil[alamat]"; ?></td>
\langle/tr>
<tr>
<th scope="row"><div align="left">Kota </div></th>
<td><div align="center">:</div></td>
<td><?php echo $hasil[kota]; ?></td>
\langle/tr>
<tr>
<th scope="row"><div align="left">Provinsi </div></th>
<td><div align="center">:</div></td>
<td><?php echo $hasil['nama_provinsi']; ?></td>
\langletr>
<tr>
<th scope="row"><div align="left">Kode Pos </div></th>
<td><div align="center">:</div></td>
<td><?php echo $hasil['kodepos']; ?></td>
```

```
\langle/tr>
```

```
<tr>
```

```
<th scope="row"><div align="left">No. Telepon </div></th>
<td><div align="center">:</div></td>
<td><?php echo $hasil['telepon']; ?></td>
\langletr>
</table>
```
<input type="button" value="Print" onclick="window.print()" />

# **Admin\detail\_penyewa\_bkm.php**

```
<?php
include "../include/connect.php";
$kdpel= $_GET['kdplg'];
$query=mysql_query("select * from pelanggan a, provinsi b 
where a.kd provinsi=b.kd provinsi and kd pelanggan='$kdpel'");
$hasil=mysql_fetch_array($query);
?>
```
<h1 align="center">Detail Penyewa</h1>

<table width="100%" border="0">

 $<$ tr>

```
<th scope="row" width="20%"><div align="left">Nama</div></th>
<td width="5%"><div align="center">:</div></td>
<td width="75%"><?php echo $hasil['nama_pelanggan']; ?></td>
\langletr>
<tr>
<th scope="row"><div align="left">No. Identitas </div></th>
<td><div align="center">:</div></td>
<td><?php echo $hasil['no id']; ?></td>
\langle/tr>
<tr>
<th scope="row" valign="top"><div 
align="left">Alamat</div></th>
<td><div align="center">:</div></td>
<td><?php echo "$hasil[alamat]"; ?></td>
```

```
<tr>
<th scope="row"><div align="left">Kota </div></th>
<td><div align="center">:</div></td>
<td><?php echo $hasil[kota]; ?></td>
\langletr>
<tr>
<th scope="row"><div align="left">Provinsi </div></th>
<td><div align="center">:</div></td>
<td><?php echo $hasil['nama provinsi']; ?></td>
\langle/tr>
<tr>
<th scope="row"><div align="left">Kode Pos </div></th>
<td><div align="center">:</div></td>
<td><?php echo $hasil['kodepos']; ?></td>
\langle/tr>
<tr>
```
<th scope="row"><div align="left">No. Telepon </div></th>

```
<td><div align="center">:</div></td>
<td><?php echo $hasil['telepon']; ?></td>
\langle/tr>
</table>
```
<input type="button" value="Print" onclick="window.print()" />

### **Admin/detail\_sewa.php**

```
<?php
include "../include/connect.php";
include "../include/common_function.php";
$kdsewa = $_GET['kdsewa'];
$kdplg = $_GET['kdplg'];
$kdmobil = $_GET['kdmobil'];
\texttt{Squerysewa} = mysql query("select * from sewa where
kd sewa='$kdsewa'");
$queryplg = mysql_query("select * from pelanggan a, provinsi b 
where a.kd provinsi=b.kd provinsi and
a.kd pelanggan='$kdplg'");
```

```
\text{Squerymobil} = \text{mysql query}("select * from mobil a, merk b,jenis c where a.kd merk=b.kd merk and a.jenis mobil=c.kd jenis
and a.kd mobil='$kdmobil'");
```

```
$tmpsewa = mysql fetch array($querysewa);
```

```
$tmpplg = mysql_fetch_array($queryplg);
```

```
$tmpmobil = mysql fetch array($querymobil);
```

```
?>
```

```
<h1 align="center">Detail Sewa </h1>
```

```
<h3><strong>Kode Sewa</strong> : <?php echo $kdsewa; ?><br />>
```
 $\text{br}$  />

```
Detail Penyewa
```
 $\langle$ /h3>

```
<table width="100%" border="0">
```

```
<tr>
```
<td width="30%"><strong>Nama</strong></td>

<td width="5%"><div align="center">:</div></td>

<td><?php echo \$tmpplg['nama\_pelanggan']; ?></td>

```
<tr>
<td><strong>No. Identitas </strong></td>
<td><div align="center">:</div></td>
<td><?php echo $tmpplg['no_id']; ?></td>
\langletr>
<tr>
<td><strong>Alamat</strong></td>
<td><div align="center">:</div></td>
<td><?php echo $tmpplg['alamat']; ?></td>
\langle/tr>
<tr>
<td><strong>Kota</strong></td>
<td><div align="center">:</div></td>
<td><?php echo $tmpplg['kota']; ?></td>
\langle/tr>
<tr>
```
<td><strong>Provinsi</strong></td>

<td><div align="center">:</div></td>

<td><?php echo \$tmpplg['nama\_provinsi']; ?></td>

 $\langle$ /tr>

<tr>

<td><strong>Kode Pos </strong></td>

<td><div align="center">:</div></td>

<td><?php echo \$tmpplg['kodepos']; ?></td>

 $\langle$ /tr>

<tr>

<td><strong>No. Telepon </strong></td>

<td><div align="center">:</div></td>

<td><?php echo \$tmpplg['telepon']; ?></td>

 $\langle$ /tr>

</table>

 $\langle h3 \rangle \langle br \rangle$ 

Detail Mobil

 $\langle$ /h3>

```
<table width="100%" border="0">
```
 $<$ tr>

```
<td width="30%"><strong>Nomor Polisi </strong></td>
<td width="5%"><div align="center">:</div></td>
<td><?php echo $tmpmobil['nopol']; ?></td>
\langletr>
<tr>
<td><strong>Nama Mobil </strong></td>
<td><div align="center">:</div></td>
<td><?php echo "$tmpmobil[nama_merk] $tmpmobil[nama_mobil]";
?></td>\langle/tr>
<tr>
<td><strong>Jenis</strong></td>
<td><div align="center">:</div></td>
<td><?php echo $tmpmobil['nama_jenis']; ?></td>
```

```
<td><strong>Tarif /hari </strong></td>
<td><div align="center">:</div></td>
<td><?php echo $tmpmobil['tarif']; ?></td>
\langletr>
<tr>
<td><strong>Warna</strong></td>
```
<td><div align="center">:</div></td>

<td><?php echo \$tmpmobil['warna']; ?></td>

 $\langle$ /tr>

<tr>

</table>

<h3><br>

Detail Sewa

 $\langle$ /h3>

<table width="100%" border="0">

<tr>

<td width="30%"><strong>Tanggal &amp; Jam Sewa </strong></td>

```
<td width="5%"><div align="center">:</div></td>
<td><?php echo tanggal_indo($tmpsewa['tgl_sewa'])." -
".$tmpsewa['jam_sewa']; ?></td>
\langle/tr>
<tr>
<td><strong>Jaminan</strong></td>
<td><div align="center">:</div></td>
<td><?php echo $tmpsewa['jaminan']; ?></td>
\langletr>
<tr>
<td><strong>Tanggal & amp; Jam Harus Kembali </strong></td>
<td><div align="center">:</div></td>
<td><?php echo tanggal_indo($tmpsewa['tgl_hrs_kmbali'])." -
".$tmpsewa['jam hrs kmbali']; ?></td>
\langle/tr>
<tr>
<td><strong>Total Biaya </strong></td>
<td><div align="center">:</div></td>
```

```
<td>Rp. <?php echo format rupiah($tmpsewa['biaya sewa']); ?>
, -</td>
\langle/tr>
```

```
</table>
```
### **Admin\detail\_sewa\_bkm.php**

<?php

include "../include/connect.php";

include "../include/common\_function.php";

\$kdsewa = \$\_GET['kdsewa'];

```
$kdplg = $_GET['kdplg'];
```

```
$kdmobil = $_GET['kdmobil'];
```

```
$querysewa = mysql_query("select * from sewa where 
kd_sewa='$kdsewa'");
```

```
$queryplg = mysql_query("select * from pelanggan a, provinsi b 
where a.kd provinsi=b.kd provinsi and
a.kd_pelanggan='$kdplg'");
```

```
\text{Squerymobil} = \text{mysql query}("select * from mobil a, merk b,jenis c where a.kd merk=b.kd merk and a.jenis mobil=c.kd jenis
and a.kd mobil='$kdmobil'");
```

```
$tmpsewa = mysql fetch array($querysewa);
```

```
$tmpplg = mysql_fetch_array($queryplg);
```

```
$tmpmobil = mysql fetch array($querymobil);
```

```
?>
```

```
<h1 align="center">Detail Sewa </h1>
```

```
<h3><strong>Kode Sewa</strong> : <?php echo $kdsewa; ?><br />>
```
 $\text{br}$  />

```
Detail Penyewa
```
 $\langle$ /h3>

```
<table width="100%" border="0">
```

```
<tr>
```
<td width="30%"><strong>Nama</strong></td>

<td width="5%"><div align="center">:</div></td>

<td><?php echo \$tmpplg['nama\_pelanggan']; ?></td>

```
<tr>
<td><strong>No. Identitas </strong></td>
<td><div align="center">:</div></td>
<td><?php echo $tmpplg['no_id']; ?></td>
\langletr>
<tr>
<td><strong>Alamat</strong></td>
<td><div align="center">:</div></td>
<td><?php echo $tmpplg['alamat']; ?></td>
\langle/tr>
<tr>
<td><strong>Kota</strong></td>
<td><div align="center">:</div></td>
<td><?php echo $tmpplg['kota']; ?></td>
\langle/tr>
<tr>
```
<td><strong>Provinsi</strong></td>

<td><div align="center">:</div></td>

<td><?php echo \$tmpplg['nama\_provinsi']; ?></td>

 $\langle$ /tr>

<tr>

<td><strong>Kode Pos </strong></td>

<td><div align="center">:</div></td>

<td><?php echo \$tmpplg['kodepos']; ?></td>

 $\langle$ /tr>

<tr>

<td><strong>No. Telepon </strong></td>

<td><div align="center">:</div></td>

<td><?php echo \$tmpplg['telepon']; ?></td>

 $\langle$ /tr>

</table>

 $\langle h3 \rangle \langle br \rangle$ 

Detail Mobil

 $\langle$ /h3>

```
<table width="100%" border="0">
```
 $<$ tr>

```
<td width="30%"><strong>Nomor Polisi </strong></td>
<td width="5%"><div align="center">:</div></td>
<td><?php echo $tmpmobil['nopol']; ?></td>
\langletr>
<tr>
<td><strong>Nama Mobil </strong></td>
<td><div align="center">:</div></td>
<td><?php echo "$tmpmobil[nama_merk] $tmpmobil[nama_mobil]";
?></td>\langle/tr>
<tr>
<td><strong>Jenis</strong></td>
<td><div align="center">:</div></td>
<td><?php echo $tmpmobil['nama_jenis']; ?></td>
```

```
<tr>
<td><strong>Tarif /hari </strong></td>
<td><div align="center">:</div></td>
<td><?php echo $tmpmobil['tarif']; ?></td>
```
 $\langle$ tr>

 $<$ tr>

<td><strong>Warna</strong></td>

<td><div align="center">:</div></td>

<td><?php echo \$tmpmobil['warna']; ?></td>

 $\langle$ /tr>

</table>

<h3><br>

Detail Sewa

 $\langle$ /h3>

<table width="100%" border="0">

<tr>

<td width="30%"><strong>Tanggal &amp; Jam Sewa </strong></td>

```
<td width="5%"><div align="center">:</div></td>
<td><?php echo tanggal_indo($tmpsewa['tgl_sewa'])." -
".$tmpsewa['jam_sewa']; ?></td>
\langle/tr>
<tr>
<td><strong>Jaminan</strong></td>
<td><div align="center">:</div></td>
<td><?php echo $tmpsewa['jaminan']; ?></td>
\langletr>
<tr>
<td><strong>Tanggal & amp; Jam Harus Kembali </strong></td>
<td><div align="center">:</div></td>
<td><?php echo tanggal_indo($tmpsewa['tgl_hrs_kmbali'])." -
".$tmpsewa['jam hrs kmbali']; ?></td>
\langle/tr>
<tr>
<td><strong>Total Biaya </strong></td>
<td><div align="center">:</div></td>
```

```
<td>Rp. <?php echo format rupiah($tmpsewa['biaya sewa']); ?>
, -</td>
\langle/tr>
```
</table>

### **Admin\form\_kembali.php**

<?php

include "../include/connect.php";

include "../include/common\_function.php";

\$no sewa = \$ POST['no sewa'];

```
$cek = mysql query("select * from sewa a, pelanggan b, mobilc, merk d, provinsi e where
```
a.kd pelanggan=b.kd pelanggan and a.kd mobil=c.kd mobil and

b.kd\_provinsi=e.kd\_provinsi and c.kd\_merk=d.kd\_merk and

```
a.kd sewa='$no sewa'");
```

```
$hasil=mysql fetch array($cek);
```
\$tgl\_sewa = tanggal\_indo(\$hasil['tgl\_sewa']);

```
$tgl_kmbli = tanggal_indo($hasil['tgl_hrs_kmbali']);
```

```
$biaya_sewa = $hasil['biaya_sewa'];
$b sewa rupiah = format rupiah($hasil['biaya sewa']);
?>
<script type="text/javascript">
function startCalculate(){
interval=setInterval("Calculate()",10);
}
function Calculate(){
var a=document.kembali.jam_keterlambatan.value;
var b=25000;
document.kembali.total.value= a * b;
}
function stopCalc(){
clearInterval(interval);
}
</script>
```

```
<script type="text/javascript" src="view.js"></script>
<script type="text/javascript" src="calendar.js"></script>
<h1>Form Pengembalian</h1><br>
\text{br}<form method="post" action="index.php?p=form_kmbali">
Kode Sewa : <input type="text" name="no_sewa" size="10" />
<input type="submit" value="Check" />
</form><br />
<?php
if ($hasil) {
echo "
<form name=kembali action=index.php?p=simpan_kembali 
method=post>
<h3>Kode Sewa : $hasil[kd_sewa]</h3>
<table width='100%' border='0'>
<tr bgcolor='#CCCCCC'>
<td width='20%'><strong>Nama</strong></td>
```
<td width='5%'><div align='center'>:</div></td>

<td>\$hasil[nama\_pelanggan]</td>

 $\langle$ /tr>

```
<tr bgcolor='#eeeeee'>
```
<td><strong>No. Identitas </strong></td>

<td><div align='center'>:</div></td>

<td>\$hasil[no\_id]</td>

 $\langle$ /tr>

<tr bgcolor='#CCCCCC'>

<td><strong>Alamat</strong></td>

<td><div align='center'>:</div></td>

<td>\$hasil[alamat], \$hasil[kota], \$hasil[nama\_provinsi]</td>

 $\langle$ /tr>

<tr bgcolor='#eeeeee'>

<td><strong>No. Telepon </strong></td>

<td><div align='center'>:</div></td>

<td>\$hasil[telepon]</td>

```
\langle/tr>
</table><br />
<table width='100%' border='0'>
<tr bgcolor='#CCCCCC'>
<td width='30%'><strong>Mobil</strong></td>
<td width='5%'><div align='center'>:</div></td>
<td>$hasil[nama_merk] $hasil[nama_mobil]</td>
\langle/tr>
<tr>
<td><strong>No. Polisi </strong></td>
<td><div align='center'>:</div></td>
<td>$hasil[nopol]</td>
\langletr>
<tr bgcolor='#CCCCCC'>
<td><strong>Tanggal Sewa </strong></td>
<td><div align='center'>:</div></td>
<td>$tgl_sewa - $hasil[jam_sewa]</td>
```

```
<tr>
<td><strong>Tanggal Harus Kembali </strong></td>
<td><div align='center'>:</div></td>
<td>$tgl_kmbli - $hasil[jam_hrs_kmbali]</td>
\langletr>
<tr bgcolor='#CCCCCC'>
<td width='30%'><strong>Total Sewa</strong></td>
<td width='5%'><div align='center'>:</div></td>
<td><strong>Rp. $b_sewa_rupiah ,-</strong></td>
\langle/tr>
</table>
\text{br} />
<input type=hidden name=kd_sewa value=$hasil[kd_sewa] />
<input type=hidden name=biaya_sewa value=$biaya_sewa />
<input type=hidden name=kd_mobil value=$hasil[kd_mobil] />
```
";

```
}
?>
<table width="100%" border="0">
<tr>
<td>Jenis Tanggungan </td>
<td>:</td>
<td><input type="text" name="tanggungan" value="<?php echo 
$hasil['jaminan']; ?>" readonly /></td>
\langle/tr>
<tr>
<td>Tanggal Pengembalian </td>
<td>:</td>
<td><span>
<input id="element_1_2" name="element_1_2" class="element 
text" size="2" maxlength="2" value="" type="text"> /
<label for="element_1_2">DD</label>
</span>
<span>
```

```
<input id="element_1_1" name="element_1_1" class="element 
text" size="2" maxlength="2" value="" type="text"> /
<label for="element_1_1">MM</label>
</span>
<span>
<input id="element_1_3" name="element_1_3" class="element 
text" size="4" maxlength="4" value="" type="text">
<label for="element_1_3">YYYY</label>
</span>
<span id="calendar_4">
<img id="cal_img_4" class="datepicker" src="calendar.gif" 
alt="Pick a date.">
</span>
<script type="text/javascript">
Calendar.setup({
inputField : "element_1_3",
baseField : "element 1",
```

```
displayArea : "calendar 4",
```

```
button : "cal_img_4",
ifFormat : "%B %e, %Y",
onSelect : selectDate
});
</script></td>
\langletr>
<tr>
<td>Lama Keterlambatan </td>
<td>:</td>
<td><select name="jam_keterlambatan" id="jam_keterlambatan" 
onchange="document.getElementById('jam_keterlambatan').value=t
his.value">
<option value='0'>--Pilih Jam--</option>
<option value='1'>1 Jam</option>
<option value='2'>2 Jam</option>
<option value='3'>3 Jam</option>
<option value='4'>4 Jam</option>
<option value='5'>5 Jam</option>
```
<option value='6'>6 Jam</option> <option value='7'>7 Jam</option> <option value='8'>8 Jam</option> <option value='9'>9 Jam</option> <option value='10'>10 Jam</option> <option value='11'>11 Jam</option> <option value='12'>12 Jam</option> <option value='13'>13 Jam</option> <option value='14'>14 Jam</option> <option value='15'>15 Jam</option> <option value='16'>16 Jam</option> <option value='17'>17 Jam</option> <option value='18'>18 Jam</option> <option value='19'>19 Jam</option> <option value='20'>20 Jam</option> <option value='21'>21 Jam</option> <option value='22'>22 Jam</option>

<option value='23'>23 Jam</option> <option value='24'>24 Jam</option> </select>  $\langle t \rangle$  $\langle$ /tr> <tr> <td>Denda</td> <td>:</td> <td> Rp. <input name="denda" id="denda" type="text" size="20" placeholder="Denda" required value="25.000" readonly onfocus="startCalculate()" onblur="stopCalc()"/>,- / Jam</td>  $\langle$ /tr> <tr> <td>Total Denda </td> <td>:</td> <td>Rp. <input type="text" name="total" id="total" readonly />,-</td>
```
\langle/tr>
</table><br />
<input type="hidden" name="tanggalkembali" value="<?php echo 
$hasil['tgl_sewa']; ?>" />
<input type=submit value=Proses >
```
</form>

#### **Admin\form\_sewa.php**

<?php

```
include "../include/connect.php";
```

```
include "../include/common_function.php";
```

```
$mobil = $_POST['mobil'];
```

```
$dftmobil = mysql_query("select a.nopol, a.nama_mobil, 
a.kd mobil, b.nama merk from mobil a, merk b
```
where a.kd merk=b.kd merk");

```
$slocal1 = mysq1 query("select * from mobil a, jenis b, merk c)where a.kd merk=c.kd merk and a.jenis mobil=b.kd jenis and
a.kd mobil='$mobil'");
```

```
$data=mysql_fetch_array($slcall);
$tgl=date('Y-m-d');
?>
<script type="text/javascript" src="view.js"></script>
<script type="text/javascript" src="calendar.js"></script>
<script type="text/javascript"
src="../js/validjs.js"></script>
<script \leftarrow type="text/javascript"
src="../include/jquery.js"></script>
<script type="text/javascript">
function saveForm(){
if(document.getElementById('element_2_3').value == ''){
alert('Tanggal Sewa Belum Terpilih');
document.getElementById('element_2_3').focus();
return false;
}
if(document.getElementById('element_3_3').value == ''){
alert('Tanggal Kembali Belum Terpilih');
```

```
document.getElementById('element 3 3').focus();
return false;
}
document.getElementById('ad').submit();
</script>
<h1 align="center">Form Sewa</h1>
<form name="sewa" method="post" 
action="index.php?p=form_sewa">
<b>Mobil</b> :
<select name="mobil">
<option value="" selected="selected">- Pilih Mobil -</option>
<?php
while($query=mysql fetch array($dftmobil))
{
echo "<option value=$query[kd mobil]>$query[nama_merk]
$query[nama_mobil] - $query[nopol]</option>";
}
?>
```

```
</select>
```
<input type="submit" value="Check" />

 $br>$ 

 $br>$ 

</form>

```
<form method="post" action="index.php?p=input_penyewa" 
name="ad" id="ad">
```
<?php echo "<h2>\$data[nama\_merk] \$data[nama\_mobil] -\$data[nopol]</h2>"; ?>

```
<input type="hidden" name="kd_mobil" value="<?php echo $mobil; 
?>" />
```
<table width="100%" border="0">

<tr>

```
<th width="15%"><div align="left">Merek</div></th>
```
<td width="45%"><input type="text" size="40" readonly value="<?php echo \$data['nama\_merk']; ?>" /></td>

<th width="40%">Gambar</th>

 $\langle$ /tr>

```
<tr>
```
<th><div align="left">Tipe</div></th>

<td><input type="text" size="40" readonly value="<?php echo \$data['nama\_jenis']; ?>" /></td>

<td rowspan="7" align="center"><img src="<?php echo \$data[gambar]; ?>" width="300"/></td>

 $\langle$ /tr>

<tr>

<th><div align="left">Warna</div></th>

```
<td><input type="text" size="40" readonly value="<?php echo 
$data['warna']; ?>" /></td>
```
 $\langle$ /tr>

<tr>

<th><div align="left">Bahan Bakar</div></th>

<td><input type="text" size="40" readonly value="<?php echo \$data['bbm']; ?>" /></td>

 $\langle$ tr>

<tr>

```
<th width="20%"><div align="left">Status (hari ini)</div></th>
<td width="30%">
```
<?php

```
$set_status = mysql_query("select kd_mobil, tgl_sewa from sewa 
where kd mobil='$mobil' and tgl sewa='$tgl'");
```
\$stts = mysql fetch array(\$set status);

```
if (!$stts) {
```
echo "<input type=text size=40 readonly value=ada /><input type=hidden value=ada name=status id=status disabled=disabled  $size=10/$ ";

```
}
```

```
else {
```
echo "<input type=text size=40 readonly value=disewa /><input type=hidden value=disewa name=status id=status disabled=disabled size=10/>";

```
}           ?></td>
```
 $\langle$ /tr>

 $<$ tr $>$ 

<th><div align="left">Tarif</div></th>

```
<td><input type="text" size="40" readonly value="<?php echo 
"Rp. ".format_rupiah($data['tarif']).",-"; ?>" /></td>
```
 $\langle$ tr>

 $<$ tr>

<td><strong>Tanggal Sewa </strong></td>

 $<$ td $>$ 

<span>

```
<input id="element_2_2" name="element_2_2" readonly 
class="element text" size="2" maxlength="2" value="" 
type="text"> /
```
<label for="element\_2\_2">DD</label>

</span>

<span>

```
<input id="element_2_1" name="element_2_1" readonly 
class="element text" size="2" maxlength="2" value="" 
type="text"> /
```
<label for="element\_2\_1">MM</label>

</span>

<span>

```
<input id="element_2_3" name="element_2_3" readonly 
class="element text" size="4" maxlength="4" type="text">
<label for="element_2_3">YYYY</label>
</span>
<span id="calendar_2">
<img id="cal_img_2" class="datepicker" src="calendar.gif" 
alt="Pick a date."> </span>
<script type="text/javascript">
Calendar.setup({
inputField : "element_2_3",
baseField : "element 2",
displayArea : "calendar 2",
button : "cal_img_2",
ifFormat : "%B %e, %Y",
onSelect : selectDate
});
```

```
</script> </td></tr><tr>><td><strong>Tanggal Kembali
</strong></td>
<td><span>
<input id="element_3_2" name="element_3_2" readonly 
class="element text" size="2" maxlength="2" value="" 
type="text"> /
<label for="element_3_2">DD</label>
</span>
<span>
<input id="element_3_1" name="element_3_1" readonly 
class="element text" size="2" maxlength="2" value="" 
type="text"> /
<label for="element_3_1">MM</label>
</span>
<span>
<input id="element_3_3" name="element_3_3" readonly 
class="element text" size="4" maxlength="4" type="text">
<label for="element_3_3">YYYY</label>
```

```
</span>
<span id="calendar_3">
<img id="cal_img_3" class="datepicker" src="calendar.gif" 
alt="Pick a date.">
</span>
<script type="text/javascript">
Calendar.setup({
inputField : "element_3_3",
baseField : "element 3",
displayArea : "calendar_3",
button : "cal_img_3",
ifFormat : "%B %e, %Y",
onSelect : selectDate
});
</script> </td></tr>
\langle /table>
```

```
<input type="submit" value="Next" onClick="saveForm(); return 
false;" >
</form>
```
#### **Admin\index.php**

```
<!DOCTYPE html PUBLIC "-//W3C//DTD XHTML 1.0 Transitional//EN" 
"http://www.w3.org/TR/xhtml1/DTD/xhtml1-transitional.dtd">
<html xmlns="http://www.w3.org/1999/xhtml">
<head>
<meta http-equiv="Content-Type" content="text/html; 
charset=iso-8859-1" />
<title>Admin</title>
<link rel="stylesheet" href="../include/style.css" 
type="text/css" />
<link rel="stylesheet" type="text/css" href="layout.css" />
<script language="javascript">
var XMLHttpRequestObject=false;
if(window.XMLHttpRequest){
XMLHttpRequestObject = new XMLHttpRequest();
```

```
}
else if(window.ActiveXObject){
XMLHttpRequestObject = new ActiveXObject("Microsoft.XMLHTTP");
}
function getData(dataSource, divID){
if(XMLHttpRequestObject){
var obj = document.getElementById(divID);
XMLHttpRequestObject.open("GET", dataSource);
XMLHttpRequestObject.onreadystatechange =
function(){
if(XMLHttpRequestObject.readyState == 4 && 
XMLHttpRequestObject.status == 200){
obj.innerHTML = XMLHttpRequestObject.responseText;
}
}
XMLHttpRequestObject.send(null);
}
```

```
}
</script>
<style>
h2 {
color:#000099;
font-family:Georgia, "Times New Roman", Times, serif;
}
.side {
text-decoration:none;
}
</style>
</head>
<body>
<table border="0" width="100%">
<tr><td colspan="6" align="right"><a href="../index.php">Log 
out!!</a></td>
```

```
\langle/tr>
<tr>
<td colspan="6"><a href="index.php"><img 
src="../images/judul.jpg" width="100%" /></a></td>
\langle/tr>
<tr>
<td width="17%">
<ul class='menustyle'>
<li><a href='javascript:void(0)' rel='nofollow' >Laporan 
Mobil</a>
<ul class="parts">
<li class="sub"><a href="index.php?p=daftar_mobil">Data Mobil 
Keseluruhan</a></li>
<li class="sub"><a href="index.php?p=daftar_mobil_merk">Data 
Mobil Permerek</a></li>
<li class="sub"><a href="index.php?p=daftar_mobil_tipe">Data 
Mobil Perjenis</a></li>
\langle/ul\rangle\langle/li>
```
 $\langle$ /ul>  $\langle t \rangle$ <td width="17%"><ul class='menustyle'> <li><a href="index.php?p=form\_sewa">Sewa Mobil</a>  $\langle$ /li>  $\langle \text{ul}\rangle \langle \text{td}\rangle$ <td width="16%"><ul class='menustyle'> <li><a href="index.php?p=form\_kmbali">Pengembalian Mobil</a>  $\langle$ /li>  $\langle \text{ul}\rangle \langle \text{td}\rangle$ <td width="16%"><ul class='menustyle'> <li><a href="index.php?p=daftar\_penyewa">Laporan Penyewa</a>  $\langle$ /li>  $\langle \text{ul}\rangle \langle \text{td}\rangle$ <td width="16%"><ul class='menustyle'> <li><a href='javascript:void(0)' rel='nofollow' >Laporan

Peminjaman</a>

```
<ul class="parts">
```
<li class="sub"><a href="index.php?p=daftar\_sewa">Peminjaman Keseluruhan</a></li>

```
<li class="sub"><a
href="index.php?p=daftar_sewa_kdpj">Peminjaman Per Kode
Pinjam</a></li>
<li class="sub"><a 
href="index.php?p=daftar sewa bulan">Peminjaman Per
Bulan</a><2<br><1i><li class="sub"><a
```

```
href="index.php?p=daftar sewa tahun">Peminjaman Per
Tahun</a></li>
```
 $\langle$ /ul>

```
\langle/li>
```

```
\langle \text{ul}\rangle \langle \text{td}\rangle
```
<td width="16%"><ul class='menustyle'>

```
<li><a href='javascript:void(0)' rel='nofollow' >Laporan 
Pengembalian</a>
```
<ul class="parts">

```
<li class="sub"><a href="index.php?p=lap_kembali">Pengembalian 
Keseluruhan</a></li>
<li class="sub"><a
href="index.php?p=lap kembali kdpj">Pengembalian Per Kode
Pinjam</a></li>
<li class="sub"><a
href="index.php?p=lap kembali bulan">Pengembalian Per
Bulan</a></li>
<li class="sub"><a
href="index.php?p=lap kembali tahun">Pengembalian Per
Tahun</a></li>
\langle/ul\rangle\langle/li>
\langle \text{ul}\rangle \langle \text{td}\rangle \langle \text{td}\rangle</table>
<center>
<table width="100%">
<tr>
```
<td width="20%" align="right" valign="top"><table border="0" width="100%">

 $<$ tr $>$ 

<th bgcolor="#000000"><font color="#FFFFFF">Data Mobil</font></th>  $\langle$ /tr>  $<$ tr $>$ <td bgcolor="#FFFAAA">>> <a class="side" href="index.php?p=input mobil">Input Mobil</a><br /> >> <a class="side" href="index.php?p=daftar mobil">Daftar Mobil</a></td>  $\langle$ /tr>  $<$ tr $>$ <th bgcolor="#000000"><font color="#FFFFFF">Data Merek</font></th>  $\langle$ tr>  $<$ tr $>$ <td bgcolor="#FFFAAA">>> <a class="side" href="index.php?p=input\_merek">Input Merek</a><br />

>> <a class="side" href="index.php?p=daftar\_merek">Daftar Merek</a></td>  $\langle$ tr>  $<$ tr $>$ <th bgcolor="#000000"><font color="#FFFFFF">Data Jenis</font></th>  $\langle$ tr>  $<$ tr> <td bgcolor="#FFFAAA">>> <a class="side" href="index.php?p=input\_jenis">Input Jenis</a><br /> >> <a class="side" href="index.php?p=daftar\_jenis">Daftar Jenis</a></td>  $\langle$ tr> </table></td> <td width="75%" valign="top"> <div class="isi"> <?php  $$p = $GET['p'];$ 

```
if(empty(Sp) || Sp=="") { Sp= "welcome"; }if(file_exists($p.".php")){
include $p.".php";
}
?>
\langlediv\rangle\langle t \rangle<td width="5%">&nbsp;
\langle t \rangle\langle/tr>
</table>
</center>
<div id="footer" align="center"><center>Copyright&copy;
Laras Rent Car 2013. All Right Reserved<br />Jl.Bantul Km 8,5
Pringgan Pendowoharjo Sewon Bantul 55185|
Telp: 02749728905 email : info@laras_RentCar.com </div>
</body>
```
</html>

## **Admin\input\_jenis.php**

```
<form action="index.php?p=simpan_jenis" method="post" 
enctype="multipart/form-data" name="form1">
<center><table width="100%" border="0">
<tr bgcolor="#999999">
<td colspan="8" align="center"><h3>Input Jenis Mobil</h3>
\langletr>
<tr><th width="25%"><div align="left">Jenis Mobil</div></th>
<td><input name="jenis" type="text" id="jenis" size="15" 
maxlength="10"></td>
\langletr>
<tr><td><input type="submit" value="Simpan" name="submit"></td>
<td>
<input type="submit" value="Batal" name="submit" ></td>
\langle/tr>
```

```
</table>
```
</form>

## **Admin\input\_merk.php**

```
<form action="index.php?p=simpan_merek" method="post" 
enctype="multipart/form-data" name="form1">
<center><table width="100%" border="0">
<tr bgcolor="#999999">
<td colspan="8" align="center"><h3>Input Merek Mobil</h3>
\langletr>
<tr><th width="25%"><div align="left">Merek</div></th>
<td><input name="merek" type="text" id="merek" size="15" 
maxlength="10"></td>
\langle/tr>
<tr>
<td>
<input type="submit" value="Simpan" name="submit"></td>
```

```
<td><input type="submit" value="Batal" name="submit" ></td>
\langle/tr>
</table>
</form>
```
# **Admin\input\_mobil.php**

```
<?php
include '../include/connect.php';
?>
<script type="text/javascript">
function saveForm(){
var angka = "0123456789";
var x = 0;
var merek=document.getElementById('merek').value;
var jenis=document.getElementById('jenis').value;
var bbm=document.getElementById('bbm').value;
var tahun=document.getElementById('tahun').value;
```

```
var tarif 12=document.getElementById('tarif 12').value;
var tarif 24=document.getElementById('tarif 24').value;
if(document.getElementById('nopol').value == ''){
alert('Nomor Polisi tidak boleh kosong');
document.getElementById('nopol').focus();
return false;
}
if (merek=="") {
window.alert("Anda Belum Memilih Merek Kendaraan");
return false;
}
if (jenis=="") {
window.alert("Anda Belum Memilih Jenis Kendaraan");
return false;
}
if(document.getElementById('nama_mobil').value == ''){
alert('Nama Mobil tidak boleh kosong');
```

```
document.getElementById('nama_mobil').focus();
return false;
}
if(document.getElementById('warna').value == ''){
alert('Warna tidak boleh kosong');
document.getElementById('warna').focus();
return false;
}
if (tahun.length<4) {
alert("Tahun Kurang Lengkap");
document.getElementById('tahun').focus();
return false;
}
for (var i=0; i < tahun.length; i++) {
digita = " " + <i>t</i>ahun.substring(i, i+1);if (angka.indexOf(digita) == "-1") {
window.alert("Tahun Harus Berupa Angka");
```

```
document.getElementById('tahun').focus();
return false;
}
}
if (tarif_24.length==0) {
alert("Isi Harga Tarif 24 Jam");
document.getElementById('tarif_24').focus();
return false;
}
for (var i=0; i < tarif 24.length; i++) {
digita = "" + tarif 24.substring(i, i+1);
if (angka.indexOf(digital) == "-1") {
window.alert("Tarif Harus Berupa Angka");
document.getElementById('tarif_24').focus();
return false;
}
}
```

```
if (bbm=="") {
window.alert("Anda Belum Memilih Jenis Bahan Bakar");
return false;
}
if(document.getElementById('spesifikasi').value == ''){
alert('Spesifikasi Mobil tidak boleh kosong');
document.getElementById('spesifikasi').focus();
return false;
}
document.getElementById('form1').submit();
}
</script>
<form action="index.php?p=simpan_mobil" method="post" 
enctype="multipart/form-data" name="form1" id="form1">
<center><table width="100%" border="0">
<tr bgcolor="#999999">
<td colspan="8" align="center"><h3>Input Data Mobil</h3>
```

```
\langle/tr>
```

```
<tr>
```

```
<th width="25%"><div align="left">Nopol</div></th>
```

```
<td><input name="nopol" type="text" id="nopol" size="15" 
maxlength="10"></td>
```
 $\langle$ tr>

```
<tr>
```

```
<th><div align="left">Merek Mobil </div></th>
```
 $<$ td $>$ 

```
<select name="merek" id="merek">
```

```
<option value="" selected="selected">- Pilih Merek Mobil -
</option>
```
<?php

```
$merek = mysql_query("select * from merk");
```

```
while($hasil_merek=mysql_fetch_array($merek))
```
{

echo "<option" <a>

```
value=$hasil_merek[kd_merk]>$hasil_merek[nama_merk]";
```

```
}
?>
</select>
\langle t \rangle\langle/tr>
<tr>
<th ><div align="left">Jenis Mobil </div></th>
<td><select name="jenis" id="jenis">
<option value="" selected="selected">- Pilih Jenis Mobil -
</option>
<?php
$jenis = mysql_query("select * from jenis");
while($hasil_jenis=mysql_fetch_array($jenis))
{
echo "<br/>coption "value=$hasil_jenis[kd_jenis]>$hasil_jenis[nama_jenis]</option>
";
}
```

```
?>
</select></td>
\langle/tr>
<tr>
<th><div align="left">Nama Mobil </div></th>
<td><input name="nama_mobil" type="text" id="nama_mobil" 
size="30" maxlength="20"></td>
\langletr>
<tr>
<th><div align="left">Warna</div></th>
<td><input name="warna" type="text" id="warna" size="20"></td>
\langle/tr>
<tr>
<th><div align="left">Tahun</div></th>
<td><input name="tahun" type="text" id="tahun" size="5" 
maxlength="4"></td>
\langle/tr>
<tr>
```
<th><div align="left">Tarif</div></th>

<td>Rp.

```
<input name="tarif_24" type="text" id="tarif_24" size="15" 
maxlength="10">
```
 $, - \lt/td>$ 

 $\langle$ tr>

<tr>

<th><div align="left">Bahan Bakar</div></th>

<td><select name="bbm" id="bbm">

```
<option value="" selected="selected">- Pilih Bahan Bakar -
</option>
```
<option value="Solar">Solar</option>

<option value="Bensin">Bensin</option>

<option value="Pertamax">pertamax</option>

```
</select></td>
```
 $\langle$ tr>

<tr>

<th valign="top"><div align="left">Spesifikasi</div></th>

```
<td><textarea cols="50" rows="4" name="spesifikasi" 
id="spesifikasi"></textarea></td>
\langle/tr>
<tr><th><div align="left">Gambar</div></th>
<td><input type="file" name="Filegambar" id='Filegambar' 
class="required"></td>
\langletr>
<tr><th><div align="left">Status</div></th>
<td><select name="status">
<option value="ada">Ada</option>
<option value="disewa">Disewa</option>
</select></td>
<tr>
<td><input type="submit" value="Simpan" name="submit" 
onClick="saveForm(); return false; "></td>
```

```
<td><input type="submit" value="Batal" name="submit"></td>
\langle/tr>
</table>
</form>
```
### **Admin\input\_penyewa.php**

<?php include "../include/connect.php"; \$mobil = \$\_POST['kd\_mobil']; //tgl sewa \$tahun = \$ POST['element 2 3']; \$bulan = \$\_POST['element\_2\_1'];  $$hari = $_POST['element_2_2']$ ; \$tgl\_sewa = \$tahun."-".\$bulan."-".\$hari; //tgl kembali \$tahunk = \$\_POST['element\_3\_3'];  $$bulk = $ POST['element 3 1'];$ 

```
$harik = $ POST['element 3 2'];
```

```
$tgl_kembali = $tahunk."-".$bulank."-".$harik;
```
//validasi tanggal sewa

```
$vld = mysql_query("select * from sewa where 
tgl sewa='$tgl sewa' and kd mobil='$mobil'");
```
\$valid = mysql\_fetch\_array(\$vld);

if  $(!\$ valid $)$ { ?>

```
<script type="text/javascript">
```
function getkey(e)

#### {

```
if (window.event)
```
return window.event.keyCode;

else if (e)

return e.which;

else

return null;

}

```
function goodchars(e, goods, field)
{
var key, keychar;
key = getkey(e);if (key == null) return true;
keychar = String.fromCharCode(key);keychar = keychar.toLowerCase();
goods = goods.toLowerCase();
// check goodkeys
if (goods.indexOf(keychar) != -1)
return true;
// control keys
if ( key==null || key==0 || key==8 || key==9 || key==27 )
return true;
if (key == 13) {
var i;
for (i = 0; i < field.form.elements.length; i++)
```

```
if (field == field.form.elements[i])
break;
i = (i + 1) % field.form.elements.length;
field.form.elements[i].focus();
return false;
};
// else return false
return false;
}
function saveForm(){
var provinsi=document.getElementById('provinsi').value;
var jamsewa=document.getElementById('jamsewa').value;
var tanggungan=document.getElementById('tanggungan').value;
if(document.getElementById('kdmobil').value == ''){
alert('Mobil Belum Terpilih');
document.getElementById('kdmobil').focus();
```
return false;
```
}
if(document.getElementById('tgl_sewa').value == ''){
alert('Tanggal Sewa Belum Terpilih');
document.getElementById('tgl_sewa').focus();
return false;
}
if(document.getElementById('tgl_kembali').value == ''){
alert('Tanggal Kembali Belum Terpilih');
document.getElementById('tgl kembali').focus();
return false;
}
if(document.getElementById('nama').value == ''){
alert('Nama tidak boleh kosong');
document.getElementById('nama').focus();
return false;
}
if(document.getElementById('no_id').value == ''){
```

```
alert('Nomor Identitas tidak boleh kosong');
document.getElementById('no id').focus();
return false;
}
if(document.getElementById('alamat').value == ''){
alert('Alamat Penyewa tidak boleh kosong');
document.getElementById('alamat').focus();
return false;
}
if(document.getElementById('kota').value == ''){
alert('Kota Penyewa tidak boleh kosong');
document.getElementById('kota').focus();
return false;
}
if (provinsi=="") {
window.alert("Anda Belum Memilih Provinsi Penyewa");
return false;
```

```
}
if(document.getElementById('kdpos').value == ''){
alert('Kode Pos tidak boleh kosong');
document.getElementById('kdpos').focus();
return false;
}
if(document.getElementById('telp').value == ''){
alert('Nomor Telepon tidak boleh kosong');
document.getElementById('telp').focus();
return false;
}
if (jamsewa=="") {
window.alert("Anda Belum Memilih Jam Penyewaan");
return false;
}
if (tanggungan=="") {
```
window.alert("Anda Belum Memilih Tanggungan Penyewa");

```
return false;
}
document.getElementById('sewa').submit();
}
</script>
<meta http-equiv="Content-Type" content="text/html; 
charset=iso-8859-1" />
<script type="text/javascript" src="view.js"></script>
<script type="text/javascript" src="calendar.js"></script>
<script \leftarrow type="text/javascript"
src="../js/validjs.js"></script>
<script \leftarrow type="text/javascript"
src="../include/jquery.js"></script>
<script language="javascript">
var XMLHttpRequestObject=false;
if(window.XMLHttpRequest){
XMLHttpRequestObject = new XMLHttpRequest();
}
```

```
else if(window.ActiveXObject){
XMLHttpRequestObject = new ActiveXObject("Microsoft.XMLHTTP");
}
function getData(dataSource, divID){
if(XMLHttpRequestObject){
var obj = document.getElementById(divID);
XMLHttpRequestObject.open("GET", dataSource);
XMLHttpRequestObject.onreadystatechange =
function(){
if(XMLHttpRequestObject.readyState == 4 && 
XMLHttpRequestObject.status == 200){
obj.innerHTML = XMLHttpRequestObject.responseText;
}
}
XMLHttpRequestObject.send(null);
}
}
```
</script>

<h1>Form Input Penyewa</h1>

<form name="sewa" method="post" action="index.php?p=simpan\_sewa" enctype="multipart/formdata">

```
<input type="hidden" name="kdmobil" id="kdmobil" value="<?php 
echo $mobil; ?>" />
```
<input type="hidden" name="tgl\_sewa" id="tgl\_sewa" value="<?php echo \$tgl\_sewa; ?>" />

<input type="hidden" name="tgl\_kembali" id="tgl\_kembali" value="<?php echo \$tgl\_kembali; ?>" />

<table width="100%" border="0">

 $<$ tr $>$ 

<td width="20%"><strong>Nama</strong></td>

```
<td width="30%">
```
<input type="text" name="nama" id="nama" size="30" placeholder="Nama"> </td>

 $\langle$ /tr>

<tr>

<td><strong>No Identitas </strong></td>

<td><input type="text" name="no\_id" id="no\_id" size="20" onKeyPress="return goodchars(event,'0123456789',this)" placeholder="Nomor Identitas" ></td>

 $\langle$ /tr>

 $<$ tr $>$ 

```
<td valign="top"><strong>Alamat</strong></td>
```
<td><textarea name="alamat" id="alamat" cols="30" rows="3" placeholder="Alamat"></textarea></td>

 $\langle$ /tr>

 $<$ tr $>$ 

```
<td><strong>Kota</strong></td>
```
<td><input type="text" name="kota" id="kota"

placeholder="kota"></td>

 $\langle$ tr>

 $<$ tr $>$ 

<td><strong>Provinsi</strong></td>

<td><select name="provinsi" id="provinsi" >

```
<option value="">- Pilih Provinsi -</option>
<?php
$prov = mysql_query("select * from provinsi order by 
nama_provinsi asc");
while($hasil=mysql fetch array($prov))
{
echo "<br/>coption "value=$hasil[kd_provinsi]>$hasil[nama_provinsi]</option>";
}
?>
</select></td>
\langletr>
<tr>
<td><strong>Kode Pos </strong></td>
<td><input type="text" name="kdpos" id="kdpos" size="10" 
maxlength="5" onKeyPress="return 
goodchars(event,'0123456789',this)" placeholder="Kode Pos" 
>>/td
```
 $\langle$ /tr>

```
<tr>
```

```
<td><strong>Nomor Telepon </strong></td>
<td><input type="text" name="telp" id="telp" 
onkeypress="return goodchars(event,'0123456789',this)" 
size="15" placeholder="Nomor Telepon" /></td>
\langle/tr>
</table><br />
\text{Br} />
\text{Br} />
<table order="0">
<tr><td width="120">Jam Sewa</td>
<td width="350">
<select name="jamsewa" id="jamsewa">
<option value="">--Pilih Jam--</option>
\langle \text{?php for } (\text{Si=1}; \text{Si}<=24; \text{Si++}) { ? >
<? echo "<option value='$i:00:00'>$i:00</option>" ?>
<? }?>
```
</table>

 $\text{br}$  />

<tr><td colspan="2">

 $\langle$ /tr>

</tr></table>

Rumah</td>

<td><input type="radio" name="tanggungan" id="tanggungan" size="15" value="AKTA" >Surat Tanda Bukti Kepemilikan

size="15" value="STNK" >STNK</td>

<tr><td><input type="radio" name="tanggungan" id="tanggungan"

<table border="0">

<td width="350">

<td width="120">Tanggungan </td>

<tr>

 $\langle$ /tr>

 $\langle$ /td>

</select>

```
<input type="submit" value="Next" onClick="saveForm(); return 
false;" >
</form>
<?php
}
else {
echo "Maaf Mobil ini sudah dipesan/disewa pada tanggal ini <br
/>";
echo "<a href=index.php?p=form_sewa ><input type=button 
value=Kembali /></a>";
return false;
}
?>
```
### **Admin\laporan\_kembali.php**

```
<?php
```
include "../include/connect.php";

include "../include/common\_function.php";

```
$no = 1;\tttampil = mysql query("select * from sewa a, kembali b where
a.kd sewa=b.kd sewa");
?>
<h2 align="center">Daftar Pengembalian</h2>
<table width="100%" border="0">
<tr bgcolor="#CC66CC">
<td width="5%"><div 
align="center"><strong>No.</strong></div></td>
<td width="13%"><div align="center"><strong>Kode Sewa 
</strong></div></td>
<td><div align="center"><strong>Tanggal Sewa 
</strong></div></td>
<td><div align="center"><strong>Tanggal Kembali 
</strong></div></td>
<td><div align="center"><strong>Total Biaya 
</strong></div></td>
<td><div align="center"><strong>Action</strong></div></td>
\langle/tr>
```

```
<?php while($hasil=mysql_fetch_array($tampil))
{
$tgl sewa = tanggal indo($hasil['tgl sewa']);
$tgl_kmbli = tanggal_indo($hasil['tgl_kmbali']);
$total = format_rupiah($hasil[total_biaya]);
echo "
<tr bgcolor='#99FF99'>
<td align=center>$no</td>
<td align=center>$hasil[kd_sewa]</td>
<td>$tgl_sewa</td>
<td>$tgl_kmbli</td>
<td align=right>Rp. $total ,-</td>
<td align=center><a
href=index.php?p=detail_kembali&kdsewa=$hasil[kd_sewa] 
>Detail</a></td>
\langletr>
";
$no++;
```
} ?> </table>

# **Admin\laporan\_kembali\_bulan.php**

<?php include "../include/connect.php"; include "../include/common\_function.php"; \$bulan = \$\_POST['bulan']; \$tahun = \$\_POST['tahun']; \$klue = \$tahun."-".\$bulan;  $$no = 1;$ ?>  $\text{Br}$  />  $\text{Br}$  /> <center> <form action="index.php?p=lap\_kembali\_bulan" method="post"> Pilih Bulan :

```
<select name="bulan" id="bulan">
<option value="">- Bulan -</option>
<option value="01">Januari</option>
<option value="02">Februari</option>
<option value="03">Maret</option>
<option value="04">April</option>
<option value="05">Mei</option>
<option value="06">Juni</option>
<option value="07">Juli</option>
<option value="08">Agustus</option>
<option value="09">September</option>
<option value="10">Oktober</option>
<option value="11">November</option>
<option value="12">Desember</option>
</select>
- Pilih Tahun :
```
<select name="tahun" id="tahun">

```
<option value="">- Tahun -</option>
<option value="2012">2012</option>
<option value="2013">2013</option>
<option value="2014">2014</option>
<option value="2015">2015</option>
<option value="2016">2016</option>
</select><br />
<input type="submit" value="Tampilkan" />
</form>
</center>
<h2 align="center">Daftar Pengembalian <?php echo 
bulan_indo($klue); ?></h2>
<table width="100%" border="0">
<tr bgcolor="#CC66CC">
<td width="5%"><div 
align="center"><strong>No.</strong></div></td>
<td width="13%"><div align="center"><strong>Kode Sewa 
</strong></div></td>
```

```
<td><div align="center"><strong>Tanggal Sewa 
</strong></div></td>
<td><div align="center"><strong>Tanggal Kembali 
</strong></div></td>
<td><div align="center"><strong>Total Biaya 
</strong></div></td>
<td><div align="center"><strong>Action</strong></div></td>
\langle/tr>
<?php
if ($klue=="-"){
}
else {
$tampil = mysql_query("select * from sewa a, kembali b where 
a.kd sewa=b.kd sewa and b.tgl kmbali like '%$klue%'");
while($hasil=mysql fetch array($tampil))
{
$tgl sewa = tanggal indo($hasil['tgl sewa']);
$tgl_kmbli = tanggal_indo($hasil['tgl_kmbali']);
```

```
$total = format_rupiah($hasil[total_biaya]);
```
echo "

```
<tr bgcolor='#99FF99'>
```
<td align=center>\$no</td>

<td align=center>\$hasil[kd\_sewa]</td>

<td>\$tgl\_sewa</td>

<td>\$tgl\_kmbli</td>

<td align=right>Rp. \$total ,-</td>

";

}}

<td align=center><a href=index.php?p=detail kembali&kdsewa=\$hasil[kd sewa] >Detail</a></td>  $\langle$ /tr> \$no++;

?>

</table>

### **Admin\laporan\_kembali\_kdpj.php**

```
<?php
include "../include/connect.php";
include "../include/common_function.php";
$kdsewa = $_POST['kdsewa'];
$klue = $kdsewa;
$no = 1;$tampil = mysql query("select * from sewa a, kembali b wherea.kd sewa=b.kd sewa and a.kd sewa='$klue'");
?>
<center>
<form action="index.php?p=lap_kembali_kdpj" method="post">
Kode Sewa :
<input type="text" name="kdsewa" maxlength="4" 
placeholder="Kode Sewa" />
<input type="submit" value="Tampilkan" />
</form>
</center>
```

```
<h2 align="center">Daftar Pengembalian</h2>
<table width="100%" border="0">
<tr bgcolor="#CC66CC">
<td width="5%"><div 
align="center"><strong>No.</strong></div></td>
<td width="13%"><div align="center"><strong>Kode Sewa 
</strong></div></td>
<td><div align="center"><strong>Tanggal Sewa 
</strong></div></td>
<td><div align="center"><strong>Tanggal Kembali 
</strong></div></td>
<td><div align="center"><strong>Total Biaya 
</strong></div></td>
<td><div align="center"><strong>Action</strong></div></td>
\langle/tr>
<?php while($hasil=mysql_fetch_array($tampil))
{
$tgl sewa = tanggal indo($hasil['tgl sewa']);
$tgl_kmbli = tanggal_indo($hasil['tgl_kmbali']);
```

```
$total = format_rupiah($hasil[total_biaya]);
```
echo "

```
<tr bgcolor='#99FF99'>
```
<td align=center>\$no</td>

<td align=center>\$hasil[kd\_sewa]</td>

<td>\$tgl\_sewa</td>

<td>\$tgl\_kmbli</td>

<td align=right>Rp. \$total ,-</td>

";

}

<td align=center><a href=index.php?p=detail kembali&kdsewa=\$hasil[kd sewa] >Detail</a></td>  $\langle$ /tr> \$no++;

?>

</table>

### **Admin\laporan\_kembali\_tahun.php**

```
<?php
include "../include/connect.php";
include "../include/common_function.php";
$tahun = $_POST['tahun'];
$klue = $tahun;
$no = 1;?>
\text{br} />
\text{Br} />
<center>
<form action="index.php?p=lap_kembali_tahun" method="post">
Pilih Tahun :
<select name="tahun" id="tahun">
<option value="">- Tahun -</option>
<option value="2012">2012</option>
<option value="2013">2013</option>
```
<option value="2014">2014</option>

<option value="2015">2015</option>

<option value="2016">2016</option>

</select>

<input type="submit" value="Tampilkan" />

</form>

</center>

<h2 align="center">Daftar Pengembalian <?php echo bulan\_indo(\$klue); ?></h2>

<table width="100%" border="0">

<tr bgcolor="#CC66CC">

<td width="5%"><div

align="center"><strong>No.</strong></div></td>

<td width="13%"><div align="center"><strong>Kode Sewa

</strong></div></td>

<td><div align="center"><strong>Tanggal Sewa </strong></div></td>

<td><div align="center"><strong>Tanggal Kembali </strong></div></td>

```
<td><div align="center"><strong>Total Biaya 
</strong></div></td>
<td><div align="center"><strong>Action</strong></div></td>
\langle/tr>
<?php
if ($klue==""){
}
else {
$tampil = mysql query("select * from sewa a, kembali b wherea.kd sewa=b.kd sewa and b.tgl_kmbali like '%$klue%'");
while($hasil=mysql fetch array($tampil))
{
$tgl sewa = tanggal indo($hasil['tgl sewa']);
$tgl_kmbli = tanggal_indo($hasil['tgl_kmbali']);
$total = format rupiah($hasil[total biaya]);
echo "
<tr bgcolor='#99FF99'>
<td align=center>$no</td>
```

```
<td align=center>$hasil[kd_sewa]</td>
<td>$tgl_sewa</td>
<td>$tgl_kmbli</td>
<td align=right>Rp. $total ,-</td>
<td align=center><a
href=index.php?p=detail_kembali&kdsewa=$hasil[kd_sewa]>Detail<
/a></td>
\langle/tr>
";
$no++;}}
?>
</table>
```
# **Admin\laporan\_mobil\_bkm.php**

<?php

include "../include/connect.php";

include "../include/common\_function.php";

```
$no = 1;$tampil = mysql_query("select * from mobil a, sewa b, merk c 
where a.kd merk=c.kd merk and a.kd mobil=b.kd mobil and
status='disewa'");
?>
<center>
<h1>Laporan Mobil Belum Kembali</h1></center>
<table width="100%" border="0">
<tr bgcolor="#CC66CC">
<td width="5%"><div 
align="center"><strong>No.</strong></div></td>
<td width="30%"><div align="center"><strong>Nama Mobil 
</strong></div></td>
<td width="25%"><div align="center"><strong>Tanggal Pinjam 
</strong></div></td>
<td width="25%"><div align="center"><strong>Tanggal Harus 
Kembali </strong></div></td>
<td width="15%"><div 
align="center"><strong>Detail</strong></div></td>
```

```
\langle/tr>
<?php while($hasil=mysql_fetch_array($tampil))
{
$tgl_sewa = tanggal_indo($hasil['tgl_sewa']);
$tgl_kmbli = tanggal_indo($hasil['tgl_hrs_kmbali']);
echo "
<tr bgcolor='#99FF99'>
<td align=center>$no</td>
<td align=center>$hasil[nama_merk] $hasil[nama_mobil]</td>
<td align=center>$tgl_sewa</td>
<td align=center>$tgl_kmbli</td>
<td align=center><a
href=index.php?p=detail_mobil_bkm&kdsewa=$hasil[kd_sewa]&kdmob
il=$hasil[kd_mobil] >Detail</a></td>
\langle/tr>
";
$no++;
}
```

```
</table>
```
#### **Admin\laporan\_sewa.php**

<?php

include "../include/connect.php";

include "../include/common\_function.php";

\$no\_sewa = \$\_GET['kdsewa'];

```
$cekstts = mysql_query("select status_sewa from sewa where 
kd sewa='$no sewa'");
```
\$hsl = mysql\_fetch\_array(\$cekstts);

\$status = \$hsl['status\_sewa'];

if (\$status=='Baru'){

```
$cek = mysql_query("select * from sewa a, pelanggan b, mobil 
c, merk d, provinsi e where
```
a.kd\_pelanggan=b.kd\_pelanggan and a.kd\_mobil=c.kd\_mobil and b.kd\_provinsi=e.kd\_provinsi and c.kd\_merk=d.kd\_merk and a.kd sewa='\$no sewa'");

?>

```
}
if ($status=='Lunas'){
$cek = mysql_query("select * from sewa a, pelanggan b, mobil 
c, merk d, provinsi e, kembali f where
a.kd pelanggan=b.kd pelanggan and a.kd mobil=c.kd mobil and
b.kd_provinsi=e.kd_provinsi and c.kd_merk=d.kd_merk and 
a.kd_sewa=f.kd_sewa and
a.kd_sewa='$no_sewa'");
}
$hasil=mysql_fetch_array($cek);
$tgl sewa = tanggal indo($hasil['tgl sewa']);
$tgl kmbli = tanggal indo($hasil['tgl hrs kmbali']);
$biasaya sewa = format rupiah($hasil['biaya sewa']);
$denda = format rupiah($hasil['denda']);
$total = format rupiah($hasil['total biaya']);
?>
<table width="100%" border="0">
<tr>
```
<td colspan="2" bgcolor="#CCFF99"><strong>Kode Sewa</strong> <?php echo \$hasil['kd\_sewa']; ?> </td>

<td colspan="2" bgcolor="#CCFF99"><strong>Status</strong> <?php echo \$hasil['status\_sewa']; ?></td>

 $\langle$ tr>

 $<$ tr $>$ 

<td width="20%" bgcolor="#99FF00"><strong>Nama </strong></td> <td width="30%"><?php echo \$hasil['nama\_pelanggan']; ?></td> <td width="20%" bgcolor="#99FF00"><strong>Mobil</strong></td> <td><?php echo "\$hasil[nama\_merk] \$hasil[nama\_mobil]"; ?></td>  $\langle$ /tr>

 $<$ tr $>$ 

<td bgcolor="#99FF00"><strong>No. Id </strong></td> <td><?php echo \$hasil['no id']; ?></td> <td bgcolor="#99FF00"><strong>No. Polisi </strong></td> <td><?php echo \$hasil['nopol']; ?></td>  $\langle$ tr>

<tr>

```
<td rowspan="2" valign="top"
bgcolor="#99FF00"><strong>Alamat</strong></td>
<td rowspan="2"><?php echo "$hasil[alamat], $hasil[kota], 
$hasil[nama_provinsi]"; ?></td>
<td bgcolor="#99FF00"><strong>Tanggal Sewa </strong></td>
<td><?php echo $tgl sewa; ?></td>
\langletr>
<tr>
<td bgcolor="#99FF00"><strong>Tanggal Kembali </strong></td>
<td><?php echo $tgl kmbli; ?></td>
\langle/tr>
<tr><td bgcolor="#99FF00"><strong>No. Telepon </strong></td>
<td><?php echo $hasil['telepon']; ?></td>
<td bgcolor="#99FF00"><strong>Jaminan</strong></td>
<td><?php echo $hasil['jaminan']; ?></td>
\langletr>
<tr>
```

```
<td colspan="3"><div align="right"><strong>Total Biaya Sewa 
</strong></div></td>
<td align="right">Rp. <?php echo $biaya_sewa; ?>,-</td>
\langle/tr>
<tr>
<td colspan="3"><div 
align="right"><strong>Denda</strong></div></td>
<td align="right">Rp. <?php echo $denda; ?>,-</td>
\langletr>
<tr>
<td colspan="3"><div 
align="right"><strong>Total</strong></div></td>
<td align="right">Rp. <?php echo $total; ?>,-</td>
\langle/tr>
</table>
```
# **Admin\simpan\_jenis.php**

<?php

```
include '../include/connect.php';
include '../include/common_function.php';
$kd jenis = jenis mobil();
$jenis_mobil = $_POST[jenis];
$query = "insert into jenis values 
('$kd_jenis','$jenis_mobil')" ;
$hasil = mysql_query($query);
//see the result
if ($hasil) {
echo "<font color='#212121' face='arial'> Daftar jenis 
Terinput</font>";
include "input jenis.php"; }
else echo"<font color='#212121' face='arial'>Terjadi Kesalahan 
Input</font>";
?>
```
#### **Admin\simpan\_kembali.php**

```
<?php
```
include "../include/connect.php";

```
include "../include/common_function.php";
$kd kembali = kembali();
$kd_sewa = $_POST['kd_sewa'];
$biaya_sewa = $_POST['biaya_sewa'];
$denda = $_POST['total'];
$jamskrng = gmdate('H: i:s', time() + 60*60*7);$kd_mobil = $_POST['kd_mobil'];
$tanggalkembali = $ POST['tanggalkembali'];
$harikmbl = substr($tanggalkembali,8,9);
//total biaya
$total = $biaya sewa + $denda;
//tgl kembali
$tahun = $_POST['element_1_3'];
$bulan = $_POST['element_1_1'];
$hart = $ POST['element 1 2'];
$tgl_skrng = $tahun."-".$bulan."-".$hari;
if ($hari > $harikmbl){
```

```
$querry = "insert into kembali values 
('$kd_kembali','$kd_sewa','$tgl_skrng','$jamskrng','$biaya_sew
a','$denda','$total')";
$insert = mysql_query($querry);
$upd = mysql_query("update sewa set status_sewa='Lunas' where 
kd sewa='$kd sewa'");
echo "Transaksi Peminjaman Sudah Selesai, Terima Kasih :)";
}
else {
echo "<h2>Maaf tanggal yang anda masukkan salah</h2>
<a href=index.php?p=form_kmbali ><input type=button 
value=Kembali></a>";
}
?>
```
#### **Admin\simpan\_merek.php**

<?php

```
include '../include/connect.php';
```
include '../include/common\_function.php';

```
$kd merek = kd merek();
```

```
$merek_mobil = $_POST[merek];
```

```
$query = "insert into merk values 
('$kd_merek','$merek_mobil')" ;
$hasil = mysql_query($query);
//see the result
if ($hasil) {
echo "<font color='#212121' face='arial'> Daftar Merek 
Terinput</font>";
include "input_merek.php"; }
else echo"<font color='#212121' face='arial'>Terjadi Kesalahan 
Input</font>";
```

```
?>
```
# **Admin\smpan\_mobil.php**

```
\langle?
```
include "../include/connect.php";

include "../include/common\_function.php";
```
$kd mobil= kode mobil();
$nopol=$_POST['nopol'];
$kd_merk=$_POST['merek'];
$jenis=$_POST['jenis'];
$nama=$_POST['nama_mobil'];
$warna=$_POST['warna'];
$tahun=$_POST['tahun'];
$tarif24=$_POST['tarif_24'];
$bbm=$_POST['bbm'];
$spesifikasi=$_POST['spesifikasi'];
$status=$_POST['status'];
$Filegambar = $_FILES[Filegambar];
$namafolder="../images/mobil/"; //folder tempat menyimpan file
$gambar = $namafolder . basename($Filegambar['name']);
if (!empty($Filegambar["tmp_name"]))
{
$jenis gambar=$Filegambar['type'];
```

```
if($jenis_gambar=="image/jpeg" || $jenis_gambar=="image/jpg" 
|| $jenis_gambar=="image/gif" || $jenis_gambar=="image/x-png")
{
$gambar = $namafolder . basename($Filegambar['name']);
if (move uploaded file($Filegambar['tmp_name'], $gambar)) {
echo "Gambar berhasil di Upload <br/> <br/>therm:
} else {
echo "Gambar gagal di Upload <br/> <br/>therm:
}
} else {
echo "Jenis gambar yang anda upload salah. Harus .jpg .gif 
.png \langle br \rangle";
}
} else {
echo "Anda belum memilih gambar <br/> <br/>theory \cdot}
$masukkan="insert into mobil values
```

```
('$kd_mobil','$nopol','$kd_merk','$jenis','$nama','$warna','$t
ahun','$tarif24','$bbm','$spesifikasi','$gambar','$status')";
$hasil = mysql_query($masukkan);
//see the result
if ($hasil) {
echo "<font color='#212121' face='arial'> Daftar Barang 
Terinput </font><br>";
}
else echo"<font color='#212121' face='arial'>Terjadi Kesalahan 
Input <font>".mysql_error();
```
include "input\_mobil.php";

?>

## **Admin\simpan\_sewa.php**

<?php

include "../include/connect.php";

include "../include/common\_function.php";

```
$pelanggan = pelanggan();
$ksewa = sewa();$kd_mobil = $_POST['kdmobil'];
$nama = $_POST['nama'];
$no_id = $_POST['no_id'];
$alamat = $ POST['alamat'];
$kota = $_POST['kota'];
$provinsi = $_POST['provinsi'];
$telp = $_POST['telp'];
$kdpos = $_POST['kdpos'];
$jaminan = $ POST['tanggungan'];
$jamskrng = $_POST['jamsewa'];
$deposit = $_POST['deposit'];
$tgl_sewa = $_POST['tgl_sewa'];
$tgl_kembali = $_POST['tgl_kembali'];
$hari = substr($tgl_sewa,8,9);
$harik = substr($tgl_kembali,8,9);
```

```
$query_pelanggan = "insert into pelanggan values 
('$pelanggan','$nama','$no_id','$alamat',
```

```
'$kota','$provinsi','$kdpos','$telp')";
```
\$hasil pelanggan = mysql query(\$query pelanggan);

```
\text{Squery mobil} = \text{mysql query}("select * from mobil a, jenis b,merk c
```

```
where a.kd merk=c.kd merk and a.jenis mobil=b.kd jenis and
a.kd mobil='$kd mobil'");
```

```
$hasil mobil=mysql fetch array($query mobil);
```

```
if ($harik < $hari){
```

```
echo "Maaf tanggal kembali yang anda masukkan kurang dari 
tanggal sewa";
```
return false;

}

else {

//menghitung hari

\$hari = \$harik - \$hari;

//total biaya

```
$tarif = $hari * $hasil_mobil['tarif'];
}
//simpan sewa
$insert_sewa = "insert into sewa values 
('$ksewa','$pelanggan','$kd_mobil','$jaminan','$tgl_sewa','$ja
mskrng','$tgl_kembali','$jamskrng', '$tarif','Belum Lunas')";
$hasil insewa = mysql query($insert sewa);
$rupiah = format_rupiah($tarif);
?>
Transaksi sewa anda sudah tercatat<br />
Kode Sewa : <b><?php echo $ksewa; ?></b><br />>
Total Biaya : Rp. <? php echo $rupiah; ?> ,-<br />>
Klik <a href="tampil nota.php" target=" blank"><input
type="button" value="Cetak" /></a> untuk mencetak bukti 
penyewaan.
```
# **Admin\tampil\_nota.php**

<?php

include "../include/connect.php";

include "../include/common\_function.php";

```
$tgl_skrng = date('Y-m-d');
```

```
$query = mysql_query("select * from sewa a, pelanggan b, mobil 
c, merk d, provinsi e
```

```
where a.kd pelanggan=b.kd pelanggan and a.kd mobil=c.kd mobil
and c.kd_merk=d.kd_merk
```

```
and b.kd provinsi=e.kd provinsi order by a.kd sewa desc limit
0,1");
```

```
$hasil=mysql fetch array($query);
```
\$tgl sewa = tanggal indo(\$hasil['tgl sewa']);

```
$tgl kmbli = tanggal indo($hasil['tgl hrs kmbali']);
```

```
$rupiah = format_rupiah($hasil['biaya_sewa']);
```
?>

```
<head><title>Nota Sewa</title>
```

```
</head>
```

```
<body onLoad="window.print()">
```
<h1 align="center"><u>KWITANSI PENYEWAAN</u></h1>

```
<p><strong>No. Sewa : <?php echo $hasil['kd_sewa']; 
?></strong><br />
```
 $\langle$ /p>

```
<table width="100%" border="0">
```
 $<$ tr $>$ 

<td colspan="2">Telah Diterima Dari : </td>

<td colspan="2">Untuk Sewa Mobil : </td>

 $\langle$ tr>

<tr>

```
<td><strong>Nama</strong></td>
```
<td><?php echo \$hasil['nama\_pelanggan']; ?></td>

<td><strong>1 Unit Mobil </strong></td>

<td><?php echo "\$hasil[nama\_merk] \$hasil[nama\_mobil]"; ?></td>

 $\langle$ /tr>

<tr>

<td><strong>No. Identitas </strong></td>

<td><?php echo \$hasil['no id']; ?></td>

<td><strong>No. Polisi </strong></td>

<td><?php echo "\$hasil[nopol]"; ?></td>

 $\langle$ /tr>

<tr>

<td><strong>Alamat</strong></td>

<td rowspan="2"><?php echo "\$hasil[alamat], \$hasil[kota]"; ?> < br />

<?php echo \$hasil['nama\_provinsi']; ?></td>

<td><strong>Tanggal & amp; Jam Sewa </strong></td>

<td><?php echo "\$tgl sewa | \$hasil[jam sewa]"; ?> </td>

 $\langle$ /tr>

 $<$ tr>

```
<td>&nbsp;</td>
```
<td><strong>Tanggal & amp; Jam Kembali </strong></td>

<td><?php echo "\$tgl kmbli | \$hasil[jam hrs kmbali]"; ?> </td>

 $\langle$ tr>

<tr>

<td><strong>No. Telepon </strong></td>

<td><?php echo \$hasil['telepon']; ?></td>

<td>&nbsp;</td>

<td>&nbsp;</td>

 $\langle$ /tr>

```
</table>
```
<p><strong>Jaminan :</strong> <?php echo \$hasil['jaminan']; ?>  $\text{br}$  />

<strong>Total Biaya :</strong> <u>Rp. <?php echo "\$rupiah"; ?>,-</u> <br />

 $\langle$ /p>

<p align="right">Yogyakarta, <?php echo tanggal indo(\$tgl skrng); ?> </p>

<table width="100%" border="0">

<tr>

<td><div align="center">Tanda Tangan Pemilik </div></td> <td><div align="center">Tanda Tangan Penyewa </div></td>  $\langle$ /tr>

```
<tr>
<td height="70"><div align="center"></div></td>
<td><div align="center"></div></td>
\langletr>
<tr>
<td><div 
align="center">(..............................................
.......................)</div></td>
<td><div 
align="center">(..............................................
.......................)</div></td>
\langle/tr>
</table>
\text{br}\text{br}<font color="Red">TENTANG KERUSAKAN
<br>*Kerusakan kendaraan yang terjadi karena kelalaian 
Penyewa, sepenuhnya menjadi tanggung jawab Penyewa, kecuali 
terjadi force majuer.
```
\*Kerusakan pada mobil yang di sewa (lecet, penyok) hanya dikenakan biaya klaim asuransi minor & administrasi sebesar  $Rp.350.000,-$ 

<br>\*Untuk kerusakan dalam kapasitas besar (mobil tidak dapat beroperasi, kaca pecah, dll) akan dikenakan klaim asuransi major sebesar harga sewa mobil sebulan atau sewa selama mobil tidak beroperasi akibat perbaikan-perbaikan yang masih dikerjakan di bengkel:

<br>-Akan dikenakan biaya Rp.500.000 apabila STNK hilang

<br>-Akan dikenakan biaya Rp.100.000 apabila kunci mobil hilang.

<br>-Akan dikenakan biaya Rp.200.000 apabila tools hilang ( dongkrak, kunci roda & peralatan lainnya yang ada ketika mobil diserahkan)

<br>Demikian Syarat dan Ketentuan ini dirumuskan, untuk dapat dipahami bersama. </font>

<br>

<br><br>

 $br>$ 

 $\text{br}$ 

<br><center>Rental mobil "LARAS" Alamat : Jl.Bantul Km 8,5 Pringgan Pendowoharjo Sewon Bantul 55185| Telp: 02749728905 email : info@laras RentCar.com</center>

```
<p> </p>
```
</body>

## **Admin\upd\_mobil.php**

 $\langle$ ?

```
include "../include/connect.php";
$kd_mobil= $_POST['kd_mobil'];
$nopol=$_POST['nopol'];
$kd_merk=$_POST['merek'];
$jenis=$_POST['jenis'];
$nama=$_POST['nama_mobil'];
$warna=$_POST['warna'];
$tahun=$_POST['tahun'];
$tarif24=$_POST['tarif_24'];
$bbm=$_POST['bbm'];
```

```
$spesifikasi=$_POST['spesifikasi'];
```

```
$status=$_POST['status'];
```

```
$masukkan="update mobil set nopol='$nopol', 
kd merk='$kd merk', jenis mobil='$jenis', nama mobil='$nama',
warna='$warna', tahun='$tahun',tarif='$tarif24', bbm='$bbm', 
spesifikasi='$spesifikasi',
status='$status' where kd mobil='$kd mobil'";
$hasil = mysql_query($masukkan);
//see the result
if ($hasil) {
echo "<font color='#212121' face='arial'> Daftar Barang 
Terupdate </font><br>";
}
else echo"<font color='#212121' face='arial'>Terjadi Kesalahan 
Update <font>".mysql_error();
```
include "daftar\_mobil.php";

?>

#### **Admin\update\_mobil.php**

```
<?php
include '../include/connect.php';
$kd_mobil= $_GET['kdmobil'];
$query=mysql_query("select * from mobil a, jenis b, merk c
where a.kd merk=c.kd merk and a.jenis mobil=b.kd jenis and
a.kd mobil='$kd mobil'");
$hasil=mysql_fetch_array($query);
?>
<script type="text/javascript">
function saveForm(){
var angka = "0123456789";
var x = 0;
var merek=document.getElementById('merek').value;
var jenis=document.getElementById('jenis').value;
var bbm=document.getElementById('bbm').value;
var tahun=document.getElementById('tahun').value;
```

```
var tarif 12=document.getElementById('tarif 12').value;
var tarif 24=document.getElementById('tarif 24').value;
if(document.getElementById('nopol').value == ''){
alert('Nomor Polisi tidak boleh kosong');
document.getElementById('nopol').focus();
return false;
}
if (merek=="") {
window.alert("Anda Belum Memilih Merek Kendaraan");
return false;
}
if (jenis=="") {
window.alert("Anda Belum Memilih Jenis Kendaraan");
return false;
}
if(document.getElementById('nama_mobil').value == ''){
alert('Nama Mobil tidak boleh kosong');
```

```
document.getElementById('nama_mobil').focus();
return false;
}
if(document.getElementById('warna').value == ''){
alert('Warna tidak boleh kosong');
document.getElementById('warna').focus();
return false;
}
if (tahun.length<4) {
alert("Tahun Kurang Lengkap");
document.getElementById('tahun').focus();
return false;
}
for (var i=0; i < tahun.length; i++) {
digita = " " + <i>t</i>ahun.substring(i, i+1);if (angka.indexOf(digita) == "-1") {
window.alert("Tahun Harus Berupa Angka");
```

```
document.getElementById('tahun').focus();
return false;
}
}
if (tarif_12.length==0) {
alert("Isi Harga Tarif 12 Jam");
document.getElementById('tarif_12').focus();
return false;
}
for (var i=0; i < tarif 12.length; i++) {
digita = "" + tarif 12.substring(i, i+1);
if (angka.indexOf(digital) == "-1") {
window.alert("Tarif Harus Berupa Angka");
document.getElementById('tarif_12').focus();
return false;
}
}
```

```
if (tarif_24.length==0) {
alert("Isi Harga Tarif 24 Jam");
document.getElementById('tarif 24').focus();
return false;
}
for (var i=0; i < \text{tarif}_24.length; i++) {
digita = " " + \text{tarif } 24.\text{substring}(i, i+1);if (angka.indexOf(digital) == "-1") {
window.alert("Tarif Harus Berupa Angka");
document.getElementById('tarif 24').focus();
return false;
}
}
if (bbm=="") {
window.alert("Anda Belum Memilih Jenis Bahan Bakar");
return false;
}
```

```
if(document.getElementById('spesifikasi').value == ''){
alert('Spesifikasi Mobil tidak boleh kosong');
document.getElementById('spesifikasi').focus();
return false;
}
if(document.getElementById('status').value == ''){
alert('Isikan Status Mobil');
document.getElementById('status').focus();
return false;
}
document.getElementById('form1').submit();
}
</script>
<form action="index.php?p=upd_mobil" method="post" 
enctype="multipart/form-data" name="form1" id="form1">
<center><table width="100%" border="0">
<tr bgcolor="#999999">
```

```
<td colspan="8" align="center"><h3>Input Data Mobil</h3>
\langle? $hari1 = date("j-F-Y g:i a");
echo $hari1."<br/>br/>>>>:/>";?></tr>
<tr>
```

```
<th width="25%"><div align="left">Nopol</div></th>
```
<td><input name="nopol" type="text" id="nopol" size="15" maxlength="10" value="<?php echo \$hasil['nopol']; ?>">

```
<input name="kd_mobil" type="hidden" id="kd_mobil" 
value="<?php echo $hasil['kd mobil']; ?>"></td>
```
 $\langle$ /tr>

 $<$ tr $>$ 

<th><div align="left">Merek Mobil </div></th>

 $<$ td>

<select name="merek" id="merek">

<option value="" selected="selected">- Pilih Merek Mobil - </option>

<?php

\$merek = mysql\_query("select \* from merk");

```
while($hasil_merek=mysql_fetch_array($merek))
{
echo "<br/>coption "value=$hasil_merek[kd_merk]>$hasil_merek[nama_merk]";
}
?>
</select>
\langle t \rangle\langle/tr>
<tr>
<th ><div align="left">Jenis Mobil </div></th>
<td><select name="jenis" id="jenis">
<option value="" selected="selected">- Pilih Jenis Mobil -
</option>
<?php
$jenis = mysql_query("select * from jenis");
while($hasil_jenis=mysql_fetch_array($jenis))
```

```
{
```

```
echo "<option
value=$hasil_jenis[kd_jenis]>$hasil_jenis[nama_jenis]</option>
";
}
?>
</select></td>
\langletr>
<tr>
<th><div align="left">Nama Mobil </div></th>
<td><input name="nama_mobil" type="text" id="nama_mobil" 
size="30" maxlength="20" value="<?php echo
$hasil['nama_mobil']; ?>"></td>
\langletr>
<tr>
<th><div align="left">Warna</div></th>
<td><input name="warna" type="text" id="warna" size="20" 
value="<?php echo $hasil['warna']; ?>"></td>
\langle/tr>
```
 $<$ tr>

<th><div align="left">Tahun</div></th>

<td><input name="tahun" type="text" id="tahun" size="5" maxlength="4" value="<?php echo \$hasil['tahun']; ?>"></td>

 $\langle$ tr>

 $<$ tr $>$ 

<th><div align="left">Tarif </div></th>

<td>Rp.

<input name="tarif\_24" type="text" id="tarif\_24" size="15" maxlength="10" value="<?php echo \$hasil['tarif']; ?>">

 $, -$  </td>

 $\langle$ /tr>

 $<$ tr $>$ 

<th><div align="left">Bahan Bakar</div></th>

<td><select name="bbm" id="bbm">

<option value="" selected="selected">- Pilih Bahan Bakar - </option>

<option value="Solar">Solar</option>

<option value="Bensin">Bensin</option>

<option value="Pertamax">pertamax</option> </select></td>  $\langle$ /tr> <tr> <th valign="top"><div align="left">Spesifikasi</div></th> <td><textarea cols="50" rows="4" name="spesifikasi" id="spesifikasi"><?php echo \$hasil['spesifikasi']; ?></textarea></td>  $\langle$ tr> <tr> <th><div align="left">Status</div></th> <td><input name="status" type="text" id="status" size="15" maxlength="10" value="<?php echo \$hasil['status']; ?>"></td> <tr> <tr> <th valign="top"><div align="left">Gambar</div></th> <td><img src="<?php echo \$hasil['gambar']; ?>" width="50%"></td>

```
\langle/tr>
<td>&nbsp;
\langle t \rangle<td>
<input type="submit" value="Simpan" name="submit" 
onClick="saveForm(); return false;">
<input type="submit" value="Batal" name="submit"></td>
\langle/tr>
</table>
```

```
</form>
```
## **Admin\welcome.php**

```
<style type="text/css">
\lt!! --
.style7 {font-size: 36pt}
.style8 {color: #000066}
.style9 {font-family: Arial, Helvetica, sans-serif}
```

```
-->
```

```
</style>
```

```
<div align="center"><strong><span class="style7">Selamat 
Datang <br />
<span class="style8">Admin</span></span><br />>/>
</strong>
<hr size="5" noshade="noshade" />
<strong><br />
<span class="style9">Sewa Mobil | Bantul, Yogyakarta | 55185
</span> </strong></div>
Include\common_function.php
<?php
function query($qry) {
$result = mysql_query($qry) or die("Gagal melakukan query pada 
:
<br>>
$qry<br>
*br>
Xode Salah : <br>
<br>
*br>
*nbsp;
*nbsp;
" .
mysql_error() . "!");
return $result;
}
```

```
function fetch_row($qry) {
$tmp = query(Sqry);list($result) = mysql fetchrow({$tmp)};return $result;
}
function num_rows($qry) {
$tmp = query(Sqry);$jum = mysql_num_rows($tmp);
return $jum;
}
function valid($tmp) {
return htmlentities(addslashes($tmp));
}
function kode_mobil() {
$kode temp = fetch row("SELECT kd mobil FROM mobil ORDER BY
kd mobil DESC LIMIT 0,1");
if (\frac{\xi}{\xi}) (\frac{\xi}{\xi} temp == '')
```

```
$kode = "B001";
else {
$jum = substr($kode_temp, 1, 6);
$jum++;
if ($jum <= 9)
$kode = "B00" . $jum;
else if ($jum <= 99)
$kode = "B0" . $jum;
else if ($jum <= 999)
$kode = "B" . $jum;else
die("Kode mobil melebihi batas");
}
return $kode;
}
function kd_merek() {
```

```
$kode_temp = fetch_row("SELECT kd_merk FROM merk ORDER BY 
kd_merk DESC LIMIT 0,1");
if ($kode_temp == '')
$kode = "N001";
else {
$jum = substr($kode_temp, 1, 6);
$jum++;
if (\frac{1}{2})um \leq 9)
$kode = "N00" . $jum;
else if ($jum <= 99)
$kode = "N0" . $jum;
else if ($jum <= 999)
$kode = "N" . $jum;
else
die("Kode merek melebihi batas");
}
return $kode;
```

```
}
function jenis mobil() {
$kode temp = fetch_row("SELECT kd_jenis FROM jenis ORDER BY
kd_jenis DESC LIMIT 0,1");
if (\frac{5}{\times} \cdot \cdot \cdot \cdot)$kode = "P001";
else {
$jum = substr($kode_temp, 1, 6);
$jum++;
if ($jum <= 9)
$kode = "P00" . $jum;
else if ($jum <= 99)
$kode = "P0" . $jum;else if ($jum <= 999)
$kode = "P" . $jum;
else
die("Kode pemesanan melebihi batas");
```

```
}
return $kode;
}
function pelanggan() {
$kode temp = fetch row("SELECT kd pelanggan FROM pelanggan
ORDER BY kd_pelanggan DESC LIMIT 0,1");
if (\frac{\cosh \theta}{\cosh \theta}) = \frac{\cosh \theta}{\cosh \theta}$kode = "K001";
else {
$jum = substr($kode_temp, 1, 6);
$jum++;
if (\text{Sum} \leq 9)$kode = "K00" . $jum;
else if ($jum <= 99)
$kode = "K0" . $jum;
else if ($jum <= 999)
$kode = "K" . $jum;
```

```
else
die("Kode Pelanggan melebihi batas");
}
return $kode;
}
function sewa() {
$kode_temp = fetch_row("SELECT kd_sewa FROM sewa ORDER BY 
kd sewa DESC LIMIT 0,1");
if ($kode_temp == '')
$kode = "S001";else {
$jum = substr($kode_temp, 1, 6);
$jum++;if (\text{Sum} \leq 9)$kode = "S00" . $jum;else if ($jum <= 99)
$kode = "S0" . $jum;
```

```
else if ($jum <= 999)
$kode = "S" . $jum;
else
die("Kode Sewa melebihi batas");
}
return $kode;
}
function kembali() {
$kode_temp = fetch_row("SELECT kd_kembali FROM kembali ORDER 
BY kd kembali DESC LIMIT 0,1");
if ($kode_temp == '')
$kode = "K001";
else {
$jum = substr($kode_temp, 1, 6);
$jum++;
if (\text{Sym} \leq 9)$kode = "K00" . $jum;
```

```
else if ($jum <= 99)
$kode = "K0" . $jum;
else if ($jum <= 999)
$kode = "K" . $jum;
else
die("Kode Sewa melebihi batas");
}
return $kode;
}
function bayar() {
$kode_temp = fetch_row("SELECT kd_bayar FROM pembayaran ORDER 
BY kd bayar DESC LIMIT 0,1");
if (\frac{\text{6}}{\text{6}}\text{ code }temp == '')$kode = "B001";else {
$jum = substr($kode_temp, 1, 6);
$jum++;
```

```
if (\frac{5}{3})um \leq 9)
$kode = "B00" . $jum;
else if ($jum <= 99)
$kode = "B0" . $jum;
else if ($jum <= 999)
$kode = "B" . $jum;
else
die("Kode Bayar melebihi batas");
}
return $kode;
}
function cek_status_bayar($kode) {
$br = fetch_row("SELECT status_pesan FROM pesan WHERE 
id_pesan='$kode'");
if (§br == '1')return true;
else
```
```
return false;
}
function format rupiah($angka){
$rupiah=number_format($angka,0,',','.');
return $rupiah;
}
function tanggal_indo($tgl){
$tanggal = substr($tgl,8,2);
$bulan = getBulan(substr($tgl,5,2));
$tahun = substr($tgl,0,4);
return $tanggal.' '.$bulan.' '.$tahun;
}
function bulan indo($tgl){
$bulan = getBulan(substr($tgl,5,2));
$tahun = substr($tgl,0,4);
return $bulan.' '.$tahun;
}
```

```
function getBulan($bln){
switch ($bln){
case 1:
return "Januari";
break;
case 2:
return "Februari";
break;
case 3:
return "Maret";
break;
case 4:
return "Maret";
break;
case 5:
return "Mei";
```
break;

```
case 6:
return "Juni";
break;
case 7:
return "Juli";
break;
case 8:
return "Agustus";
break;
case 9:
return "September";
break;
case 10:
return "Oktober";
break;
case 11:
return "November";
```

```
break;
case 12:
return "Desember";
break;
}
}
?>
```
# **Include\connect.php**

<?php

\$host="localhost";

\$username="root";

\$password="root";

\$database="sewa\_mobil";

\$entries=5;

\$entriespart = 9;

\$sambung=mysql\_connect(\$host, \$username, \$password);

```
mysql select db($database);
```
## **Operator\daftar\_mobil.php**

```
<?php
include "../include/connect.php";
$mrk=$_POST['merek'];;
$no = 1;$merek = mysql_query("select * from merk");
if ($mrk==""){
$daftar = mysql_query("select a.nama_merk, b.kd_mobil, 
b.nama_mobil, b.nopol, b.tarif, b.status
from merk a, mobil b where a.kd merk=b.kd merk order by
kd mobil asc");
}
else {
$daftar = mysql_query("select a.nama_merk, b.kd_mobil, 
b.nama_mobil, b.nopol, b.tarif, b.status
```
?>

```
from merk a, mobil b where a.kd merk=b.kd merk and
a.nama_merk='$mrk'");
}
$tgl=date('Y-m-d');
?>
<center><h1>Daftar Mobil <?php echo $mrk; ?>
</h1></center><br>
<h3><form method='post' action='pages.php?p=daftar_mobil'>
Merek : <select name="merek">
<option value="">Semua Merek</option>
<?php
while($mm=mysql fetch array($merek))
{
echo "<option value=$mm[nama_merk]>$mm[nama_merk]</option>";
}
?>
</select> <input type='submit' value='tampilkan' />
</form>
```

```
\langle/h3>
<table width="100%" border="0">
<tr bgcolor="#999999">
<th scope="col" width="10%">No.</th>
<th scope="col" width="30%">Nama Mobil </th>
<th scope="col" width="30%">Nomor Polisi </th>
<th scope="col" width="20%">Tarif 24 Jam </th>
<th scope="col" width="10%">Status </th>
<th scope="col" width="10%">Action</th>
\langle/tr>
<?php
while($hasil=mysql_fetch_array($daftar))
{
echo "<tr>
<td align=center>$no</td>
<td>$hasil[nama_merk] $hasil[nama_mobil]</td>
<td align=center>$hasil[nopol]</td>
```

```
<td align=center>Rp. $hasil[tarif] ,-</td>
<td align=center>";
$set_status = mysql_query("select kd_mobil, tgl_sewa from sewa 
where kd_mobil='$hasil[kd_mobil]' and tgl_sewa='$tgl'");
$stts = mysql fetch array($set status);
if (!$stts) {
echo "Ada";
}
else {
echo "Disewa";
}
echo "</td>
<td align=center><a
href='pages.php?p=detail_mobil&kdmobil=$hasil[kd_mobil]'>Detai
1</a></td>
\langle/tr>";
$no++;}
```

```
</table>
```
### **Operator\daftar\_sewa.php**

```
<?php
```
include "../include/connect.php";

include "../include/common\_function.php";

 $$no = 1;$ 

```
$tampil = mysql query("select * from sewa a, pelanggan b wherea.kd pelanggan=b.kd pelanggan order by kd sewa asc");
```
?>

```
<table width="100%" border="0">
```
<tr bgcolor="#CC66CC">

<td width="5%"><div

```
align="center"><strong>No.</strong></div></td>
```
<td width="13%"><div align="center"><strong>Kode Sewa </strong></div></td>

?>

```
<td><div align="center"><strong>Nama Penyewa 
</strong></div></td>
<td><div align="center"><strong>No. Telp </strong></div></td>
<td><div align="center"><strong>Tanggal Sewa 
</strong></div></td>
<td><div align="center"><strong>Tanggal Kembali 
</strong></div></td>
<td><div align="center"><strong>Status</strong></div></td>
<td><div align="center"><strong>Action</strong></div></td>
\langle/tr>
<?php while($hasil=mysql_fetch_array($tampil))
{
$tgl sewa = tanggal indo($hasil['tgl sewa']);
$tgl_kmbli = tanggal_indo($hasil['tgl_hrs_kmbali']);
echo "
<tr bgcolor='#99FF99'>
<td align=center>$no</td>
<td align=center>$hasil[kd_sewa]</td>
```

```
<td>$hasil[nama_pelanggan]</td>
<td>$hasil[telepon]</td>
<td>$tgl_sewa</td>
<td>$tgl_kmbli</td>
<td>$hasil[status_sewa]</td>
<td align=center><a
href=pages.php?p=lap_sewa&kdsewa=$hasil[kd_sewa] 
>Detail</a></td>
\langle/tr>
";
$no++;
}
?>
</table>
```
# **Operator\detail\_mobil.php**

<?php

```
include "../include/connect.php";
```

```
$kd_mobil= $_GET['kdmobil'];
```

```
$query=mysql_query("select * from mobil a, jenis b, merk c
where a.kd merk=c.kd merk and a.jenis mobil=b.kd jenis and
a.kd mobil='$kd mobil'");
```

```
$hasil=mysql_fetch_array($query);
```

```
?>
```

```
<script type="text/javascript">
```

```
function saveForm(){
```

```
if(document.getElementById('status').value == 'disewa'){
```

```
alert('Mobil Sedang Disewa');
```

```
document.getElementById('status').focus();
```

```
return false;
```

```
}
```

```
if(document.getElementById('status').value == ''){
```

```
alert('Anda Belum Memilih Mobil');
```

```
document.getElementById('status').focus();
```
return false;

```
}
document.getElementById('sewa').submit();
}
</script>
<h1 align="center">Daftar Mobil</h1>
<table width="100%" border="0">
<tr>
<td colspan="2"><h3><?php echo $hasil['nama_merk']." 
".$hasil['nama_mobil']; ?> </h3></td>
\langle/tr>
<tr>
<td width="35%" valign="top"><div align="center"><img 
src="<?php echo $hasil['gambar']; ?>" width="95%" 
/></div></td>
<td valign="top">
< p ><b>Nomor Polisi</b> : <?php echo $hasil['nopol']; ?><br />
<b>Merek</b> : <?php echo $hasil['nama_merk']; ?><br />
```

```
<b>Type</b> : <?php echo $hasil['nama_jenis']; ?><br />
<b>Warna</b>: <?php echo $hasil['warna']; ?><br />
<b>Bahan Bakar</b> : <?php echo $hasil['bbm']; ?><br />
<br/><br/>br/><b>Tarif</b> : Rp. <?php echo $hasil['tarif']; ?>,00<br />
\langle/p>
\langle t \rangle\langle/tr>
<tr>
<td colspan="2"><strong>spesifikasi</strong><br />>/> /><br />
<?php echo $hasil['spesifikasi']; ?> </td>
\langle/tr>
</table>
Operator\detail_mobil.php
<?php
include "../include/connect.php";
```
\$kd\_mobil= \$\_GET['kdmobil'];

```
$query=mysql_query("select * from mobil a, jenis b, merk c
where a.kd merk=c.kd merk and a.jenis mobil=b.kd jenis and
a.kd mobil='$kd mobil'");
$hasil=mysql fetch array($query);
?>
<script type="text/javascript">
function saveForm(){
if(document.getElementById('status').value == 'disewa'){
alert('Mobil Sedang Disewa');
document.getElementById('status').focus();
return false;
}
if(document.getElementById('status').value == ''){
alert('Anda Belum Memilih Mobil');
document.getElementById('status').focus();
return false;
}
```

```
document.getElementById('sewa').submit();
}
</script>
<h1 align="center">Daftar Mobil</h1>
<table width="100%" border="0">
<tr>
<td colspan="2"><h3><?php echo $hasil['nama_merk']." 
".$hasil['nama_mobil']; ?> </h3></td>
\langletr>
<tr>
<td width="35%" valign="top"><div align="center"><img 
src="<?php echo $hasil['gambar']; ?>" width="95%" 
/></div></td>
<td valign="top">
< p ><b>Nomor Polisi</b> : <?php echo $hasil['nopol']; ?><br />
<b>Merek</b> : <?php echo $hasil['nama_merk']; ?><br />
```

```
<b>Type</b> : <?php echo $hasil['nama jenis']; ?><br />
<b>Warna</b>: <?php echo $hasil['warna']; ?><br />
<b>Bahan Bakar</b> : <?php echo $hasil['bbm']; ?><br />
\text{Br} />
<b>Tarif</b> : Rp. <?php echo $hasil['tarif']; ?>,00<br />
\langle/p>
\langle t \rangle\langle/tr>
<tr>
<td colspan="2"><strong>spesifikasi</strong><br />>/> /><br />
<?php echo $hasil['spesifikasi']; ?> </td>
\langle/tr>
</table>
```
### **Operator\_dtl\_kmbali.php**

```
<table width='100%' border='0'>
<tr bgcolor='#CCCCCC'>
```
<td width='20%'><strong>Nama</strong></td>

<td width='5%'><div align='center'>:</div></td>

<td>&nbsp;</td>

 $\langle$ tr>

<tr bgcolor='#eeeeee'>

<td><strong>No. Identitas </strong></td>

<td><div align='center'>:</div></td>

<td>&nbsp;</td>

 $\langle$ /tr>

<tr bgcolor='#CCCCCC'>

<td><strong>Alamat</strong></td>

<td><div align='center'>:</div></td>

<td>&nbsp;</td>

 $\langle$ /tr>

<tr bgcolor='#eeeeee'>

<td><strong>No. Telepon </strong></td>

<td><div align='center'>:</div></td>

```
<td>&nbsp;</td>
```
 $\langle$ /tr>

```
</table>
```
<h3>Lama Sewa : </h3>

<table width='100%' border='0'>

<tr bgcolor='#CCCCCC'>

<td width='30%'><strong>Mobil</strong></td>

<td width='5%'><div align='center'>:</div></td>

<td>&nbsp;</td>

 $\langle$ /tr>

 $<$ tr>

<td><strong>No. Polisi </strong></td>

<td><div align='center'>:</div></td>

<td>&nbsp;</td>

 $\langle$ /tr>

<tr bgcolor='#CCCCCC'>

<td><strong>Tanggal Sewa </strong></td>

```
<td><div align='center'>:</div></td>
<td>&nbsp;</td>
\langle/tr>
<tr>
<td><strong>Tanggal Kembali </strong></td>
<td><div align='center'>:</div></td>
<td>&nbsp;</td>
\langle/tr>
</table>
<table width='50%' border='0' align='right'>
<tr bgcolor='#aaaaaa'>
<td width='30%'><div align='right'>Total Sewa </div></td>
<td width='5%'><div align='center'>:</div></td>
<td>&nbsp;</td>
\langle/tr>
<tr bgcolor='#CCCCCC'>
<td><div align='right'>Denda</div></td>
```

```
<td><div align='center'>:</div></td>
```
<td>&nbsp;</td>

 $\langle$ /tr>

<tr bgcolor='#aaaaaa'>

<td><div align='right'>Total</div></td>

<td><div align='center'>:</div></td>

```
<td>&nbsp;</td>
```
 $\langle$ /tr>

</table>

# **Operator\form\_kembali.php**

```
<?php
```

```
include "../include/connect.php";
```

```
include "../include/common_function.php";
```

```
$no_sewa = $_POST['no_sewa'];
```

```
$cek = mysql_query("select * from sewa a, pelanggan b, mobil 
c, merk d, provinsi e where
```
a.kd pelanggan=b.kd pelanggan and a.kd mobil=c.kd mobil and

```
b.kd_provinsi=e.kd_provinsi and c.kd_merk=d.kd_merk and
a.kd sewa='$no sewa'");
$hasil=mysql fetch array($cek);
$tgl sewa = tanggal indo($hasil['tgl sewa']);
$tgl_kmbli = tanggal_indo($hasil['tgl_hrs_kmbali']);
$biaya_sewa = $hasil['biaya_sewa'];
$b_sewa_rupiah = format_rupiah($hasil['biaya_sewa']);
?>
<script type="text/javascript">
function startCalculate(){
interval=setInterval("Calculate()",10);
}
function Calculate(){
var a=document.kembali.jam_keterlambatan.value;
var b=25000;
document.kembali.total.value= a * b;
```
}

```
function stopCalc(){
clearInterval(interval);
}
</script>
<script type="text/javascript" src="view.js"></script>
<script type="text/javascript" src="calendar.js"></script>
<h1>Form Pembayaran</h1><br>
\text{br}<form method="post" action="pages.php?p=form_kmbali">
Kode Sewa : <input type="text" name="no sewa" size="10" />
<input type="submit" value="Check" />
</form><br />
<?php
if ($hasil) {
echo "
<form name=kembali action=pages.php?p=simpan_kembali 
method=post>
```
<h3>Kode Sewa : \$hasil[kd\_sewa]</h3>

<table width='100%' border='0'>

```
<tr bgcolor='#CCCCCC'>
```
<td width='20%'><strong>Nama</strong></td>

<td width='5%'><div align='center'>:</div></td>

<td>\$hasil[nama\_pelanggan]</td>

 $\langle$ /tr>

<tr bgcolor='#eeeeee'>

<td><strong>No. Identitas </strong></td>

<td><div align='center'>:</div></td>

<td>\$hasil[no\_id]</td>

 $\langle$ /tr>

<tr bgcolor='#CCCCCC'>

<td><strong>Alamat</strong></td>

<td><div align='center'>:</div></td>

<td>\$hasil[alamat], \$hasil[kota], \$hasil[nama\_provinsi]</td>

 $\langle$ /tr>

```
<tr bgcolor='#eeeeee'>
```
<td><strong>No. Telepon </strong></td>

<td><div align='center'>:</div></td>

```
<td>$hasil[telepon]</td>
```
 $\langle$ /tr>

```
</table><br />
```
<table width='100%' border='0'>

<tr bgcolor='#CCCCCC'>

<td width='30%'><strong>Mobil</strong></td>

<td width='5%'><div align='center'>:</div></td>

<td>\$hasil[nama\_merk] \$hasil[nama\_mobil]</td>

 $\langle$ /tr>

 $<$ tr>

<td><strong>No. Polisi </strong></td>

<td><div align='center'>:</div></td>

<td>\$hasil[nopol]</td>

 $\langle$ /tr>

```
<tr bgcolor='#CCCCCC'>
```
<td><strong>Tanggal Sewa </strong></td>

```
<td><div align='center'>:</div></td>
```

```
<td>$tgl_sewa - $hasil[jam_sewa]</td>
```
 $\langle$ tr>

```
<tr>
```

```
<td><strong>Tanggal Harus Kembali </strong></td>
<td><div align='center'>:</div></td>
<td>$tgl_kmbli - $hasil[jam_hrs_kmbali]</td>
\langle/tr>
<tr bgcolor='#CCCCCC'>
<td width='30%'><strong>Total Sewa</strong></td>
<td width='5%'><div align='center'>:</div></td>
<td><strong>Rp. $b_sewa_rupiah ,-</strong></td>
\langle/tr>
```
</table>

 $\text{Br}$  />

```
<input type=hidden name=kd_sewa value=$hasil[kd_sewa] />
<input type=hidden name=biaya_sewa value=$biaya_sewa />
<input type=hidden name=kd_mobil value=$hasil[kd_mobil] />
";
}
?>
<table width="100%" border="0">
<tr><td>Nomor Transfer </td>
<td>:</td>
<td><input type="text" name="no_transfer" /></td>
\langle/tr>
<tr><td>Tanggal Transfer </td>
<td>:</td>
<td><span>
```

```
<input id="element_1_2" name="element_1_2" class="element 
text" size="2" maxlength="2" value="" type="text"> /
<label for="element_1_2">DD</label>
</span>
<span>
<input id="element_1_1" name="element_1_1" class="element 
text" size="2" maxlength="2" value="" type="text"> /
<label for="element_1_1">MM</label>
</span>
<span>
<input id="element_1_3" name="element_1_3" class="element 
text" size="4" maxlength="4" value="" type="text">
<label for="element_1_3">YYYY</label>
</span>
<span id="calendar_4">
<img id="cal_img_4" class="datepicker" src="calendar.gif" 
alt="Pick a date.">
```
</span>

```
<script type="text/javascript">
```
Calendar.setup({

inputField : "element\_1\_3",

baseField : "element\_1",

displayArea : "calendar\_4",

button : "cal\_img\_4",

ifFormat : "%B %e, %Y",

onSelect : selectDate

});

</script></td>

 $\langle$ /tr>

</table><br />

<input type=submit value=Proses >

</form>

### **Operator\form\_sewa.php**

<?php

include "../include/connect.php";

include "../include/common\_function.php";

```
$mobil = $_POST['mobil'];
```

```
$dftmobil = mysql_query("select a.nopol, a.nama_mobil, 
a.kd mobil, b.nama merk from mobil a, merk b
```

```
where a.kd merk=b.kd merk");
```

```
$slcall = mysql_query("select * from mobil a, jenis b, merk c
where a.kd merk=c.kd merk and a.jenis mobil=b.kd jenis and
a.kd mobil='$mobil'");
```

```
$data=mysql fetch array($slcall);
```

```
$tgl=date('Y-m-d');
```
#### ?>

```
<script type="text/javascript" src="view.js"></script>
<script type="text/javascript" src="calendar.js"></script>
<script type="text/javascript" <script" <script type="text/javascript" <script <script type="text/javascript" <script \simsrc="../js/validjs.js"></script>
<script type="text/javascript" <script" <script" <script" <script" <script" <script" <script <script" <script <script <script <script <script <script <script <script <script <script <script <script <script <script <script 
src="../include/jquery.js"></script>
```

```
<script type="text/javascript">
```

```
function saveForm(){
</script>
<h1 align="center">Form Sewa</h1>
<form name="sewa" method="post" 
action="pages.php?p=form_sewa">
<b>Mobil</b> :
<select name="mobil">
<option value="" selected="selected">- Pilih Mobil -</option>
<?php
while($query=mysql fetch array($dftmobil))
{
echo "<option value=$query[kd_mobil]>$query[nama_merk] 
$query[nama_mobil] - $query[nopol]</option>";
}
?>
</select>
<input type="submit" value="Check" />
\text{br}
```

```
\langlebr>
```

```
</form>
```
<form method="post" action="pages.php?p=input\_penyewa"> <?php echo "<h2>\$data[nama\_merk] \$data[nama\_mobil] -\$data[nopol]</h2>"; ?> <input type="hidden" name="kd\_mobil" value="<?php echo \$mobil; ?>" /> <table width="100%" border="0">  $<$ tr> <th width="15%"><div align="left">Merek</div></th> <td width="35%"><input type="text" size="40" readonly value="<?php echo \$data['nama\_merk']; ?>" /></td> <th width="50%">Gambar</th>  $\langle$ /tr> <tr> <th><div align="left">Tipe</div></th>

<td><input type="text" size="40" readonly value="<?php echo \$data['nama\_jenis']; ?>" /></td>

```
<td rowspan="7" align="center"><img src="<?php echo 
$data[gambar]; ?>" width="300"/></td>
\langletr>
<tr>
<th><div align="left">Warna</div></th>
<td><input type="text" size="40" readonly value="<?php echo 
$data['warna']; ?>" /></td>
\langle/tr>
<tr>
<th><div align="left">Bahan Bakar</div></th>
<td><input type="text" size="40" readonly value="<?php echo 
$data['bbm']; ?>" /></td>
\langletr>
<tr>
<th width="20%"><div align="left">Status (hari ini)</div></th>
<td width="30%">
<?php
```

```
$set status = mysql query("select kd mobil, tgl sewa from sewa
where kd mobil='$mobil' and tgl_sewa='$tgl'");
```

```
$stts = mysql fetch array($set status);
```

```
if (!$stts) {
```

```
echo "<input type=text size=40 readonly value=ada /><input 
type=hidden value=ada name=status id=status disabled=disabled 
size=10/";
```

```
}
```

```
else {
```

```
echo "<input type=text size=40 readonly value=disewa /><input 
type=hidden value=disewa name=status id=status 
disabled=disabled size=10/>";
```

```
}           ?></td>
```
 $\langle$ /tr>

```
<tr>
```
<th><div align="left">Tarif</div></th>

<td><input type="text" size="40" readonly value="<?php echo "Rp. ".format rupiah(\$data['tarif']).",-"; ?>" /></td>

 $\langle$ /tr>

```
<tr>
```
<td><strong>Tanggal Sewa </strong></td>

 $<$ td $>$ 

<span>

```
<input id="element_2_2" name="element_2_2" readonly 
class="element text" size="2" maxlength="2" value="" 
type="text"> /
```
<label for="element\_2\_2">DD</label>

</span>

```
<span>
```

```
<input id="element_2_1" name="element_2_1" readonly 
class="element text" size="2" maxlength="2" value="" 
type="text"> /
```
<label for="element\_2\_1">MM</label>

</span>

<span>

<input id="element\_2\_3" name="element\_2\_3" readonly class="element text" size="4" maxlength="4" value="" type="text">

```
<label for="element_2_3">YYYY</label>
</span>
<span id="calendar_2">
<img id="cal_img_2" class="datepicker" src="calendar.gif" 
alt="Pick a date.">
</span>
<script type="text/javascript">
Calendar.setup({
inputField : "element_2_3",
baseField : "element_2",
displayArea : "calendar 2",
button : "cal_img_2",
ifFormat : "%B %e, %Y",
onSelect : selectDate
});
</script> </td></tr><tr>><td><strong>Tanggal Kembali
</strong></td>
```
<td>

<span>
```
<input id="element_3_2" name="element_3_2" readonly 
class="element text" size="2" maxlength="2" value="" 
type="text"> /
```
<label for="element\_3\_2">DD</label>

```
</span>
```

```
<span>
```

```
<input id="element_3_1" name="element_3_1" readonly 
class="element text" size="2" maxlength="2" value="" 
type="text"> /
```
<label for="element\_3\_1">MM</label>

```
</span>
```

```
<span>
```

```
<input id="element_3_3" name="element_3_3" readonly 
class="element text" size="4" maxlength="4" value="" 
type="text">
```
<label for="element\_3\_3">YYYY</label>

</span>

<span id="calendar\_3">

```
<img id="cal_img_3" class="datepicker" src="calendar.gif" 
alt="Pick a date.">
</span>
<script type="text/javascript">
Calendar.setup({
inputField : "element_3_3",
baseField : "element_3",
displayArea : "calendar 3",
button : "cal_img_3",
ifFormat : "%B %e, %Y",
onSelect : selectDate
});
</script></td></tr>
</table>
<input type="submit" value="Next" onClick="saveForm(); return 
false;" >
</form>
```
#### **Operator\input\_penyewa.php**

```
<?php
include "../include/connect.php";
$mobil = $_POST['kd_mobil'];
//tgl sewa
$tahun = $_POST['element_2_3'];
$bulan = $ POST['element 2 1'];
$hari = $_POST['element_2_2'];$tgl_sewa = $tahun."-".$bulan."-".$hari;
//tgl kembali
$tahunk = $_POST['element_3_3'];
$bulk = $ POST['element 3 1'];$harik = $ POST['element 3_2'];
```

```
$tgl_kembali = $tahunk."-".$bulank."-".$harik;
//validasi tanggal sewa
```

```
$vld = mysql_query("select * from sewa where 
tgl_sewa='$tgl_sewa' and kd mobil='$mobil'");
$valid = mysql_fetch_array($vld);
if (!$valid){ ?>
<script type="text/javascript">
function getkey(e)
{
if (window.event)
return window.event.keyCode;
else if (e)
return e.which;
else
return null;
}
function goodchars(e, goods, field)
{
var key, keychar;
```

```
key = getkey(e);if (key == null) return true;
keychar = String.fromCharCode(key);keychar = keychar.toLowerCase();
goods = goods.toLowerCase();
// check goodkeys
if (goods.indexOf(keychar) != -1)return true;
// control keys
if ( key==null || key==0 || key==8 || key==9 || key==27 )
return true;
if (key == 13) {
var i;
for (i = 0; i < field.form.elements.length; i++)
if (field == field.form.elements[i])
break;
i = (i + 1) % field.form.elements.length;
```

```
field.form.elements[i].focus();
return false;
};
// else return false
return false;
}
function saveForm(){
var provinsi=document.getElementById('provinsi').value;
var jamsewa=document.getElementById('jamsewa').value;
var tanggungan=document.getElementById('tanggungan').value;
if(document.getElementById('kdmobil').value == ''){
alert('Mobil Belum Terpilih');
```

```
document.getElementById('kdmobil').focus();
```
return false;

```
}
if(document.getElementById('tgl_sewa').value == ''){
alert('Tanggal Sewa Belum Terpilih');
document.getElementById('tgl_sewa').focus();
return false;
}
if(document.getElementById('tgl_kembali').value == ''){
alert('Tanggal Kembali Belum Terpilih');
document.getElementById('tgl kembali').focus();
return false;
}
if(document.getElementById('nama').value == ''){
alert('Nama tidak boleh kosong');
document.getElementById('nama').focus();
return false;
}
if(document.getElementById('no_id').value == ''){
```

```
alert('Nomor Identitas tidak boleh kosong');
document.getElementById('no id').focus();
return false;
}
if(document.getElementById('alamat').value == ''){
alert('Alamat Penyewa tidak boleh kosong');
document.getElementById('alamat').focus();
return false;
}
if(document.getElementById('kota').value == ''){
alert('Kota Penyewa tidak boleh kosong');
document.getElementById('kota').focus();
return false;
}
if (provinsi=="") {
window.alert("Anda Belum Memilih Provinsi Penyewa");
return false;
```

```
}
if(document.getElementById('kdpos').value == ''){
alert('Kode Pos tidak boleh kosong');
document.getElementById('kdpos').focus();
return false;
}
if(document.getElementById('telp').value == ''){
alert('Nomor Telepon tidak boleh kosong');
document.getElementById('telp').focus();
return false;
}
if (jamsewa=="") {
window.alert("Anda Belum Memilih Jam Penyewaan");
return false;
}
if (tanggungan=="") {
```
window.alert("Anda Belum Memilih Tanggungan Penyewa");

```
return false;
}
document.getElementById('sewa').submit();
}
</script>
<meta http-equiv="Content-Type" content="text/html; 
charset=iso-8859-1" />
<script type="text/javascript" src="view.js"></script>
<script type="text/javascript" src="calendar.js"></script>
<script \leftarrow type="text/javascript"
src="../js/validjs.js"></script>
<script \leftarrow type="text/javascript"
src="../include/jquery.js"></script>
<script language="javascript">
var XMLHttpRequestObject=false;
if(window.XMLHttpRequest){
XMLHttpRequestObject = new XMLHttpRequest();
}
```

```
else if(window.ActiveXObject){
XMLHttpRequestObject = new ActiveXObject("Microsoft.XMLHTTP");
}
function getData(dataSource, divID){
if(XMLHttpRequestObject){
var obj = document.getElementById(divID);
XMLHttpRequestObject.open("GET", dataSource);
XMLHttpRequestObject.onreadystatechange =
function(){
if(XMLHttpRequestObject.readyState == 4 && 
XMLHttpRequestObject.status == 200){
obj.innerHTML = XMLHttpRequestObject.responseText;
}
}
XMLHttpRequestObject.send(null);
}
```
}

```
</script>
```
<h1>Form Input Penyewa</h1>

<form name="sewa" method="post" action="pages.php?p=simpan\_sewa" enctype="multipart/formdata">

```
<input type="hidden" name="kdmobil" id="kdmobil" value="<?php 
echo $mobil; ?>" />
```
<input type="hidden" name="tgl\_sewa" id="tgl\_sewa" value="<?php echo \$tgl\_sewa; ?>" />

```
<input type="hidden" name="tgl_kembali" id="tgl_kembali" 
value="<?php echo $tgl_kembali; ?>" />
```
<table width="100%" border="0">

 $<$ tr $>$ 

```
<td width="20%"><strong>Nama</strong></td>
```

```
<td width="30%">
```
<input type="text" name="nama" id="nama" size="30" placeholder="Nama"> </td>

 $\langle$ /tr>

```
<tr>
```

```
<td><strong>No Identitas </strong></td>
```
<td><input type="text" name="no\_id" id="no\_id" size="20" onKeyPress="return goodchars(event,'0123456789',this)" placeholder="Nomor Identitas" ></td>

 $\langle$ /tr>

<tr>

```
<td valign="top"><strong>Alamat</strong></td>
```

```
<td><textarea name="alamat" id="alamat" cols="30" rows="3" 
placeholder="Alamat"></textarea></td>
```
 $\langle$ /tr>

<tr>

```
<td><strong>Kota</strong></td>
```
<td><input type="text" name="kota" id="kota"

placeholder="kota"></td>

 $\langle$ /tr>

 $<$ tr $>$ 

<td><strong>Provinsi</strong></td>

```
<td><select name="provinsi" id="provinsi" >
<option value="">- Pilih Provinsi -</option>
<?php
$prov = mysql_query("select * from provinsi order by 
nama provinsi asc");
while($hasil=mysql_fetch_array($prov))
{
echo "<option" <a>
value=$hasil[kd provinsi]>$hasil[nama provinsi]</option>";
}
?>
</select></td>
\langle/tr>
<tr>
<td><strong>Kode Pos </strong></td>
<td><input type="text" name="kdpos" id="kdpos" size="10" 
maxlength="5" onKeyPress="return 
goodchars(event,'0123456789',this)" placeholder="Kode Pos" 
>>/td
```

```
<tr><td><strong>Nomor Telepon </strong></td>
<td><input type="text" name="telp" id="telp" 
onkeypress="return goodchars(event,'0123456789',this)" 
size="15" placeholder="Nomor Telepon" /></td>
\langle/tr>
</table><br />
\text{br} />
\text{br} />
<table order="0">
<tr><td width="120">Jam Sewa</td>
<td width="350">
<select name="jamsewa" id="jamsewa">
<option value="">--Pilih Jam--</option>
\langle \text{?php for } (\text{Si=1}; \text{Si}<=24; \text{Si++}) { ? >
<? echo "<option value='$i:00:00'>$i:00</option>" ?>
```
 $\langle$ /tr>

 $</math }?>$ 

</select>

 $\langle t \rangle$ 

 $\langle$ /tr>

 $<$ tr>

<td width="120">Tanggungan </td>

<td width="350">

<table border="0">

```
<tr><td><input type="radio" name="tanggungan" id="tanggungan" 
size="15" value="STNK" >STNK</td>
```
<td><input type="radio" name="tanggungan" id="tanggungan" size="15" value="AKTA" >Surat Tanda Bukti Kepemilikan Rumah</td>

</tr></table>

 $\langle$ /tr>

<tr><td colspan="2">

 $\text{br}$  />

</table>

```
<input type="submit" value="Next" onClick="saveForm(); return 
false;" >
</form>
<?php
}
else {
echo "Maaf Mobil ini sudah dipesan/disewa pada tanggal ini <br 
/>";
echo "<a href=pages.php?p=form_sewa ><input type=button 
value=Kembali /></a>";
return false;
}
?>
```
## **Operator/lap\_sewa.php**

```
<?php
```
include "../include/connect.php";

include "../include/common\_function.php";

```
$no_sewa = $_GET['kdsewa'];
```

```
$cekstts = mysql_query("select status_sewa from sewa where 
kd sewa='$no sewa'");
```

```
$hsl = mysql_fetch_array($cekstts);
```

```
$status = $hs1['status sewa'];
```
if (\$status=='Belum Lunas'){

```
$cek = mysql_query("select * from sewa a, pelanggan b, mobil 
c, merk d, provinsi e where
```
a.kd pelanggan=b.kd pelanggan and a.kd mobil=c.kd mobil and

b.kd\_provinsi=e.kd\_provinsi and c.kd\_merk=d.kd\_merk and

```
a.kd sewa='$no sewa'");
```

```
}
```

```
if ($status=='Lunas'){
```

```
$cek = mysql_query("select * from sewa a, pelanggan b, mobil
c, merk d, provinsi e, kembali f where
```

```
a.kd pelanggan=b.kd pelanggan and a.kd mobil=c.kd mobil and
b.kd provinsi=e.kd provinsi and c.kd merk=d.kd merk and
a.kd_sewa=f.kd_sewa and
```

```
a.kd sewa='$no sewa'");
}
$hasil=mysql fetch array($cek);
$tgl sewa = tanggal indo($hasil['tgl sewa']);
$tgl kmbli = tanggal indo($hasil['tgl hrs kmbali']);
$biaya sewa = format rupiah($hasil['biaya sewa']);
$denda = format_rupiah($hasil['denda']);
$bs = $hasil['biaya sewa'];$dd = $hasil['denda'];
$total = format_rupiah(Sbs + $dd);?>
<table width="100%" border="0">
<tr>
<td colspan="2" bgcolor="#CCFF99"><strong>Kode Sewa</strong> 
<?php echo $hasil['kd sewa']; ?> </td>
<td colspan="2" bgcolor="#CCFF99"><strong>Status</strong> 
<?php echo $hasil['status sewa']; ?></td>
\langle/tr>
```
<td width="20%" bgcolor="#99FF00"><strong>Nama </strong></td> <td width="30%"><?php echo \$hasil['nama\_pelanggan']; ?></td> <td width="20%" bgcolor="#99FF00"><strong>Mobil</strong></td> <td><?php echo "\$hasil[nama merk] \$hasil[nama mobil]"; ?></td>  $\langle$ /tr> <tr> <td bgcolor="#99FF00"><strong>No. Id </strong></td> <td><?php echo \$hasil['no id']; ?></td> <td bgcolor="#99FF00"><strong>No. Polisi </strong></td> <td><?php echo \$hasil['nopol']; ?></td>  $\langle$ /tr> <tr> <td rowspan="2" valign="top" bgcolor="#99FF00"><strong>Alamat</strong></td> <td rowspan="2"><?php echo "\$hasil[alamat], \$hasil[kota], \$hasil[nama\_provinsi]"; ?></td> <td bgcolor="#99FF00"><strong>Tanggal Sewa </strong></td>

 $<$ tr $>$ 

<td><?php echo \$tgl sewa; ?></td>

 $\langle$ tr>

<tr>

<td bgcolor="#99FF00"><strong>Tanggal Kembali </strong></td>

<td><?php echo \$tgl kmbli; ?></td>

 $\langle$ tr>

<tr>

<td bgcolor="#99FF00"><strong>No. Telepon </strong></td>

<td><?php echo \$hasil['telepon']; ?></td>

<td bgcolor="#99FF00"><strong>Jaminan</strong></td>

<td><?php echo \$hasil['jaminan']; ?></td>

 $\langle$ /tr>

 $<$ tr>

<td colspan="3"><div align="right"><strong>Total Biaya Sewa </strong></div></td>

<td align="right">Rp. <?php echo \$biaya\_sewa; ?>,-</td>

 $\langle$ /tr>

<td colspan="3"><div align="right"><strong>Denda</strong></div></td> <td align="right">Rp. <?php echo \$denda; ?>,-</td>  $\langle$ /tr> <tr> <td colspan="3"><div align="right"><strong>Total</strong></div></td> <td align="right">Rp. <?php echo \$total; ?>,-</td>  $\langle$ /tr> </table> Operator/ <!DOCTYPE html PUBLIC "-//W3C//DTD XHTML 1.0 Transitional//EN" "http://www.w3.org/TR/xhtml1/DTD/xhtml1 transitional.dtd"> <html xmlns="http://www.w3.org/1999/xhtml"> <head> <meta http-equiv="Content-Type" content="text/html; charset=iso-8859-1" />

<title>Operator</title>

<tr>

```
<link rel="stylesheet" href="../include/style.css" 
type="text/css" />
<link rel="stylesheet" type="text/css" href="layout.css" />
</head>
<body>
<table border="0" width="100%">
<tr>
<td colspan="6" align="right"><a href="../index.php">Log 
out!!</a></td>
\langle/tr>
<tr><td colspan="6"><a href="pages.php"><img 
src="../images/laras.jpg" width="100%" /></a></td>
\langle/tr>
<tr><td width="16%"><a href="pages.php?p=daftar_mobil" 
class="linkmenu"><div class="menu" align="center">Daftar 
Mobil</div></a></td>
```

```
<td width="16%"><a href="pages.php?p=form_sewa" 
class="linkmenu"><div class="menu" 
align="center">Sewa</div></a></td>
<td width="16%"><a href="pages.php?p=form_kmbali" 
class="linkmenu">
<div class="menu" align="center">Pembayaran</div>
\langlea>\langletd>
<td width="17%"><a href="pages.php?p=daftar_sewa" 
class="linkmenu"><div class="menu" align="center">Daftar 
sewa</div></a></td>
<td width="16%"><a href="pages.php?p=syarat" 
class="linkmenu"><div class="menu" 
align="center">Syarat</div></a></td>
\langle/tr>
</table>
<center>
<table width="100%">
<tr><td width="5%">&nbsp;</td>
```

```
<td width="90%">
<div class="isi">
<?php
$p = $GET['p'];if(empty(Sp) || Spe="") { Spe="welcome"; }if(file_exists($p.".php")){
include $p.".php";
}
?>
\langlediv>\langle t \rangle<td width="5%">&nbsp;</td>
\langletr>
</table>
</center>
<div id="footer" align="center"><center>Copyright&copy;
Laras_Rent Car 2013. All Right Reserved<br />>/Jl.Bantul Km 8,5
Pringgan Pendowoharjo Sewon Bantul 55185|
```

```
Telp: 02749728905 email : info@laras RentCar.com </div>
</body>
\langle/html\rangle
```

```
Operator\
```

```
<!DOCTYPE html PUBLIC "-//W3C//DTD XHTML 1.0 Transitional//EN" 
"http://www.w3.org/TR/xhtml1/DTD/xhtml1-transitional.dtd">
```

```
<html xmlns="http://www.w3.org/1999/xhtml">
```
<head>

```
<meta http-equiv="Content-Type" content="text/html; 
charset=iso-8859-1" />
<title>Operator</title>
<link rel="stylesheet" href="../include/style.css" 
type="text/css" />
<link rel="stylesheet" type="text/css" href="layout.css" />
</head>
<body>
<table border="0" width="100%">
```

```
<tr><td colspan="6" align="right"><a href="../index.php">Log 
out!!</a></td>
\langle/tr>
<tr><td colspan="6"><a href="pages.php"><img 
src="../images/laras.jpg" width="100%" /></a></td>
\langletr>
<tr><td width="16%"><a href="pages.php?p=daftar_mobil" 
class="linkmenu"><div class="menu" align="center">Daftar 
Mobil</div></a></td>
<td width="16%"><a href="pages.php?p=form_sewa" 
class="linkmenu"><div class="menu" 
align="center">Sewa</div></a></td>
<td width="16%"><a href="pages.php?p=form_kmbali" 
class="linkmenu">
<div class="menu" align="center">Pembayaran</div>
```
 $\langle$ /a> $\langle$ /td>

```
<td width="17%"><a href="pages.php?p=daftar_sewa" 
class="linkmenu"><div class="menu" align="center">Daftar 
sewa</div></a></td>
<td width="16%"><a href="pages.php?p=syarat" 
class="linkmenu"><div class="menu" 
align="center">Syarat</div></a></td>
\langle/tr>
</table>
<center>
<table width="100%">
<tr>
<td width="5%">&nbsp;</td>
<td width="90%">
<div class="isi">
<?php
$p = $GET['p'];if(empty(Sp) || Sp==""); { Sp= "welcome"; }if(file_exists($p.".php")){
```

```
include $p.".php";
}
?>
\langlediv\rangle\langle t \rangle<td width="5%">&nbsp;</td>
\langle/tr>
</table>
</center>
<div id="footer" align="center"><center>Copyright&copy;
Laras Rent Car 2013. All Right Reserved<br />Jl.Bantul Km 8,5
Pringgan Pendowoharjo Sewon Bantul 55185|
Telp: 02749728905 email : info@laras RentCar.com </div>
</body>
```
 $\langle$ /html $>$ 

## **Operator\pages.php**

<!DOCTYPE html PUBLIC "-//W3C//DTD XHTML 1.0 Transitional//EN" "http://www.w3.org/TR/xhtml1/DTD/xhtml1-transitional.dtd">

<html xmlns="http://www.w3.org/1999/xhtml">

<head>

```
<meta http-equiv="Content-Type" content="text/html; 
charset=iso-8859-1" />
<title>Operator</title>
<link rel="stylesheet" href="../include/style.css" 
type="text/css" />
<link rel="stylesheet" type="text/css" href="layout.css" />
</head>
<body>
<table border="0" width="100%">
<tr><td colspan="6" align="right"><a href="../index.php">Log 
out!!</a></td>
\langle/tr>
<tr>
<td colspan="6"><a href="pages.php"><img 
src="../images/laras.jpg" width="100%" /></a></td>
```
 $\langle$ /tr>

<tr>

<td width="16%"><a href="pages.php?p=daftar\_mobil" class="linkmenu"><div class="menu" align="center">Daftar Mobil</div></a></td>

<td width="16%"><a href="pages.php?p=form\_sewa" class="linkmenu"><div class="menu" align="center">Sewa</div></a></td>

<td width="16%"><a href="pages.php?p=form\_kmbali" class="linkmenu">

```
<div class="menu" align="center">Pembayaran</div>
```
 $\langle$ a> $\langle$ td>

<td width="17%"><a href="pages.php?p=daftar\_sewa" class="linkmenu"><div class="menu" align="center">Daftar sewa</div></a></td>

<td width="16%"><a href="pages.php?p=syarat" class="linkmenu"><div class="menu" align="center">Syarat</div></a></td>

 $\langle$ /tr>

</table>

```
<center>
<table width="100%">
<tr><td width="5%">&nbsp;</td>
<td width="90%">
<div class="isi">
<?php
$p = $GET['p'];\begin{minipage}{.4\linewidth} \begin{tabular}{l} \bf{if(empty ($\$p) $ & \text{|| $ $\$p=="''$)} \end{tabular} \end{minipage}if(file_exists($p.".php")){
include $p.".php";
}
?>
\langlediv>\langle t \rangle<td width="5%">&nbsp;</td>
\langle/tr>
```
**<**/table>

```
</center>
```
<div id="footer" align="center"><center>Copyright&copy; Laras Rent Car 2013. All Right Reserved<br />Jl.Bantul Km 8,5 Pringgan Pendowoharjo Sewon Bantul 55185|

Telp: 02749728905 email : info@laras RentCar.com </div>

</body>

 $\langle$ /html $\rangle$ 

#### **Operator\simpan\_kembali.php**

```
<?php
include "../include/connect.php";
include "../include/common_function.php";
$kd kembali = kembali();
$kd sewa = $ POST['kd sewa'];
$biaya_sewa = $_POST['biaya_sewa'];
$denda = $_POST['total'];
$jamskrng = gmdate('H: i:s', time() + 60*60*7);
```

```
$kd_mobil = $_POST['kd_mobil'];
//total biaya
$total = $biasa sewa + $denda;
//tgl kembali
$tahun = $_POST['element_1_3'];
$bulan = $_POST['element_1_1'];
$hart = $ POST['element 1 2'];
$tgl_skrng = $tahun."-".$bulan."-".$hari
$query = "insert into kembali values 
('$kd_kembali','$kd_sewa','$tgl_skrng','$jamskrng','$biaya_sew
a','$denda','$total')";
$insert = mysql_query($query);
$upd = mysql_query("update mobil set status='ada' where 
kd_mobil='$kd_mobil'");
?>
```
Transaksi Peminjaman Sudah Selesai, Terima Kasih :)

### **Operator\simpan\_sewa.php**

# <?php include "../include/connect.php"; include "../include/common\_function.php"; \$pelanggan = pelanggan();  $$ksewa = sewa();$ \$kd\_mobil = \$\_POST['kdmobil']; \$nama = \$\_POST['nama']; \$no\_id = \$\_POST['no\_id']; \$alamat = \$\_POST['alamat']; \$kota = \$\_POST['kota']; \$provinsi = \$\_POST['provinsi']; \$telp = \$\_POST['telp']; \$kdpos = \$\_POST['kdpos']; \$jaminan = \$\_POST['tanggungan']; \$jamskrng = \$\_POST['jamsewa'];

```
$deposit = $_POST['deposit'];
```

```
$tgl_sewa = $_POST['tgl_sewa'];
```

```
$tgl_kembali = $_POST['tgl_kembali'];
```

```
$hari = substr($tgl_sewa,8,9);
```

```
$harik = substr($tgl_kembali,8,9);
```

```
$query_pelanggan = "insert into pelanggan values 
('$pelanggan','$nama','$no_id','$alamat',
```

```
'$kota','$provinsi','$kdpos','$telp')";
```

```
$hasil_pelanggan = mysql_query($query_pelanggan);
```

```
\text{Squery mobil} = \text{mysql query}("select * from mobil a, jenis b,merk c
```

```
where a.kd merk=c.kd merk and a.jenis mobil=b.kd jenis and
a.kd mobil='$kd mobil'");
```

```
$hasil_mobil=mysql_fetch_array($query_mobil);
```

```
//menghitung hari
```
\$hari = \$harik - \$hari;

//total biaya

\$tarif = \$hari \* \$hasil\_mobil['tarif'];
//simpan sewa

```
$insert_sewa = "insert into sewa values 
('$ksewa','$pelanggan','$kd_mobil','$jaminan','$tgl_sewa','$ja
mskrng','$tgl_kembali','$jamskrng', '$tarif','Belum Lunas')";
$hasil insewa = mysql query($insert sewa);
$rupiah = format_rupiah($tarif);
?>
Transaksi sewa anda sudah tercatat<br />
Kode Sewa : <b>>>>>><?php echo $ksewa; ?></b>>>>>>> />
Total Biaya : Rp. <? php echo $rupiah; ?> ,-<br />>
Lakukan Pembayaran dengan cara transfer via ATM dengan rincian 
sebagai berikut<br />
Laras Rental ( 1300011955187 ) - Bank Mandiri<br />>
Klik <a href="tampil_nota.php" target="_blank"><input 
type="button" value="Cetak" /></a> untuk mencetak bukti
```
penyewaan.

#### **Operator\syarat.php**

<h1>Syarat dan Ketentuan</h1>

</strong>

 ${\rm  
2}$ 

Berikut persyaratan dan ketentuan sewa mobil di Yogyakarta yang harus dipenuhi saat akan menggunakan jasa Laras Rent Car :

 $br>$ 

#### <br>Syarat dan Ketentuan

Demi menjamin keamanan dan menciptakan kenyamanan bersama, berikut adalah beberapa persyaratan yang harus Anda penuhi (selaku Penyewa) untuk menggunakan layanan sewa mobil yang kami tawarkan.

 $\text{br}$ 

#### <br>SYARAT UMUM:

<br>1. Menunjukkan Kartu Identitas (KTP) beserta Kartu Keluarga dari Penyewa.

<br>2. Jaminan Yang diberikan berupa STNK,atau Surat Bukti Kepemilikan Tanah

<br>

 $\text{br}$ 

KETENTUAN<br />

- Penyewa dilarang melakukan :

 $\langle$ ul>

<li>Menggadaikan kendaraan</li>

<li>Menyewakan kembali kepada orang lain</li>

<li>Menjual kendaraan</li>

<li>Memindah tangankan sewa</li>

<li>Menggunakan mobil untuk tindak kejahatan</li>

<li>Menaikan harga sewa dari penawaran kami (Mark Up)</li>

<li>Kendaraan hanya dapat dikemudikan oleh orang yang memiliki SIM</li>

<li>Dilarang meninggalkan STNK, kunci kontak dan karcis parkir di dalam kendaraan yang sedang di parkir</li>

 $\langle$ /ul>

<br>

#### TENTANG KERUSAKAN

<br>\*Kerusakan kendaraan yang terjadi karena kelalaian Penyewa, sepenuhnya menjadi tanggung jawab Penyewa, kecuali terjadi force majuer.

 $\text{br}$ 

\*Kerusakan pada mobil yang di sewa (lecet, penyok) hanya dikenakan biaya klaim asuransi minor & administrasi sebesar Rp.350.000,-

<br>\*Untuk kerusakan dalam kapasitas besar (mobil tidak dapat beroperasi, kaca pecah, dll) akan dikenakan klaim asuransi major sebesar harga sewa mobil sebulan atau sewa selama mobil tidak beroperasi akibat perbaikan-perbaikan yang masih dikerjakan di bengkel:

<br>-Akan dikenakan biaya Rp.500.000 apabila STNK hilang

<br>-Akan dikenakan biaya Rp.100.000 apabila kunci mobil hilang.

<br>-Akan dikenakan biaya Rp.200.000 apabila tools hilang ( dongkrak, kunci roda & peralatan lainnya yang ada ketika mobil diserahkan)

<br>Demikian Syarat dan Ketentuan ini dirumuskan, untuk dapat dipahami bersama.

 $\langle$ div $\rangle$ 

 $\langle$ /tr> </body> </html>

#### **Operator\tampil\_nota.php**

```
<?php
```
include "../include/connect.php";

include "../include/common\_function.php";

```
$tgl_skrng = date('Y-m-d');
```

```
$query = mysql_query("select * from sewa a, pelanggan b, mobil 
c, merk d, provinsi e
```

```
where a.kd pelanggan=b.kd pelanggan and a.kd mobil=c.kd mobil
and c.kd_merk=d.kd_merk
```

```
and b.kd provinsi=e.kd provinsi order by a.kd sewa desc limit
0,1");
```

```
$hasil=mysql fetch array($query);
```
\$tgl\_sewa = tanggal\_indo(\$hasil['tgl\_sewa']);

\$tgl kmbli = tanggal indo(\$hasil['tgl hrs kmbali']);

```
$rupiah = format_rupiah($hasil['biaya_sewa']);
```
?>

```
<head><title>Nota Sewa</title>
```
</head>

```
<body onLoad="window.print()">
```
<h1 align="center"><u>KWITANSI PENYEWAAN</u></h1>

```
<p><strong>No. Sewa : <?php echo $hasil['kd_sewa']; 
?></strong><br />
```
 $\langle$ /p>

```
<table width="100%" border="0">
```
<tr>

```
<td colspan="2">Telah Diterima Dari : </td>
```
<td colspan="2">Untuk Sewa Mobil : </td>

 $\langle$ /tr>

<tr>

```
<td><strong>Nama</strong></td>
```
<td><?php echo \$hasil['nama pelanggan']; ?></td>

<td><strong>1 Unit Mobil </strong></td>

<td><?php echo "\$hasil[nama\_merk] \$hasil[nama\_mobil]"; ?></td>  $\langle$ /tr>

<tr>

<td><strong>No. Identitas </strong></td>

<td><?php echo \$hasil['no id']; ?></td>

<td><strong>No. Polisi </strong></td>

<td><?php echo "\$hasil[nopol]"; ?></td>

 $\langle$ tr>

<tr>

<td><strong>Alamat</strong></td>

<td rowspan="2"><?php echo "\$hasil[alamat], \$hasil[kota]"; ? $>>br$  />

<?php echo \$hasil['nama\_provinsi']; ?></td>

<td><strong>Tanggal & amp; Jam Sewa </strong></td>

<td><?php echo "\$tgl\_sewa | \$hasil[jam\_sewa]"; ?> </td>

 $\langle$ /tr>

```
<tr>
```

```
<td>&nbsp;</td>
```
<td><strong>Tanggal & amp; Jam Kembali </strong></td> <td><?php echo "\$tgl kmbli | \$hasil[jam\_hrs\_kmbali]"; ?> </td>  $\langle$ tr>

 $<$ tr>

<td><strong>No. Telepon </strong></td>

<td><?php echo \$hasil['telepon']; ?></td>

<td>&nbsp;</td>

<td>&nbsp;</td>

 $\langle$ tr>

```
</table>
```

```
<p><strong>Jaminan :</strong> <?php echo $hasil['jaminan']; ?> 
\text{br} />
```
<strong>Total Biaya :</strong> <u>Rp. <?php echo "\$rupiah"; ?>,-</u> <br />

 $\langle$ /p>

```
<p align="right">Yogyakarta, <?php echo 
tanggal_indo($tgl_skrng); ?> </p>
<table width="100%" border="0">
<tr>
<td><div align="center">Tanda Tangan Pemilik </div></td>
<td><div align="center">Tanda Tangan Penyewa </div></td>
\langle/tr>
<tr>
<td height="70"><div align="center"></div></td>
<td><div align="center"></div></td>
\langle/tr>
<tr><td><div 
align="center">(..............................................
.......................)</div></td>
<td><div 
align="center">(..............................................
.......................)</div></td>
```
 $\langle$ /tr>

</table>

#### $\text{br}$

Lakukan Pembayaran dengan cara transfer via ATM dengan rincian sebagai berikut<br />

Laras Rental ( 1300011955187 ) - Bank Mandiri<br />

<br>

<font color="Red">TENTANG KERUSAKAN

<br>\*Kerusakan kendaraan yang terjadi karena kelalaian Penyewa, sepenuhnya menjadi tanggung jawab Penyewa, kecuali terjadi force majuer.

 $\langle h r \rangle$ 

\*Kerusakan pada mobil yang di sewa (lecet, penyok) hanya dikenakan biaya klaim asuransi minor & administrasi sebesar Rp.350.000,-

<br>\*Untuk kerusakan dalam kapasitas besar (mobil tidak dapat beroperasi, kaca pecah, dll) akan dikenakan klaim asuransi major sebesar harga sewa mobil sebulan atau sewa selama mobil tidak beroperasi akibat perbaikan-perbaikan yang masih dikerjakan di bengkel:

<br>-Akan dikenakan biaya Rp.500.000 apabila STNK hilang

<br>-Akan dikenakan biaya Rp.100.000 apabila kunci mobil hilang.

<br>-Akan dikenakan biaya Rp.200.000 apabila tools hilang ( dongkrak, kunci roda & peralatan lainnya yang ada ketika mobil diserahkan)

<br>Demikian Syarat dan Ketentuan ini dirumuskan, untuk dapat dipahami bersama. </font>

 ${\rm  
2}$ 

<br><br>

 $br>$ 

<br><center>Rental mobil "LARAS" Alamat : Jl.Bantul Km 8,5 Pringgan Pendowoharjo Sewon Bantul 55185| Telp: 02749728905 email : info@laras RentCar.com</center>

<p>&nbsp;</p>

</body>

#### **Operator/welcome.php**

<style type="text/css">

 $\lt!$ ! --

```
.style7 {font-size: 36pt}
.style8 {color: #000066}
.style9 {font-family: Arial, Helvetica, sans-serif}
--&</style>
<div align="center"><strong><span class="style7">Selamat 
Datang <br />
<span class="style8">Operator Di Rental Mobil 
Laras</span></span><br />>/></>
</strong>
<hr size="5" noshade="noshade" />
<strong><br />
<span class="style9">Sewa Mobil | Bantul, Yogyakarta | 55185
```

```
</span> </strong></div>
```
# **Database sewa\_mobil**

#### **Struktur dari tabel admin**

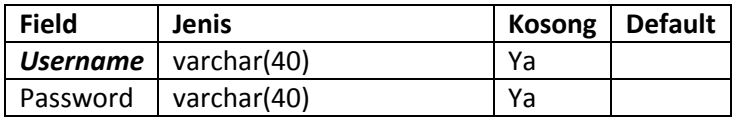

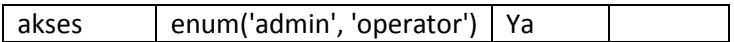

### **Dumping data untuk tabel admin**

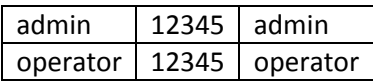

## **Struktur dari tabel jenis**

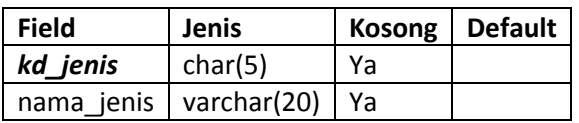

## **Dumping data untuk tabel jenis**

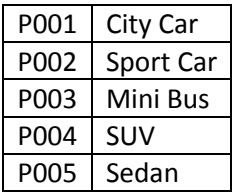

## **Struktur dari tabel kembali**

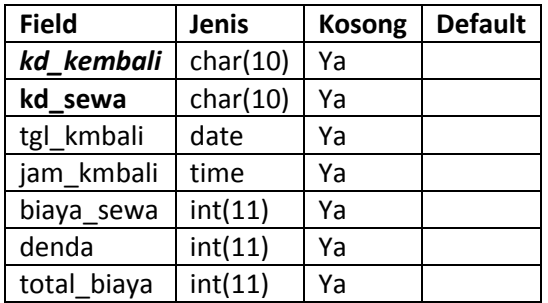

### **Dumping data untuk tabel kembali**

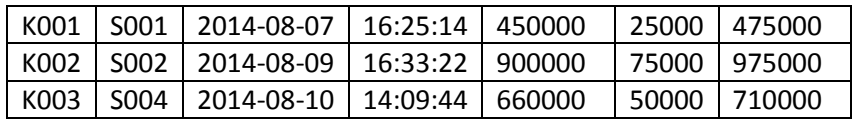

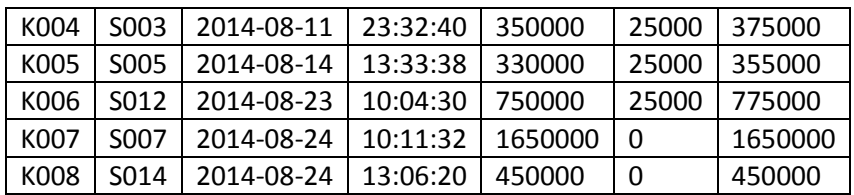

## **Struktur dari tabel merk**

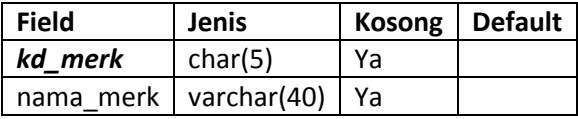

Dumping data untuk tabel merk

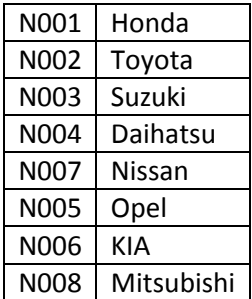

## **Struktur dari tabel mobil**

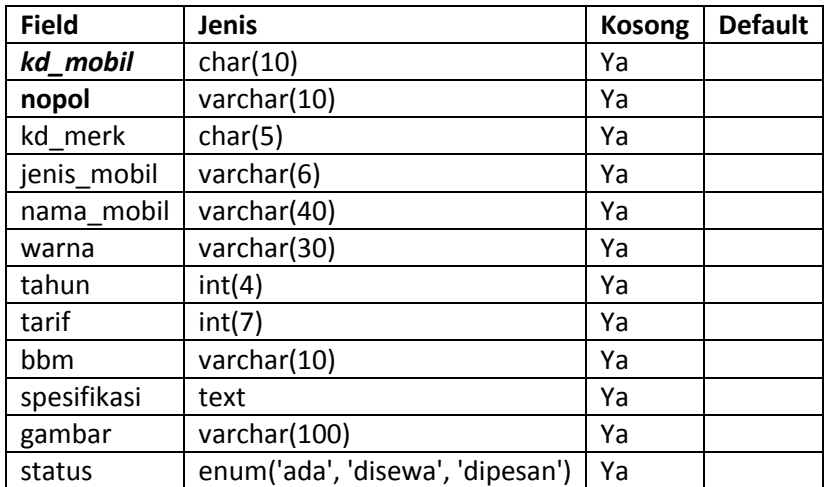

# **Dumping data untuk tabel mobil**

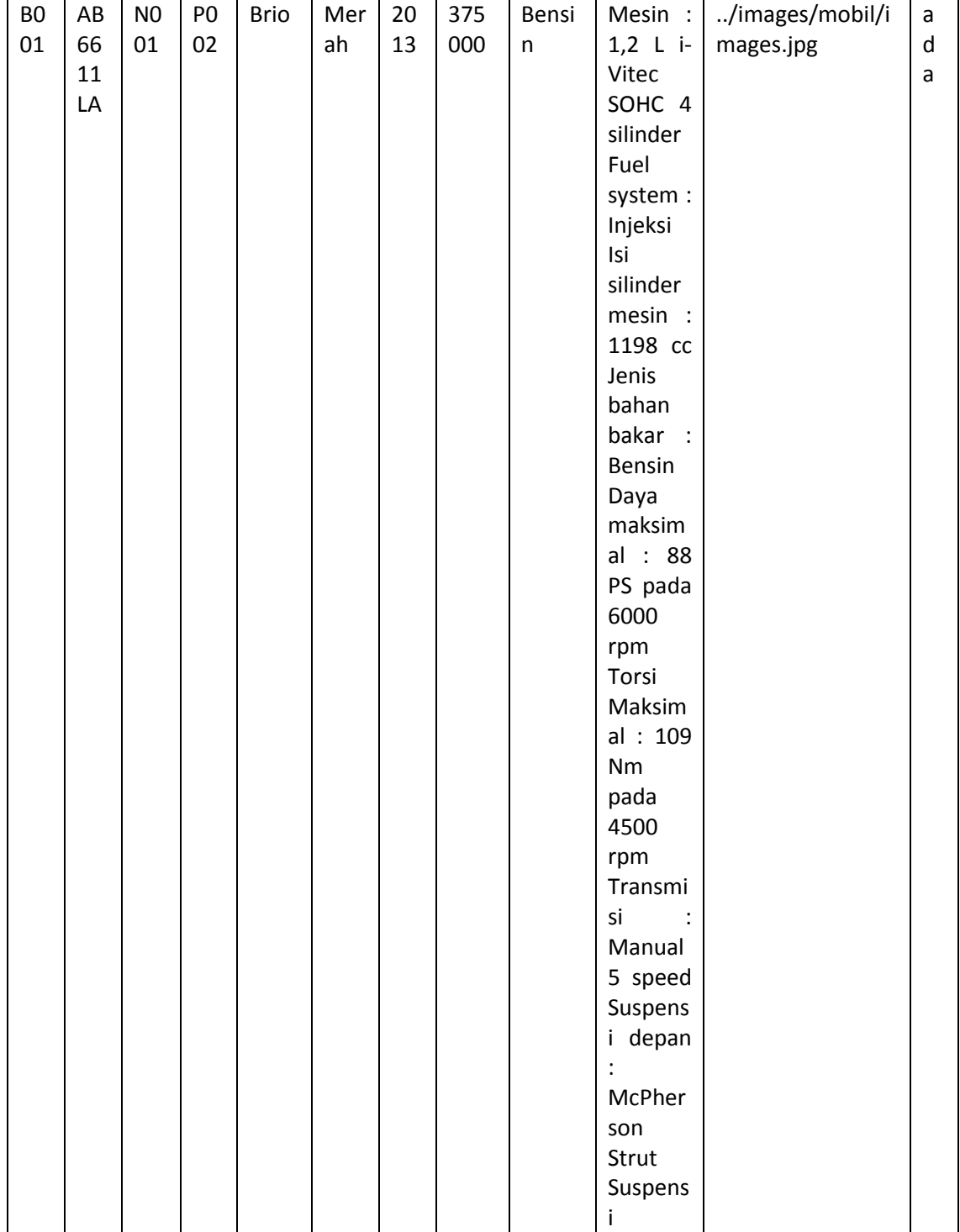

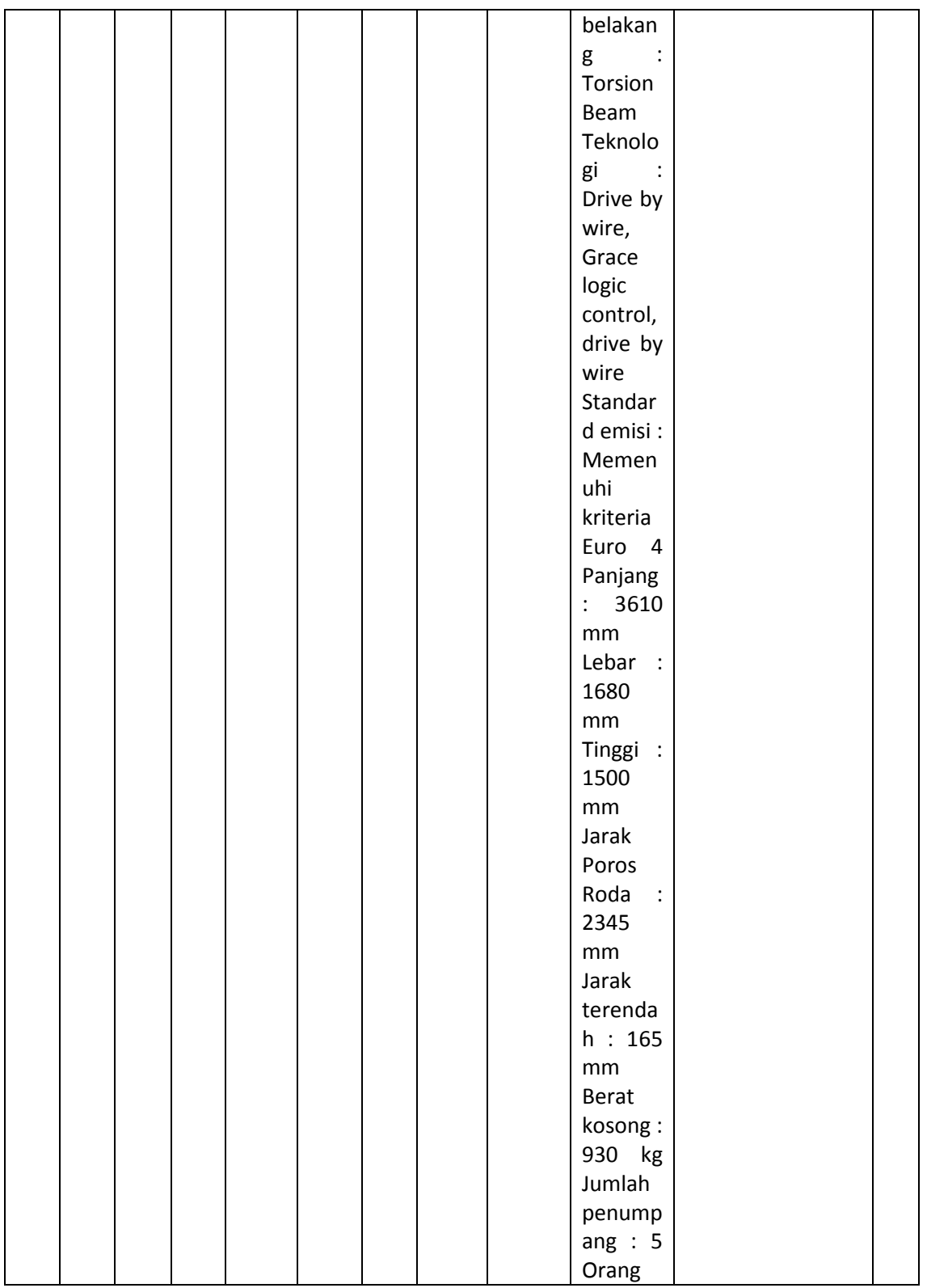

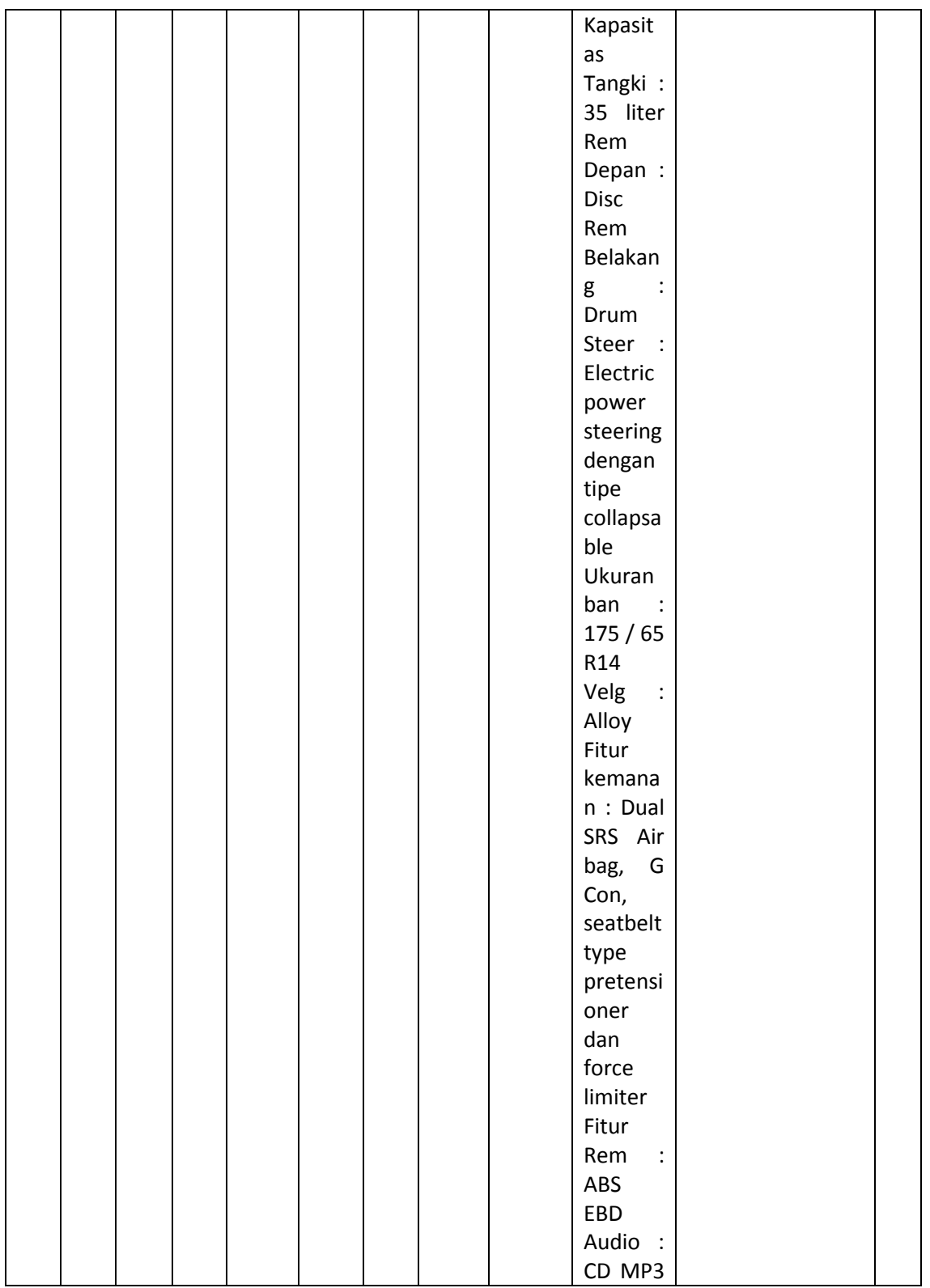

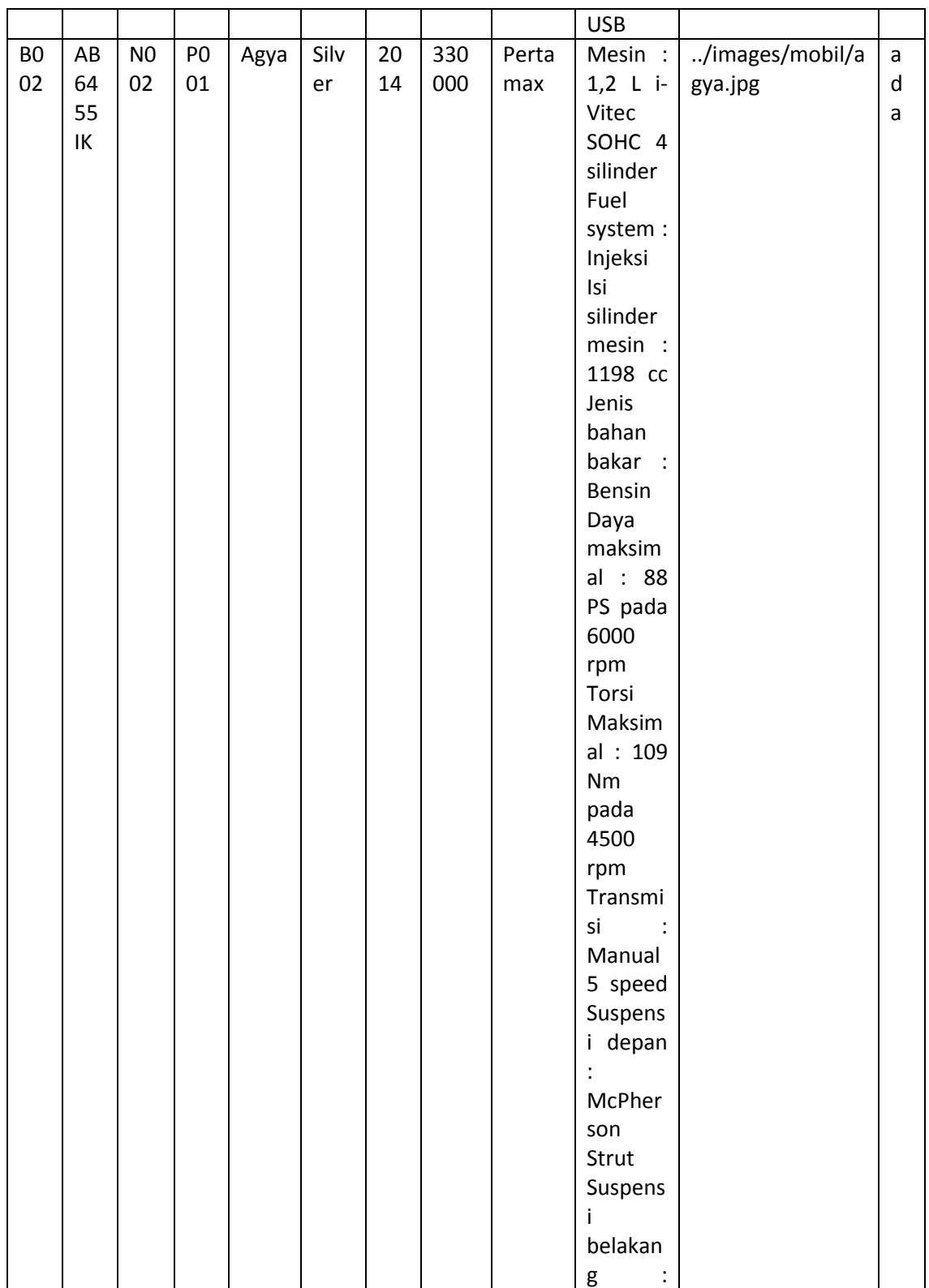

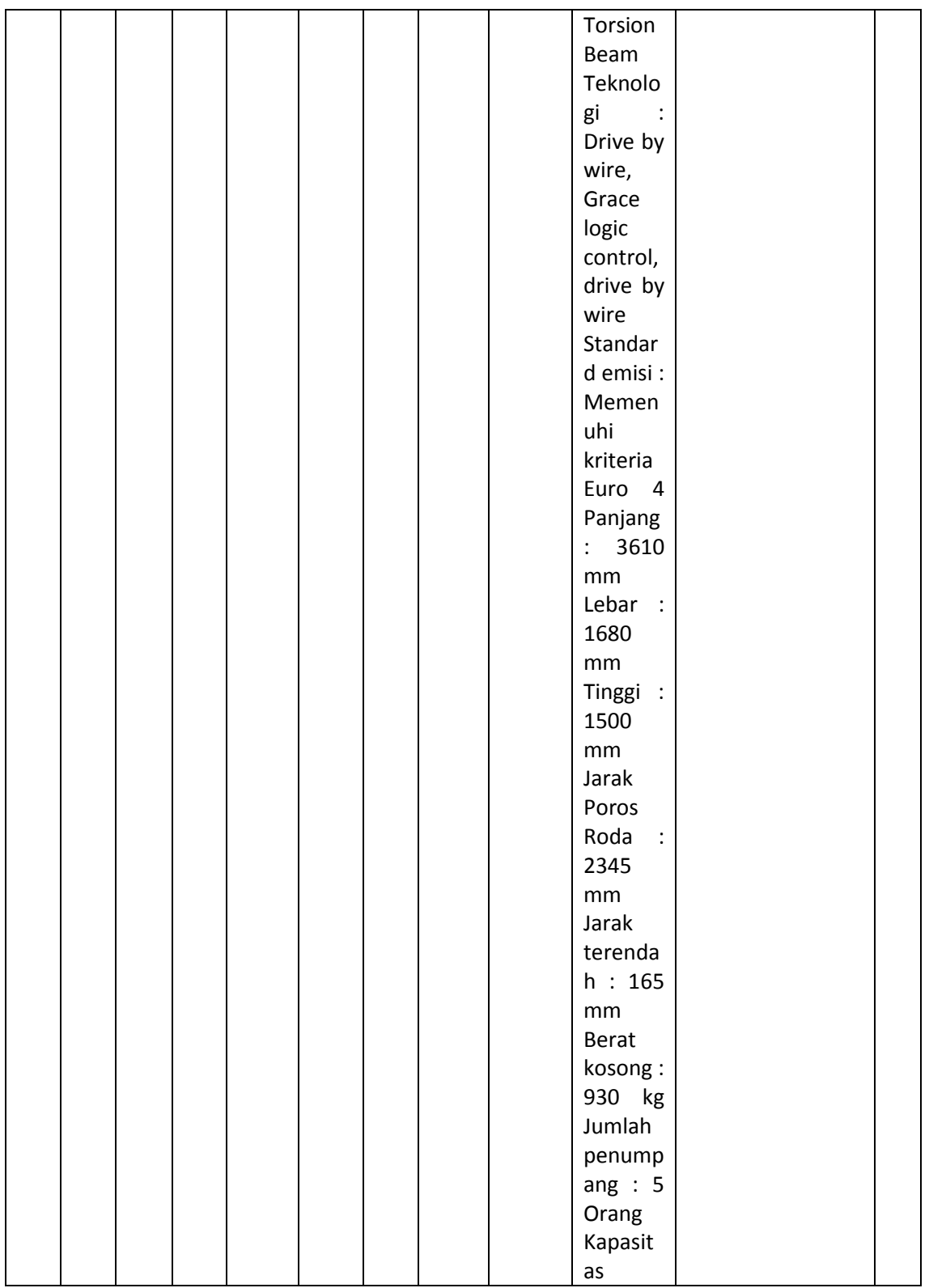

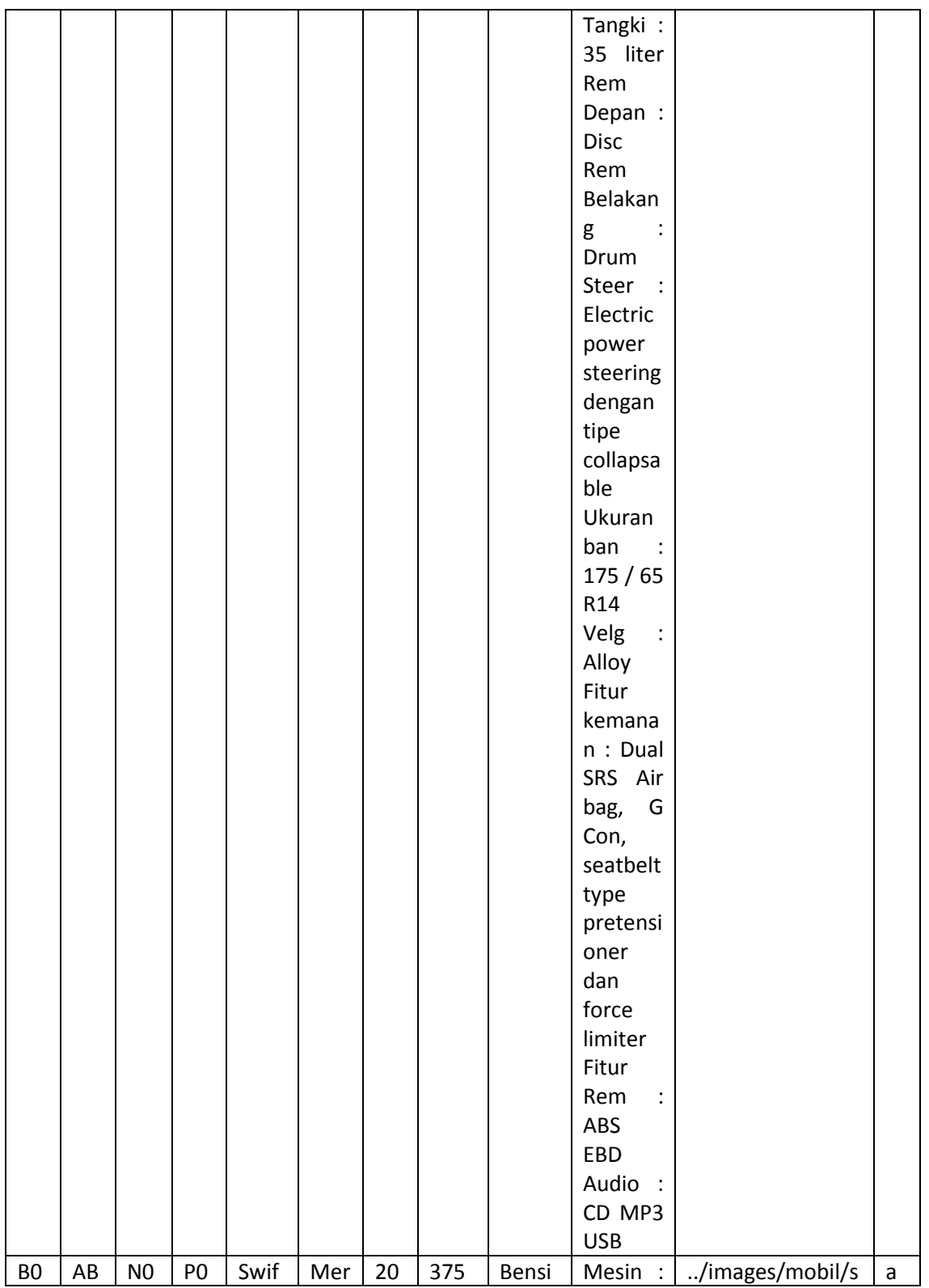

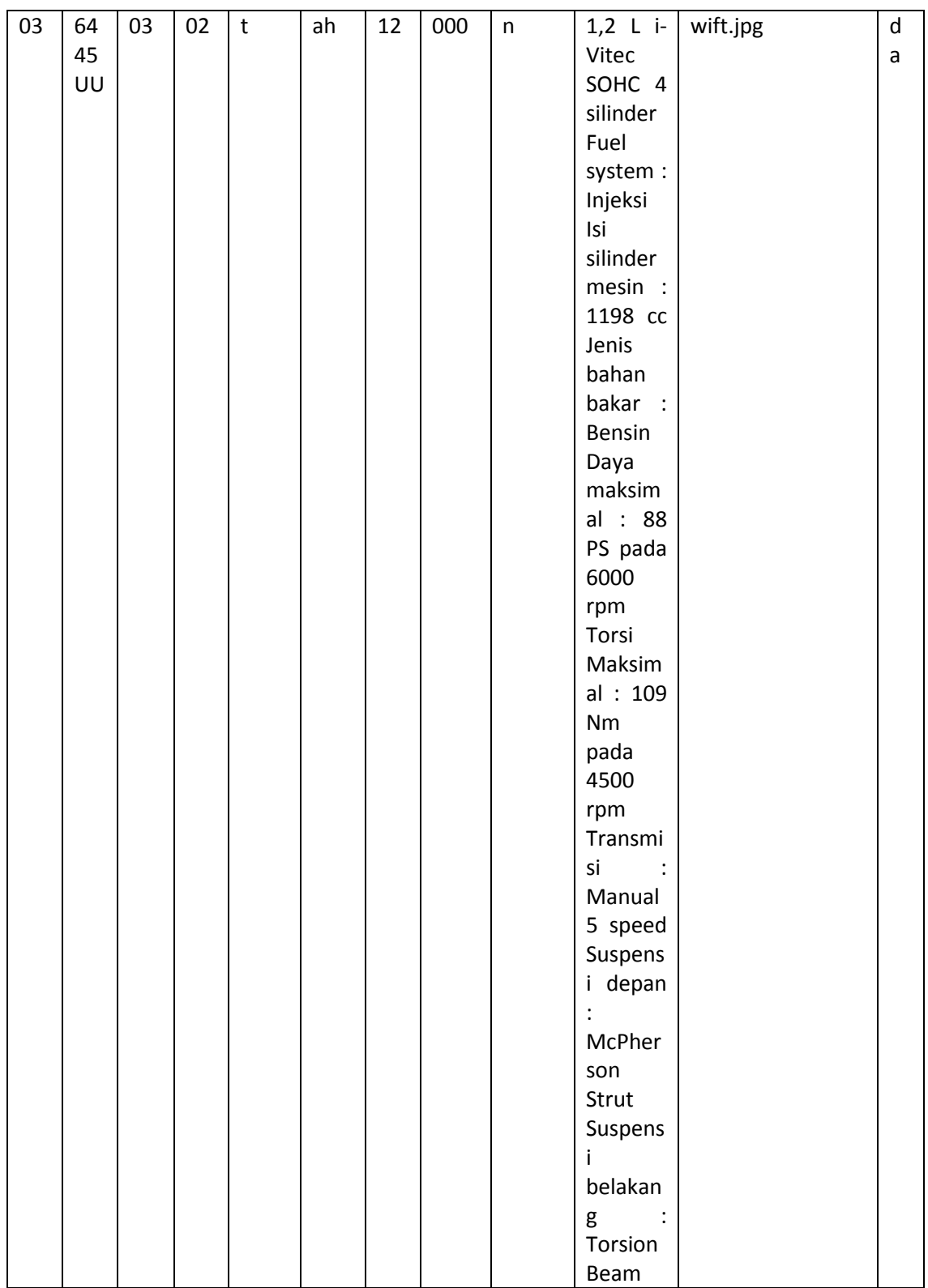

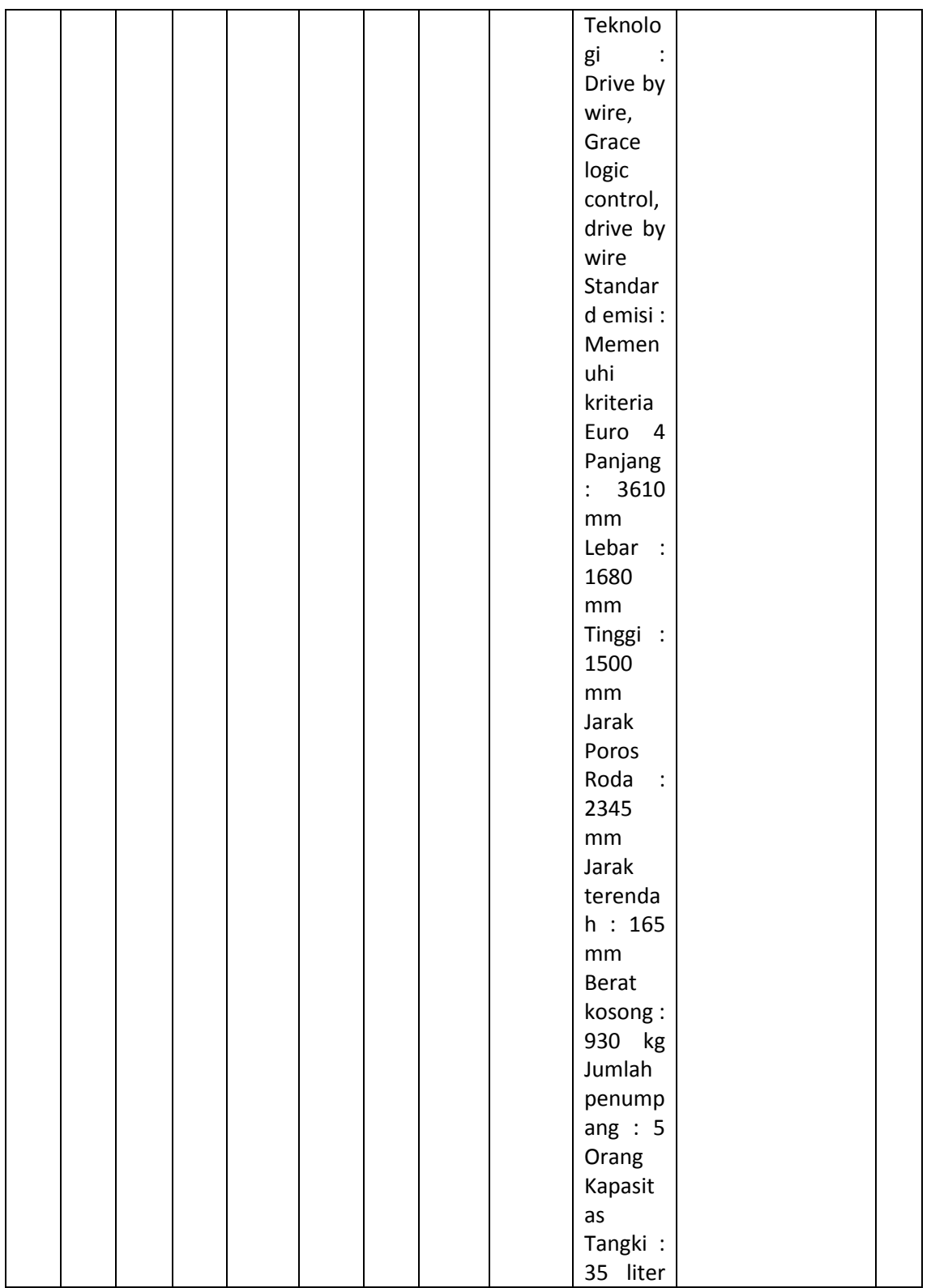

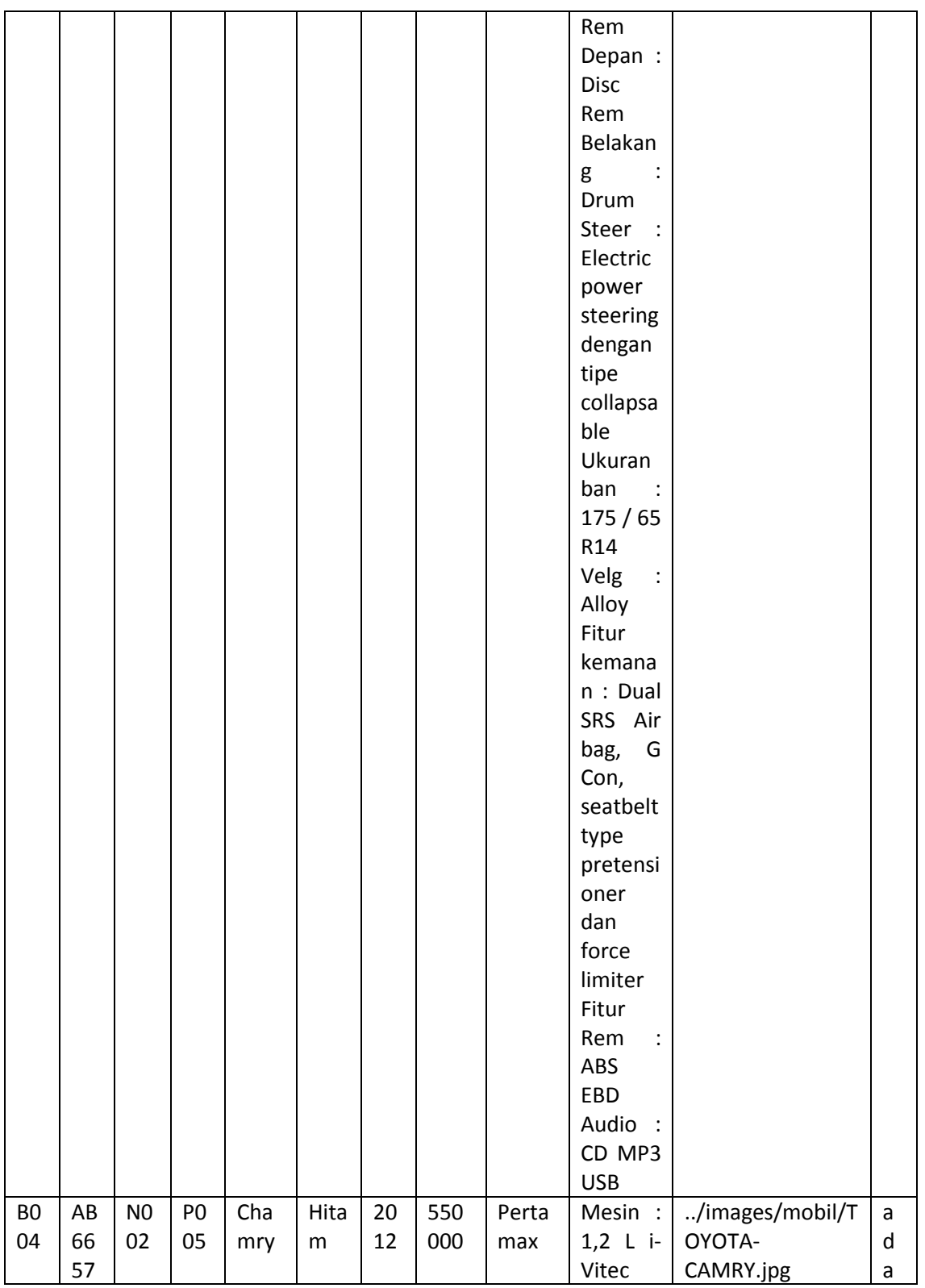

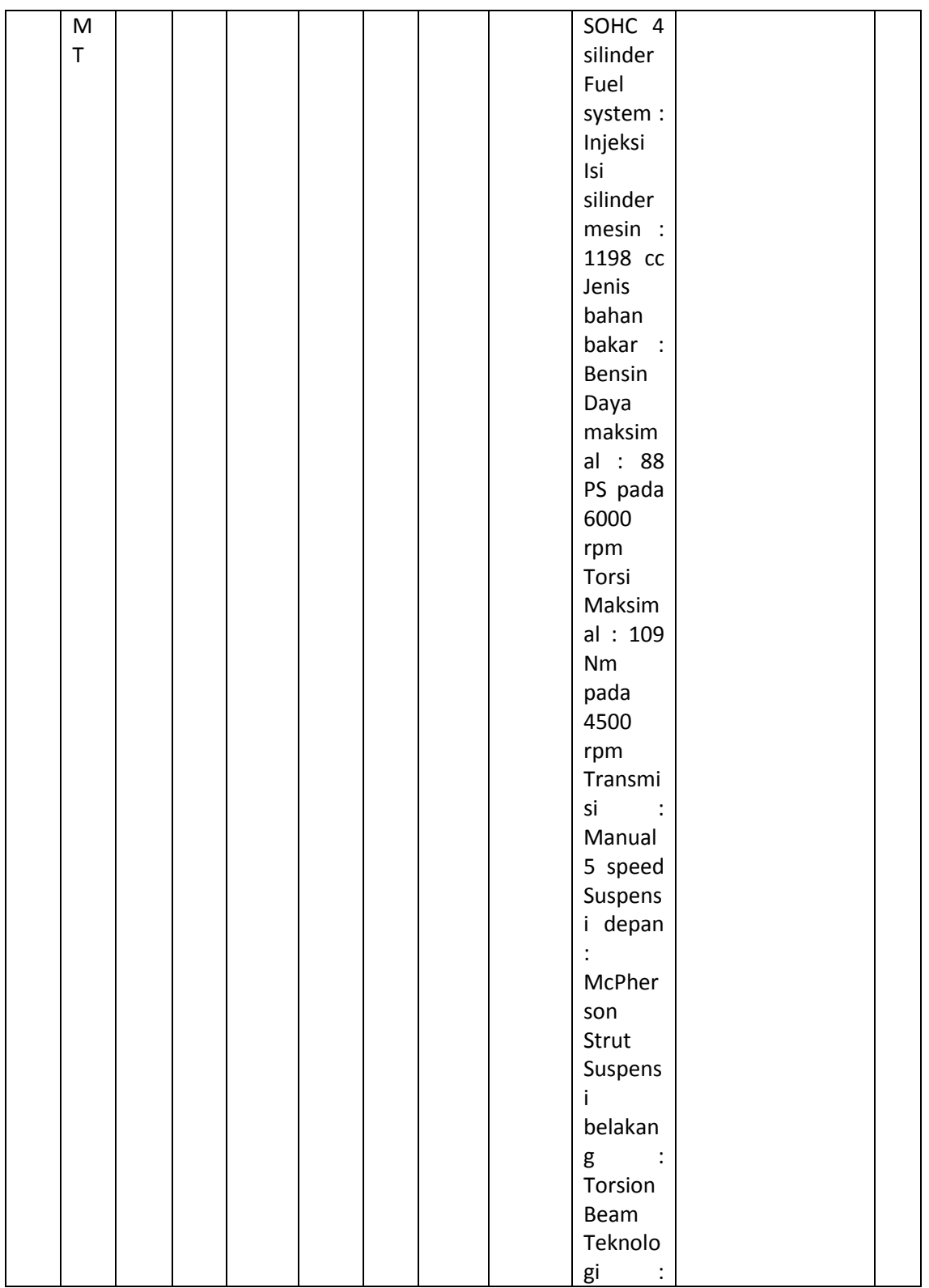

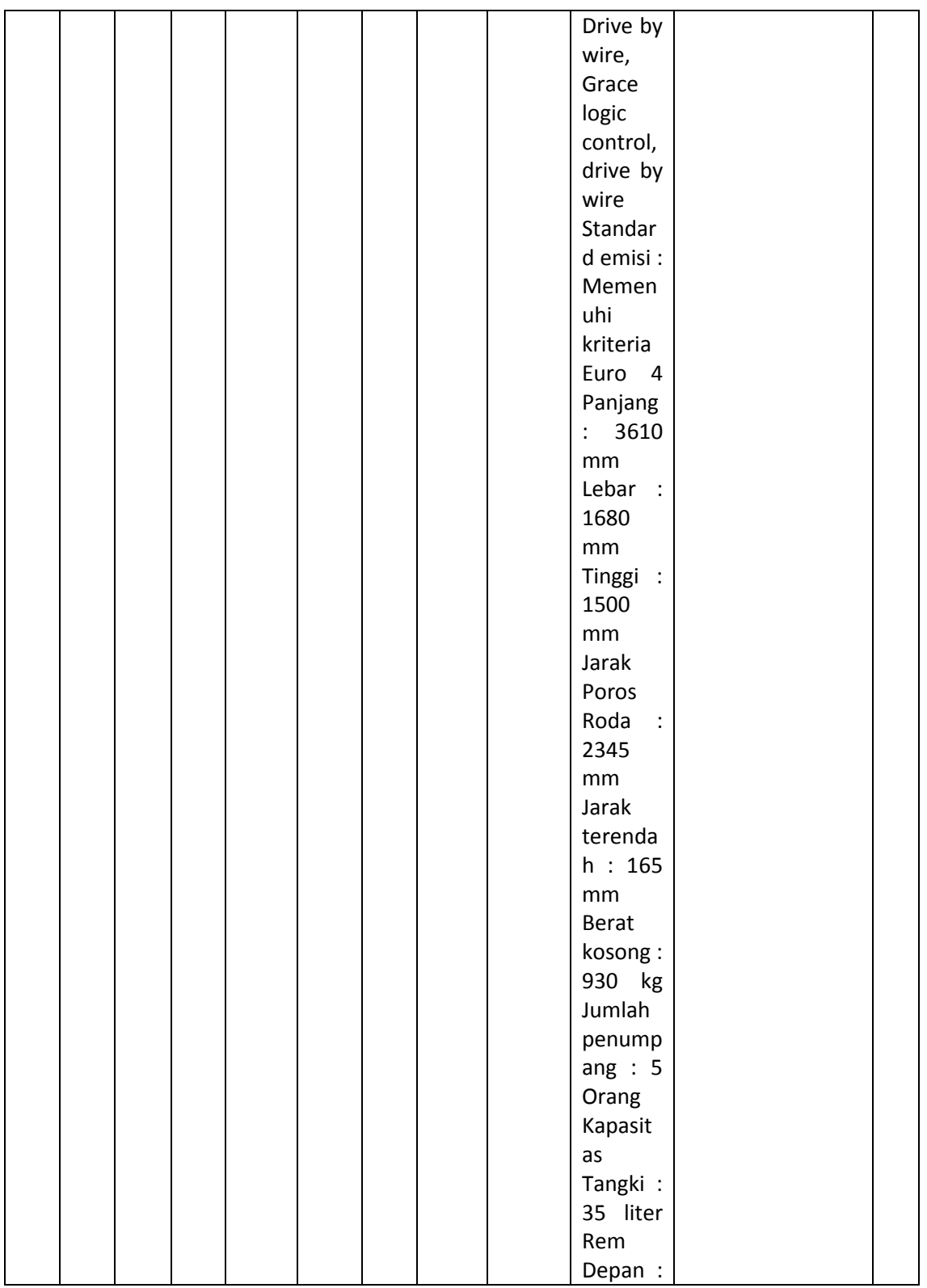

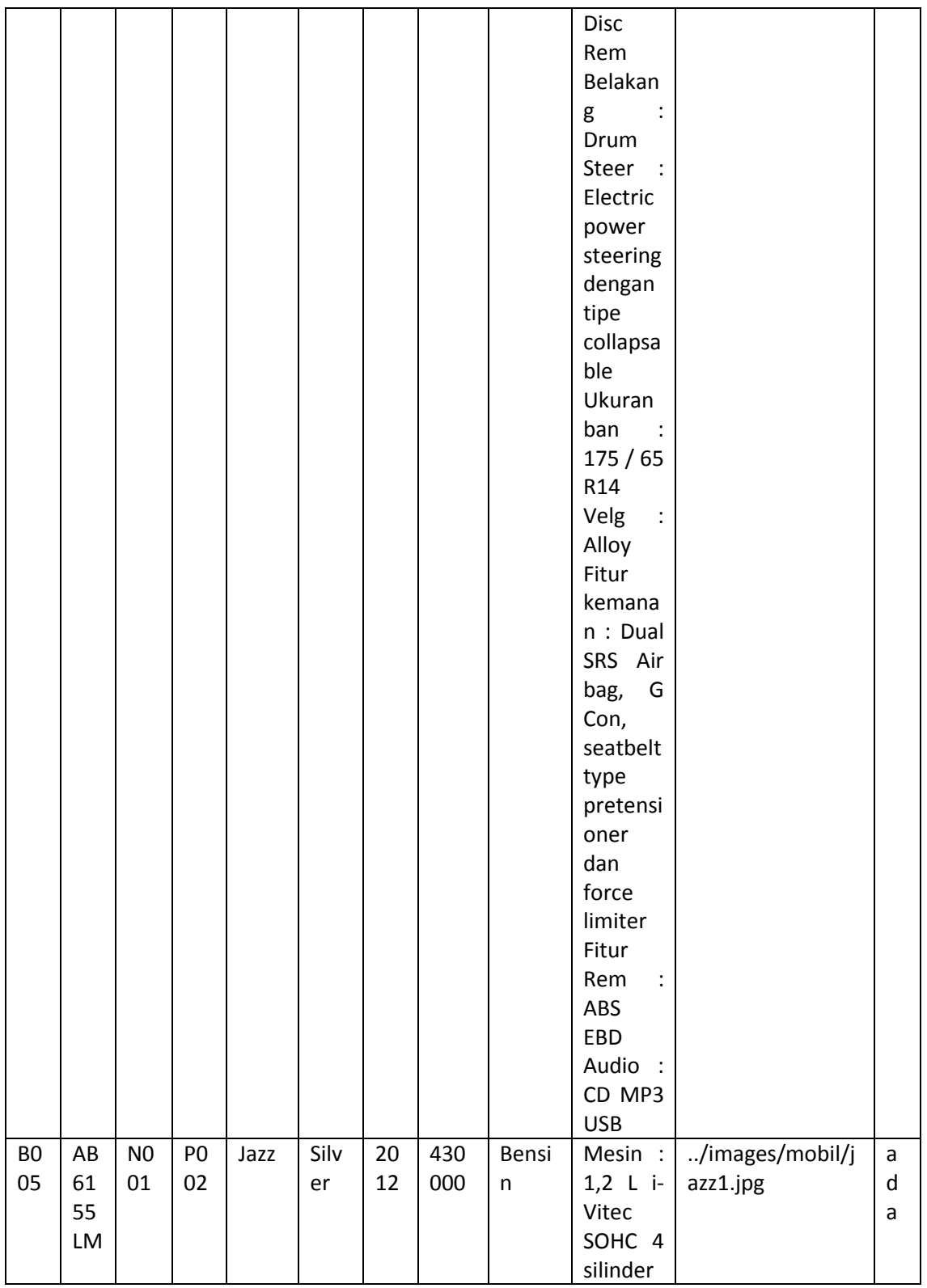

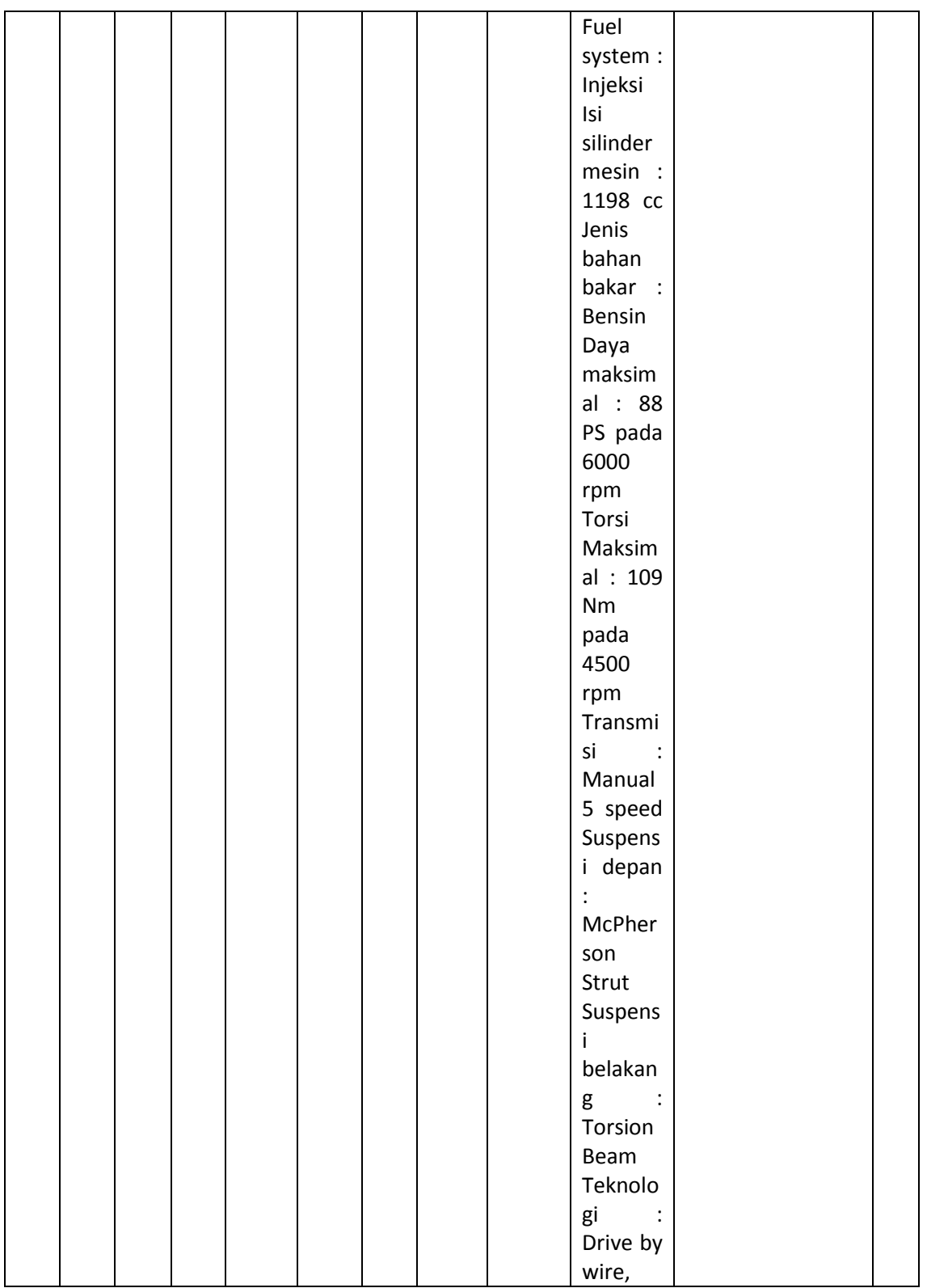

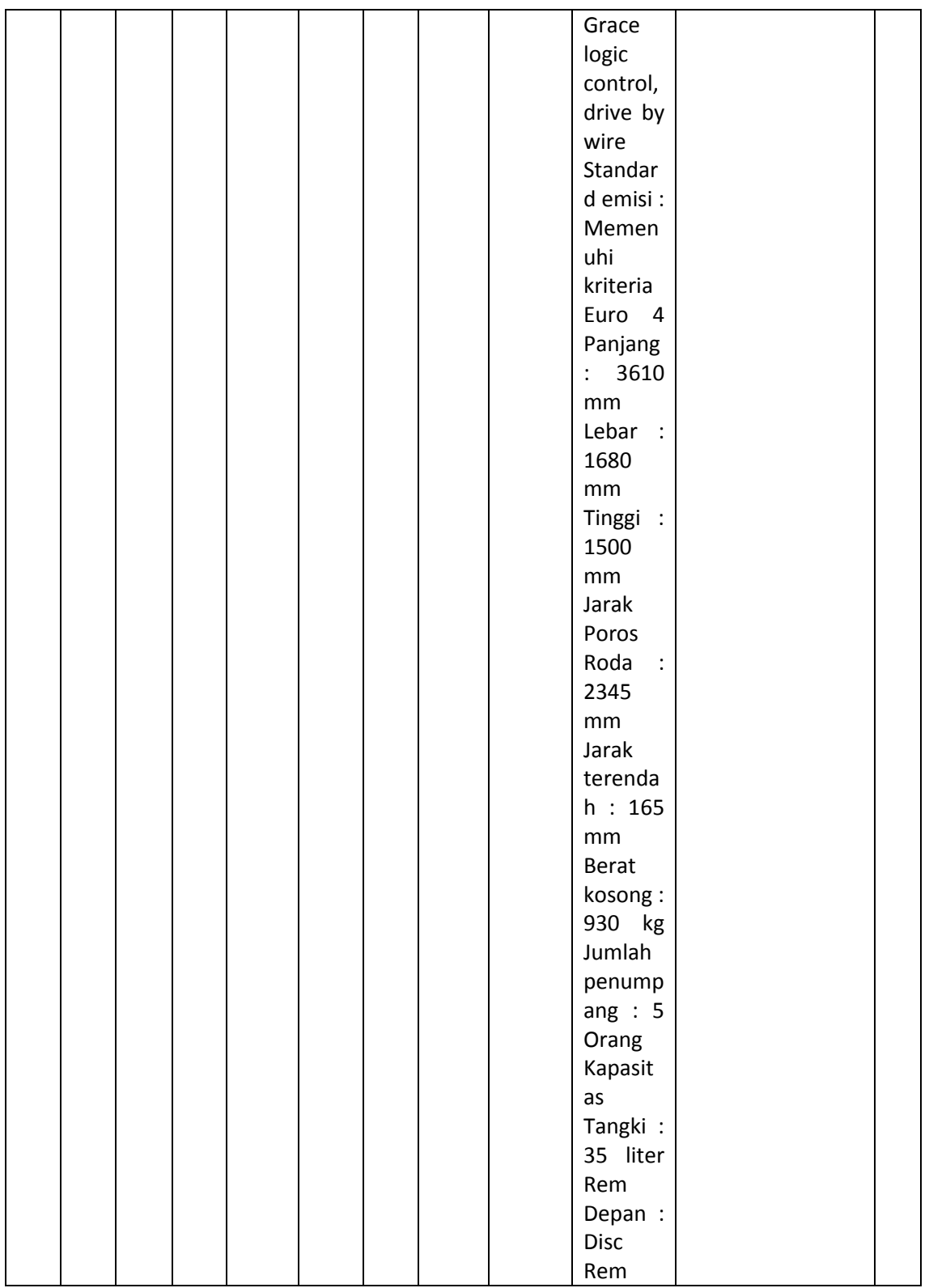

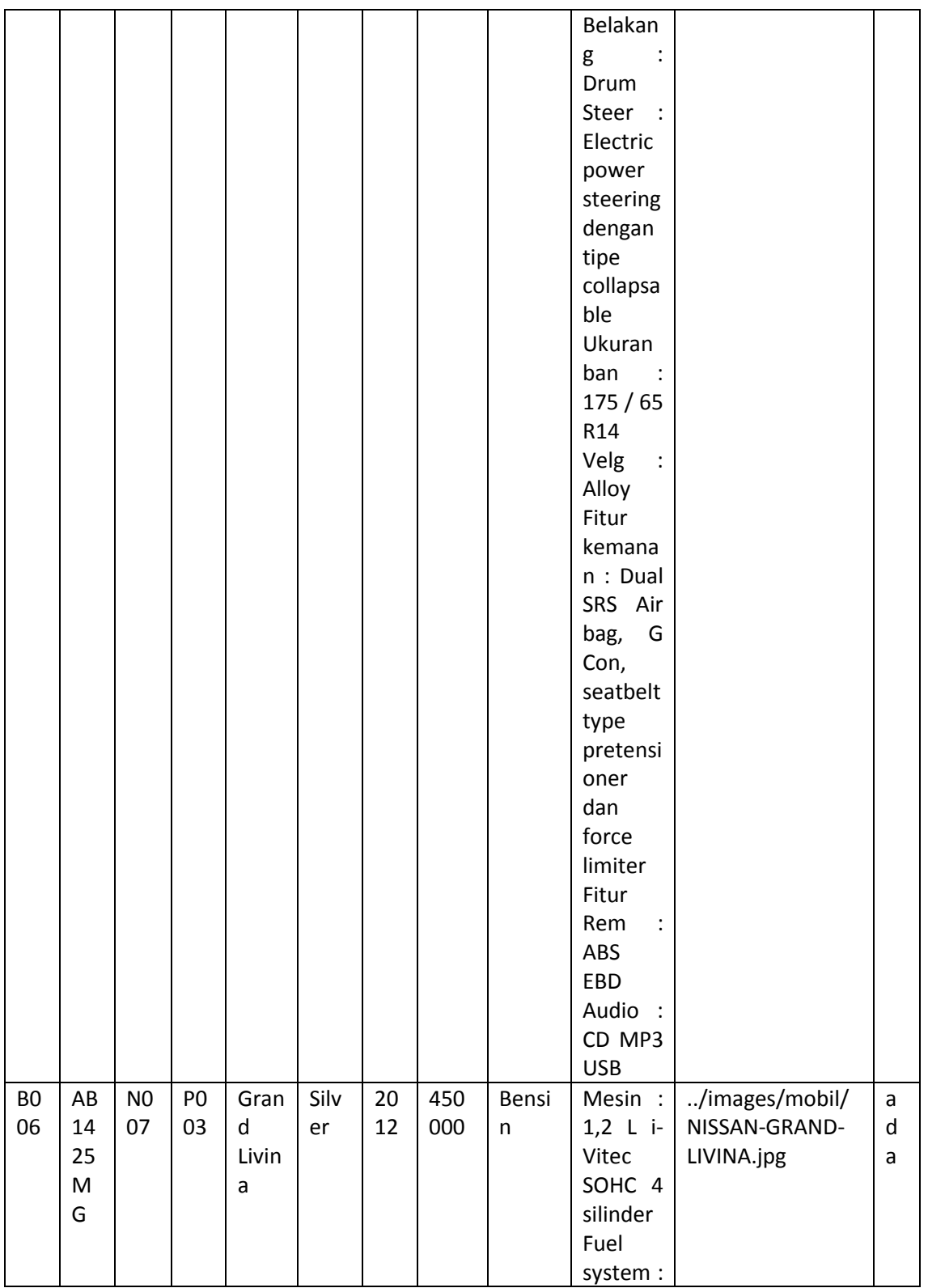

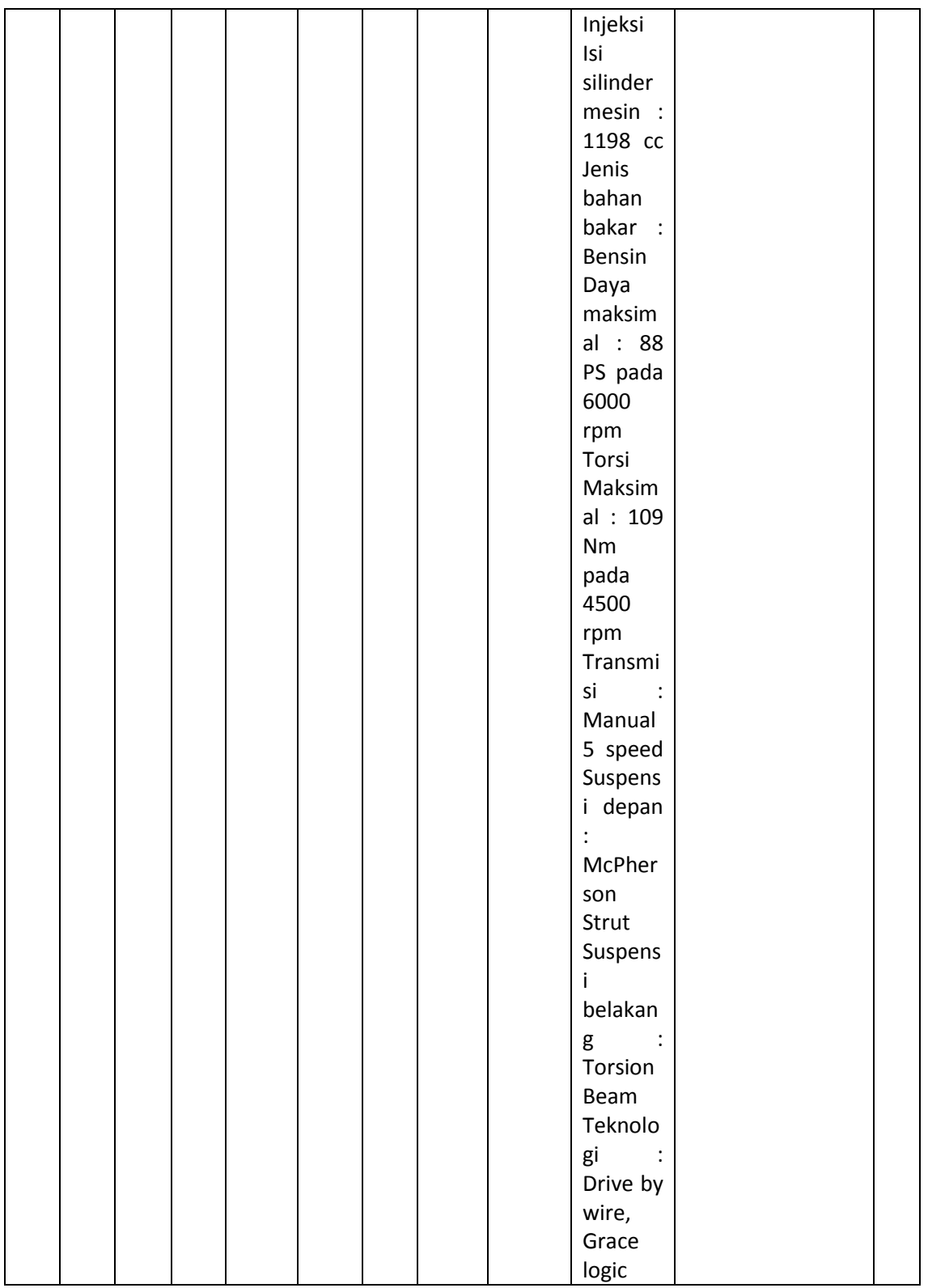

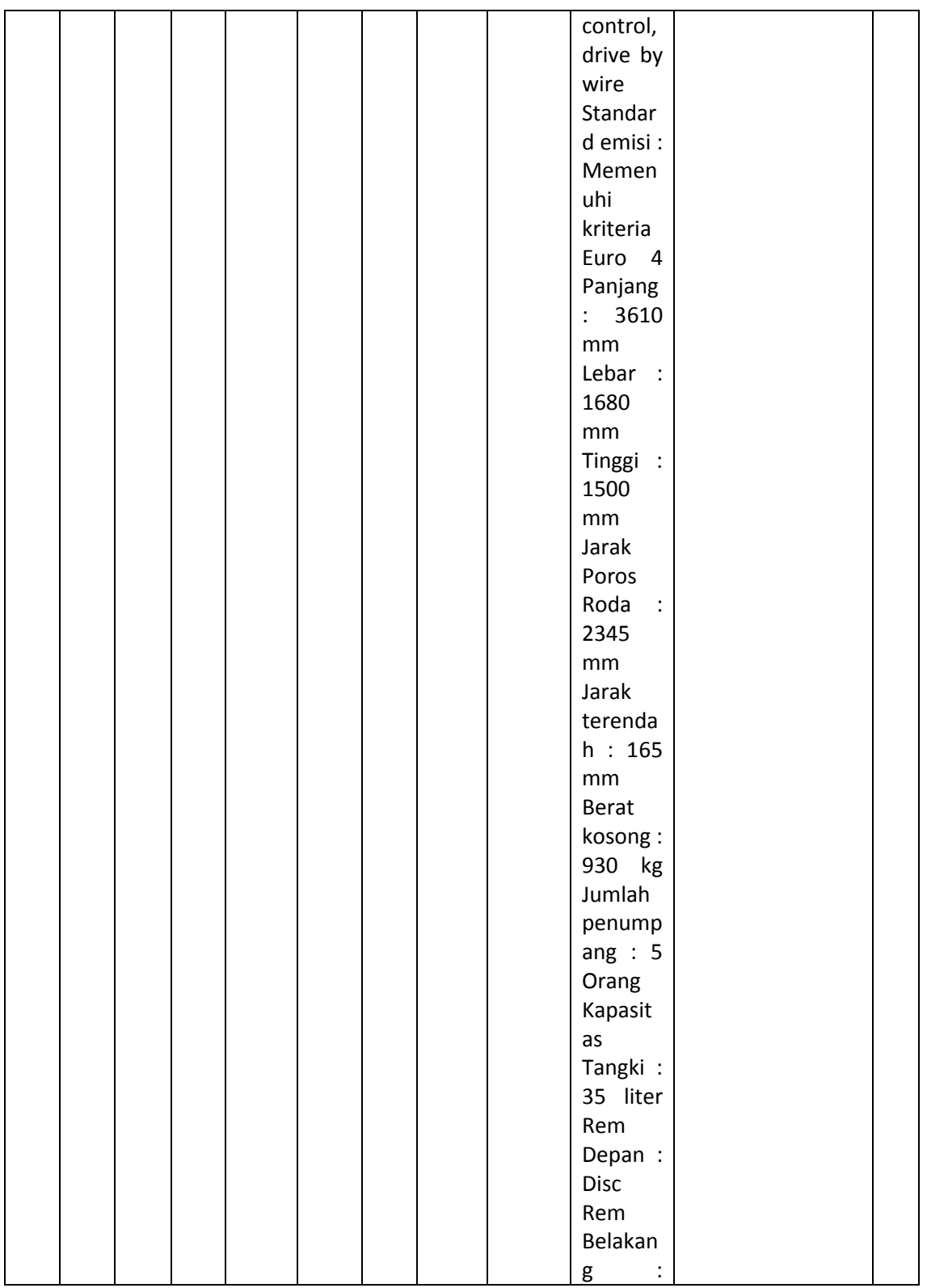

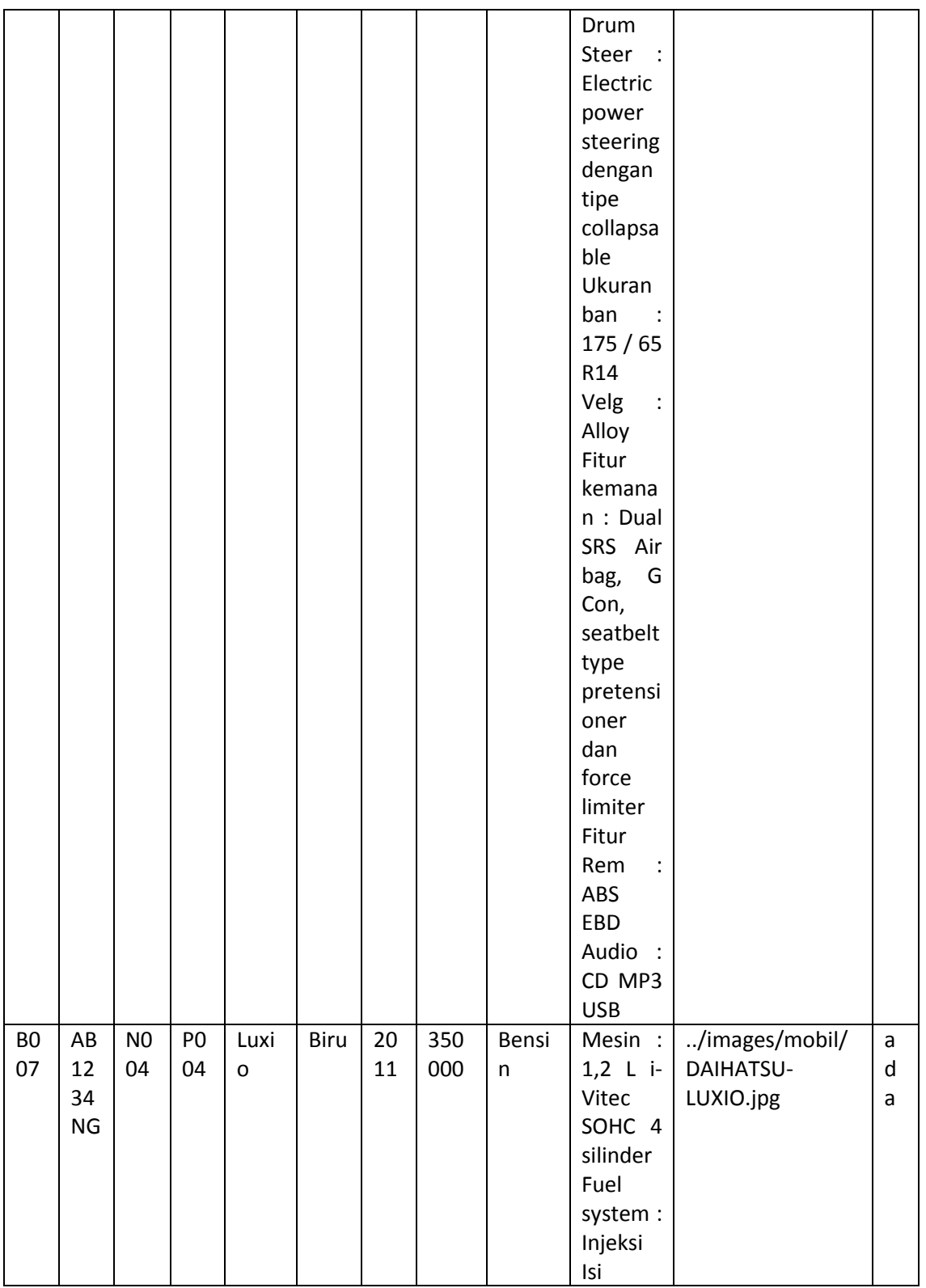

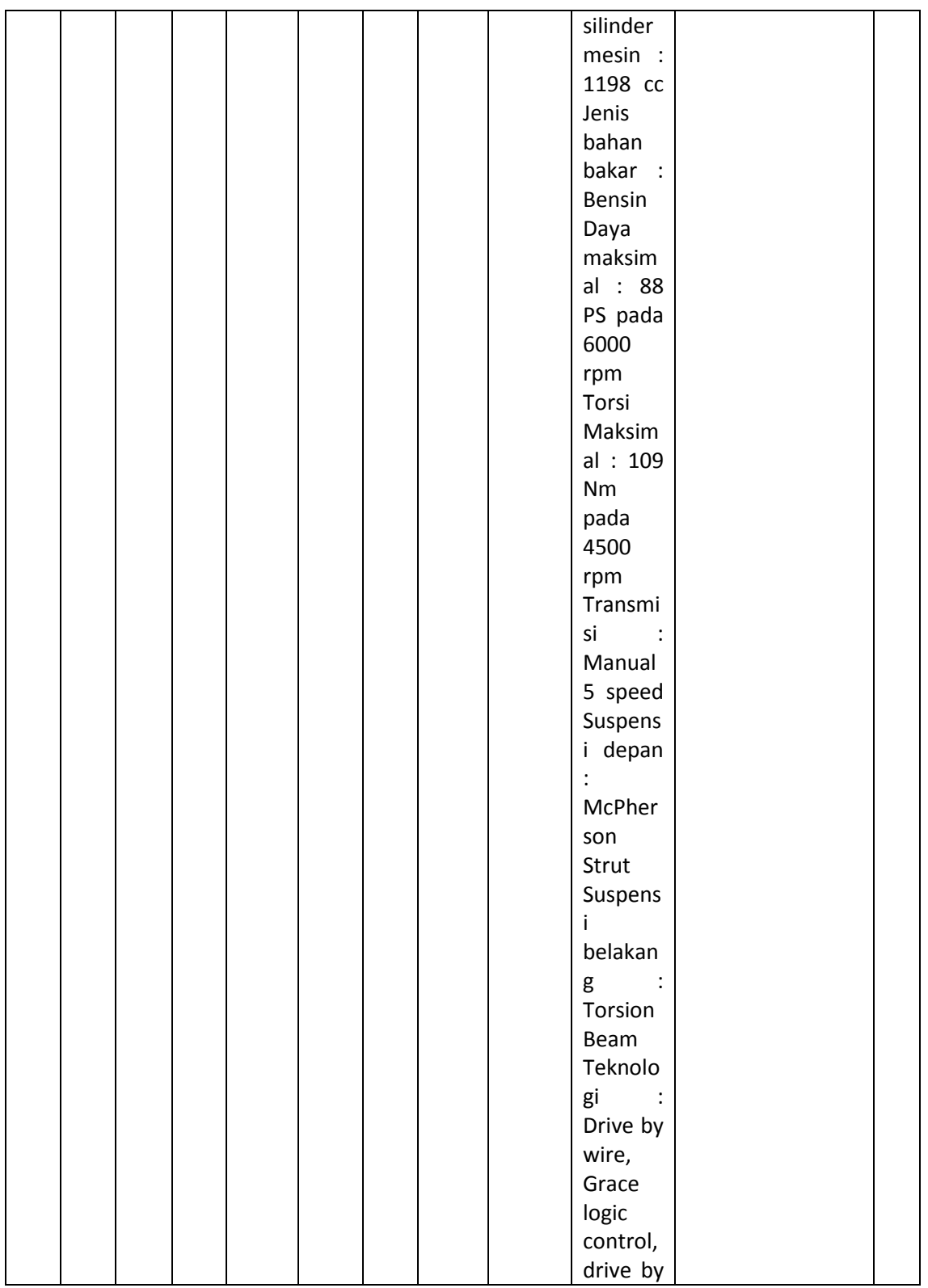

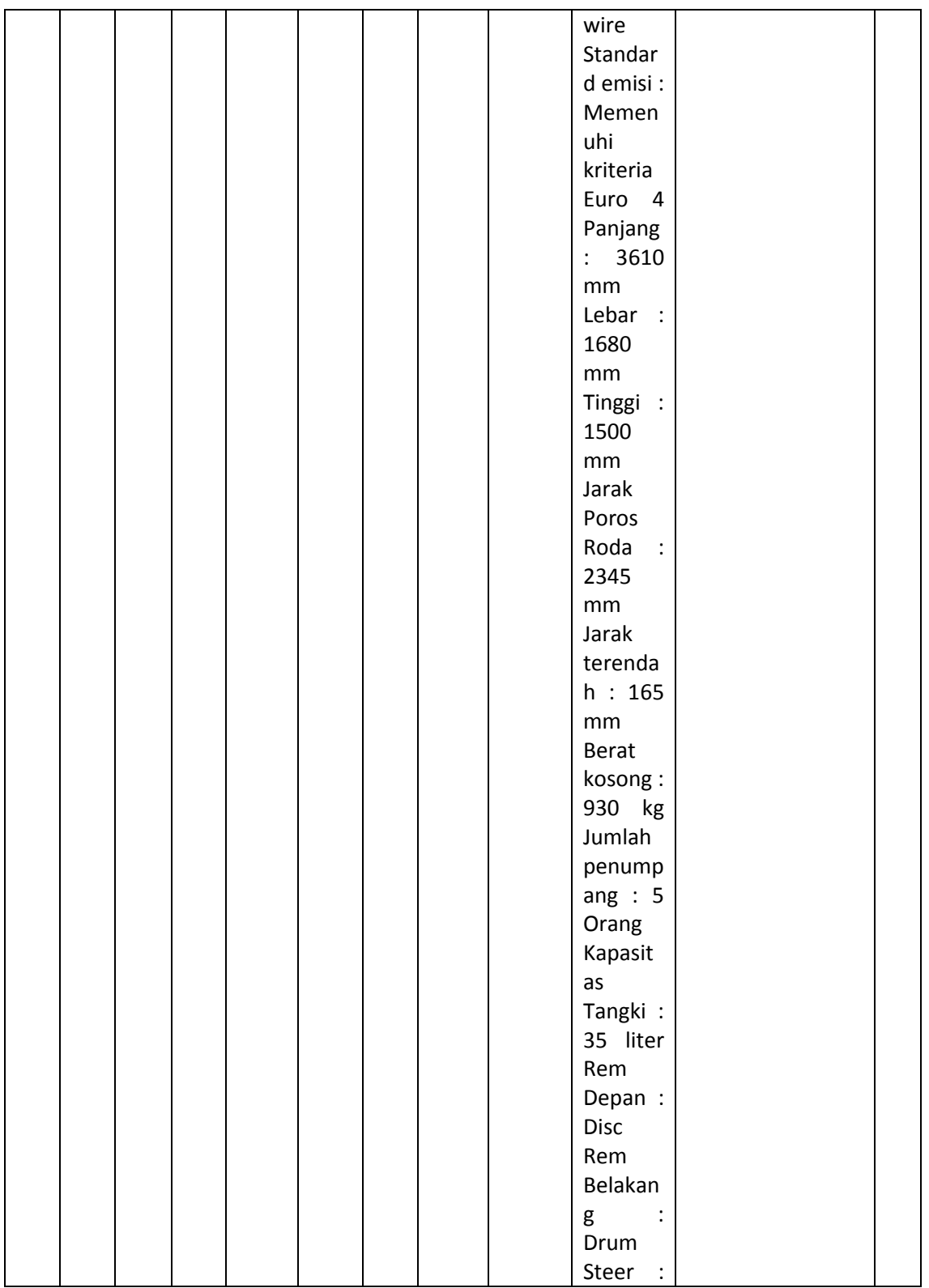

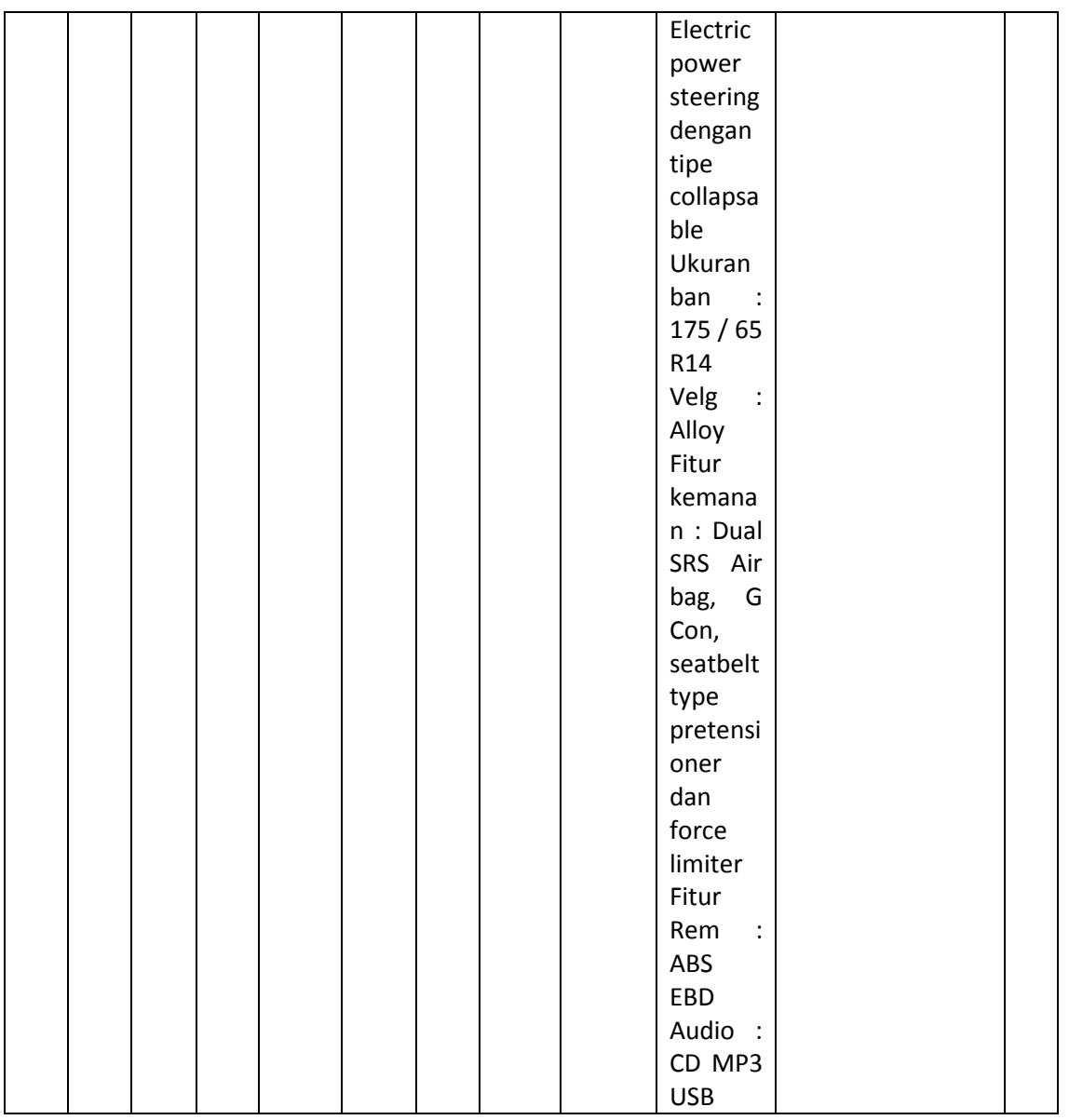

# **Struktur dari tabel pelanggan**

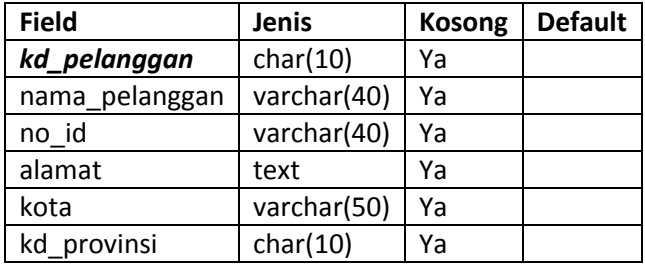

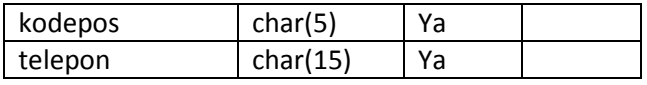

# **Dumping data untuk tabel pelanggan**

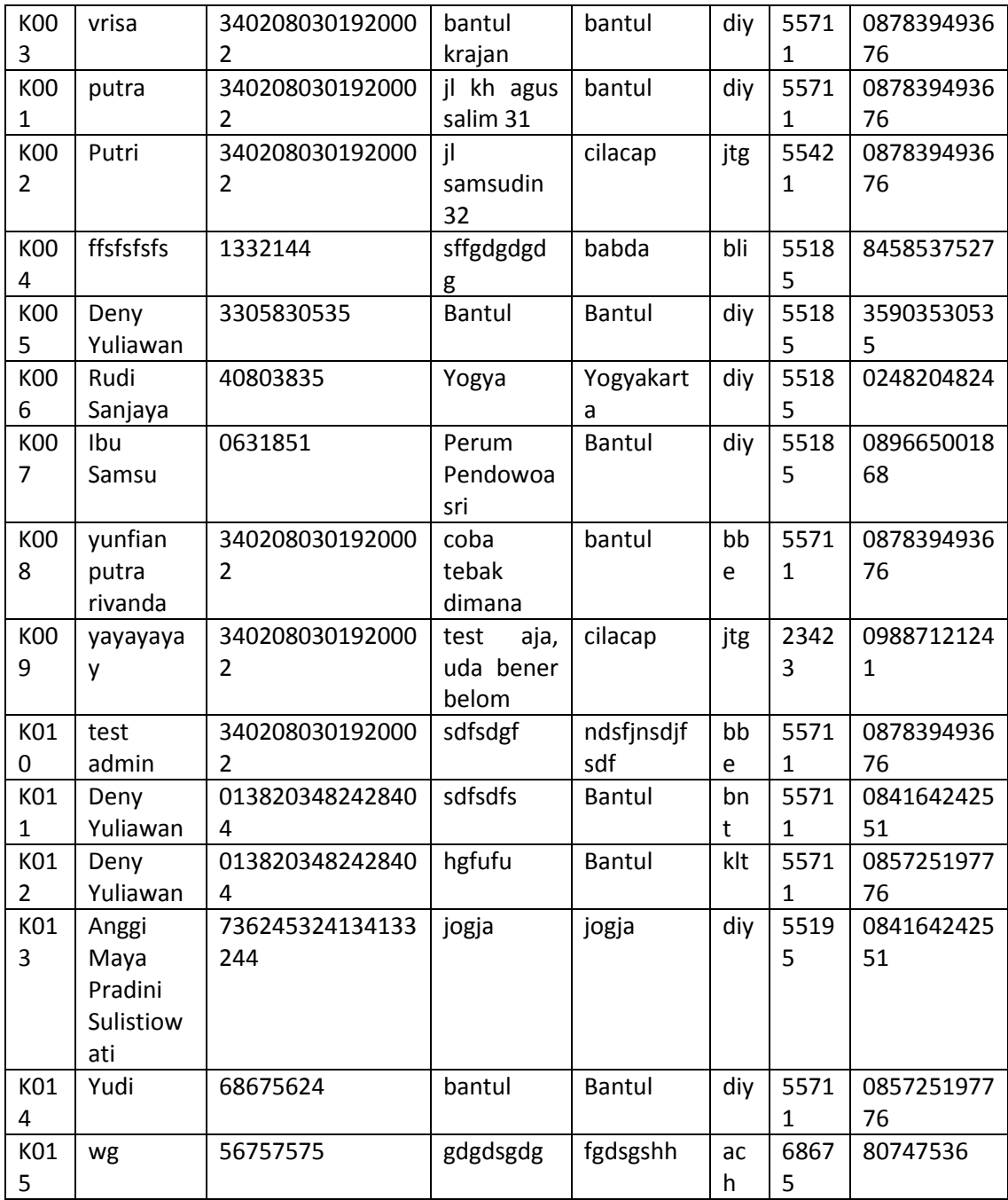
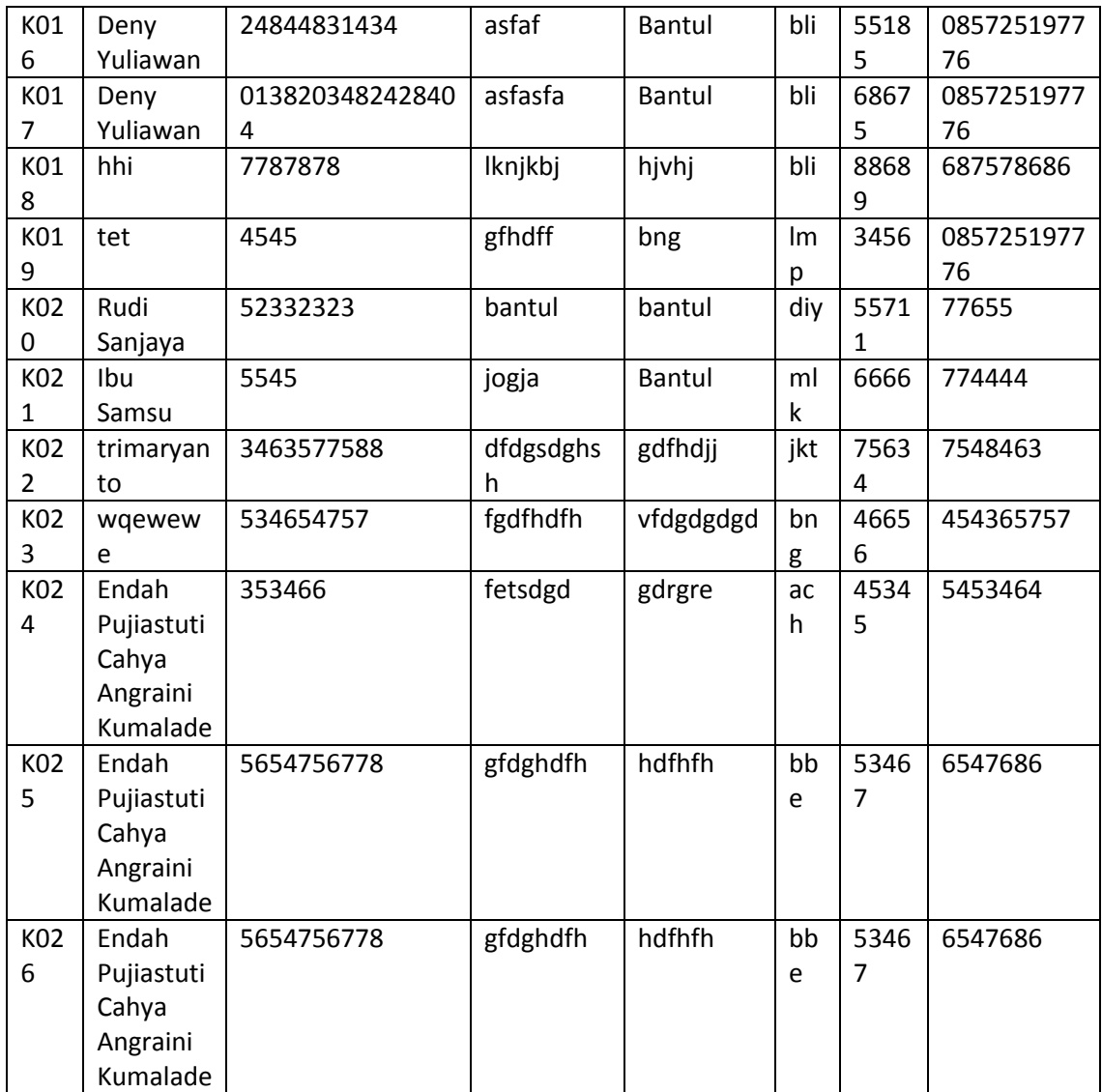

# **Struktur dari tabel pembayaran**

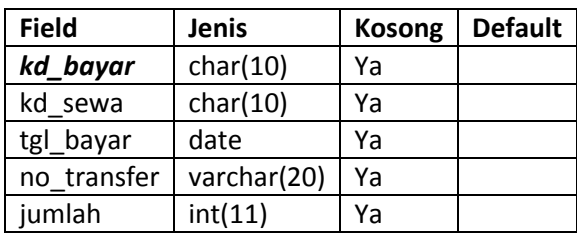

#### **Dumping data untuk tabel pembayaran**

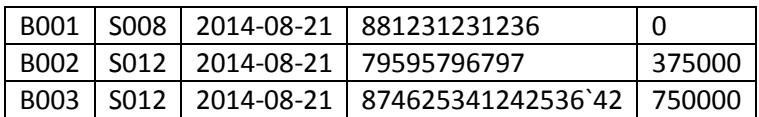

#### **Struktur dari tabel provinsi**

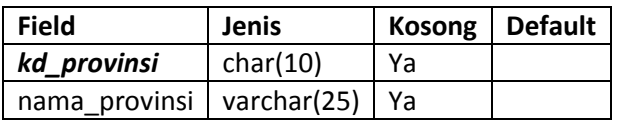

### **Dumping data untuk tabel provinsi**

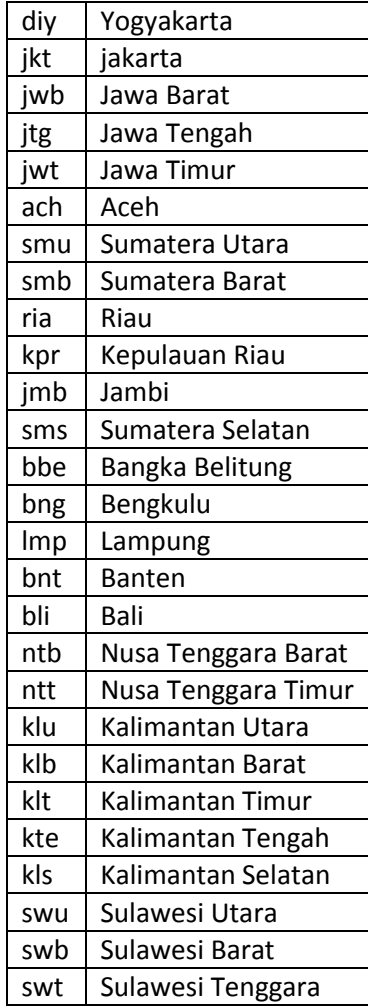

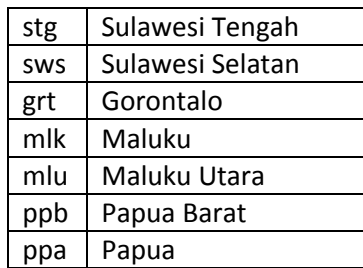

## **Struktur dari tabel sewa**

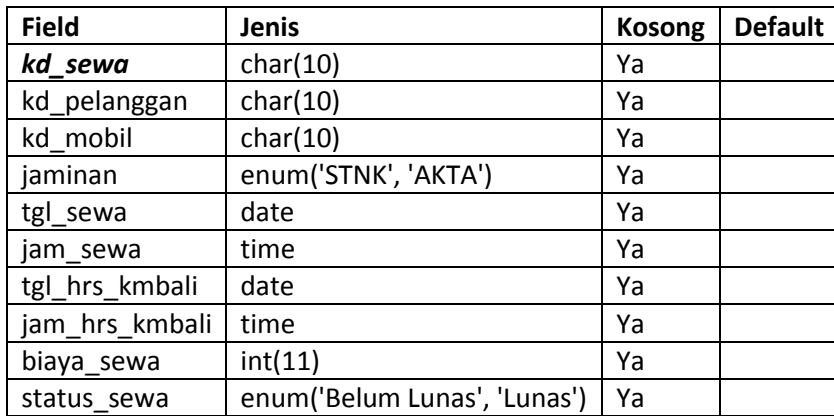

# **Dumping data untuk tabel sewa**

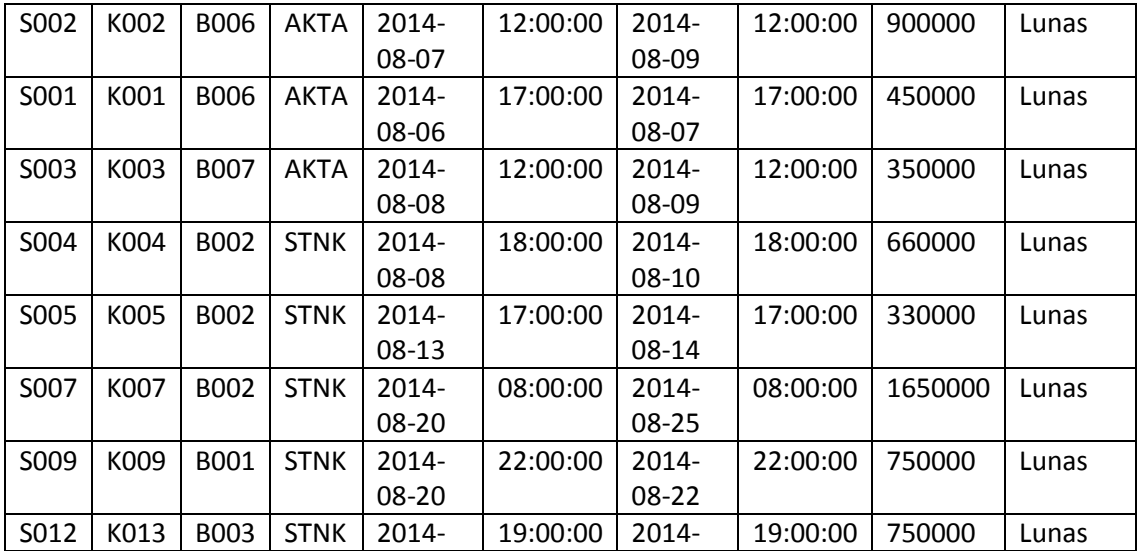

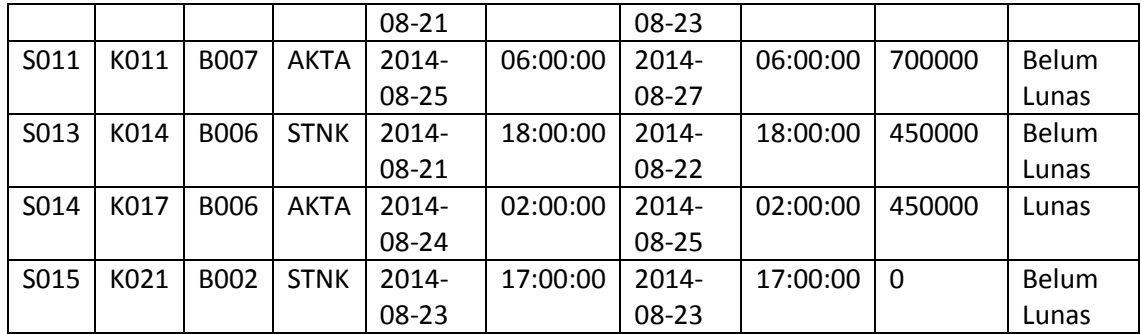